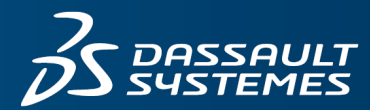

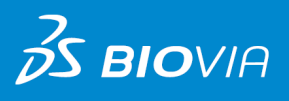

# **CTFILE FORMATS** BIOVIA DATABASES 2020

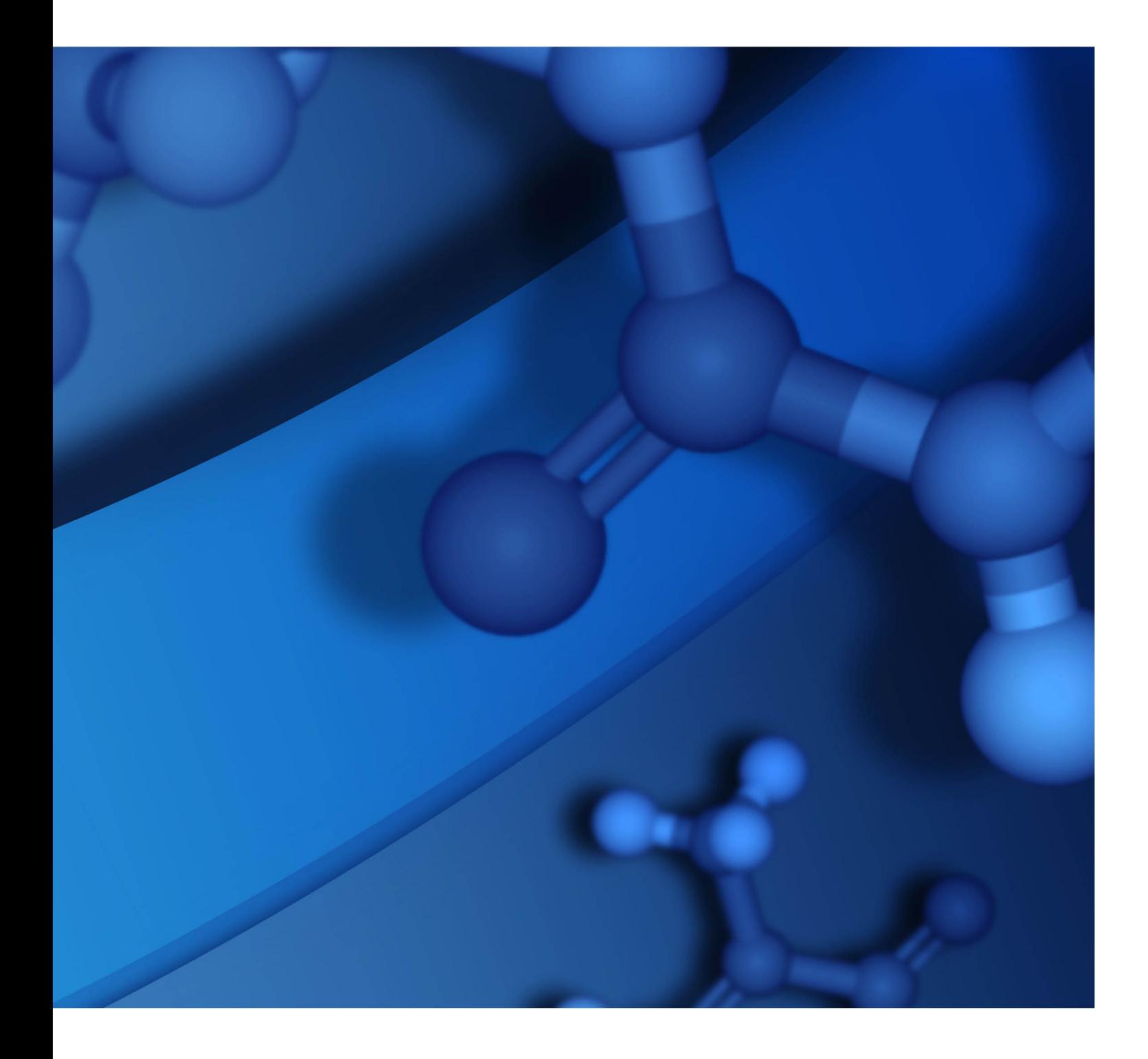

#### **Copyright Notice**

©2019 Dassault Systèmes. All rights reserved. 3DEXPERIENCE, the Compass icon and the 3DS logo, CATIA, SOLIDWORKS, ENOVIA, DELMIA, SIMULIA, GEOVIA, EXALEAD, 3DVIA, 3DSWYM, BIOVIA, NETVIBES, IFWE and 3DEXCITE, are commercial trademarks or registered trademarks of Dassault Systèmes, a French "société européenne" (Versailles Commercial Register # B 322 306 440), or its subsidiaries in the U.S. and/or other countries. All other trademarks are owned by their respective owners. Use of any Dassault Systèmes or its subsidiaries trademarks is subject to their express written approval.

#### **Acknowledgments and References**

To print photographs or files of computational results (figures and/or data) obtained by using Dassault Systèmes software, acknowledge the source in an appropriate format. For example:

"Computational results were obtained by using Dassault Systèmes BIOVIA software programs. CTFile Formats was used to perform the calculations and to generate the graphical results."

Dassault Systèmes may grant permission to republish or reprint its copyrighted materials. Requests should be submitted to Dassault Systèmes Customer Support, either by visiting <https://www.3ds.com/support/> and clicking **Call us** or **Submit a request**, or by writing to:

Dassault Systèmes Customer Support 10, Rue Marcel Dassault 78140 Vélizy-Villacoublay FRANCE

## **Contents**

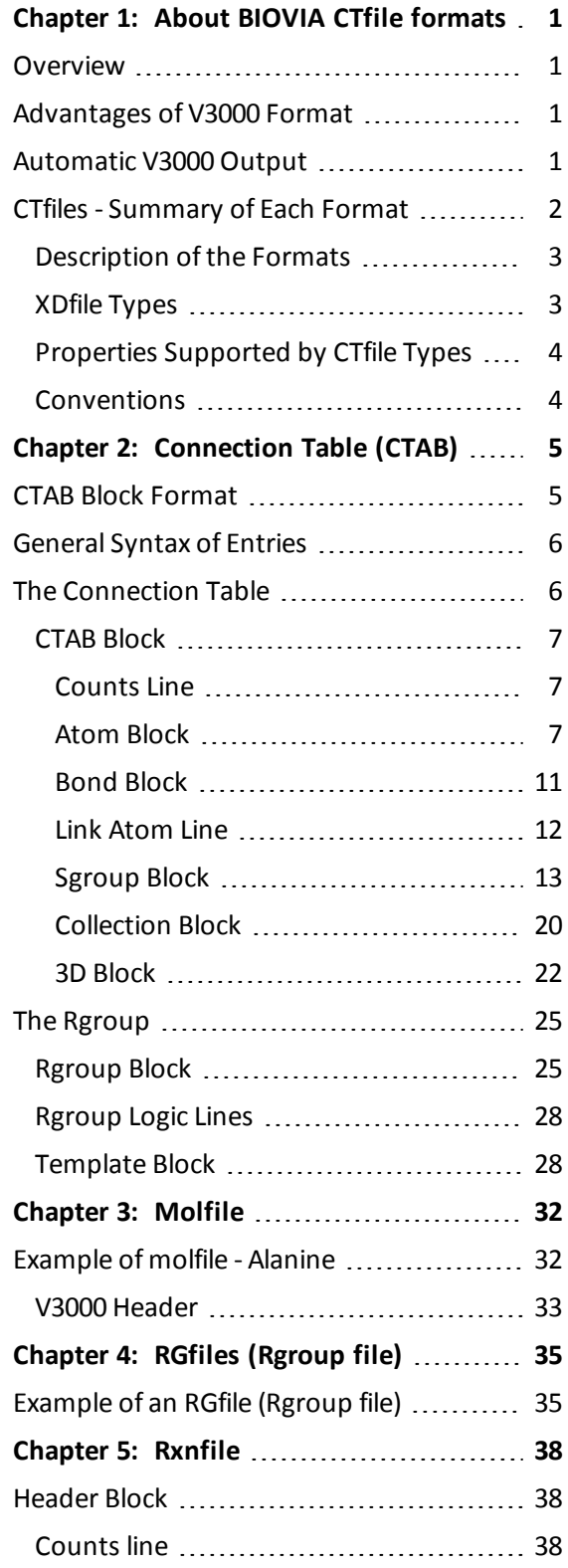

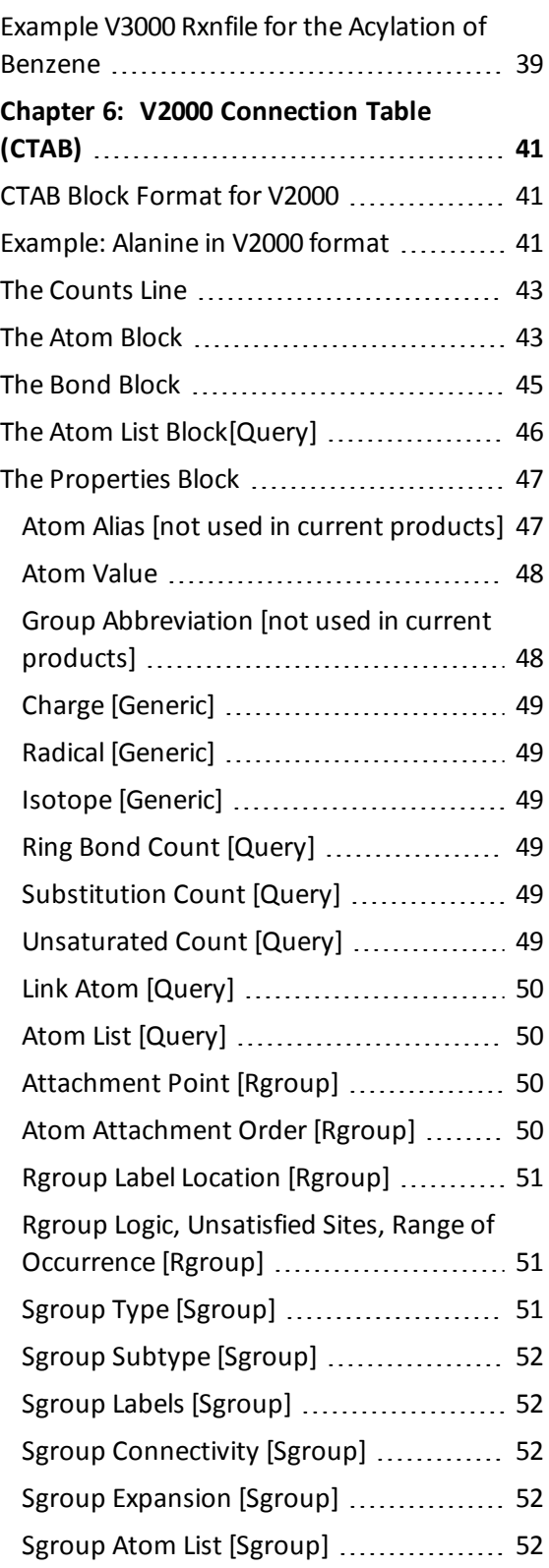

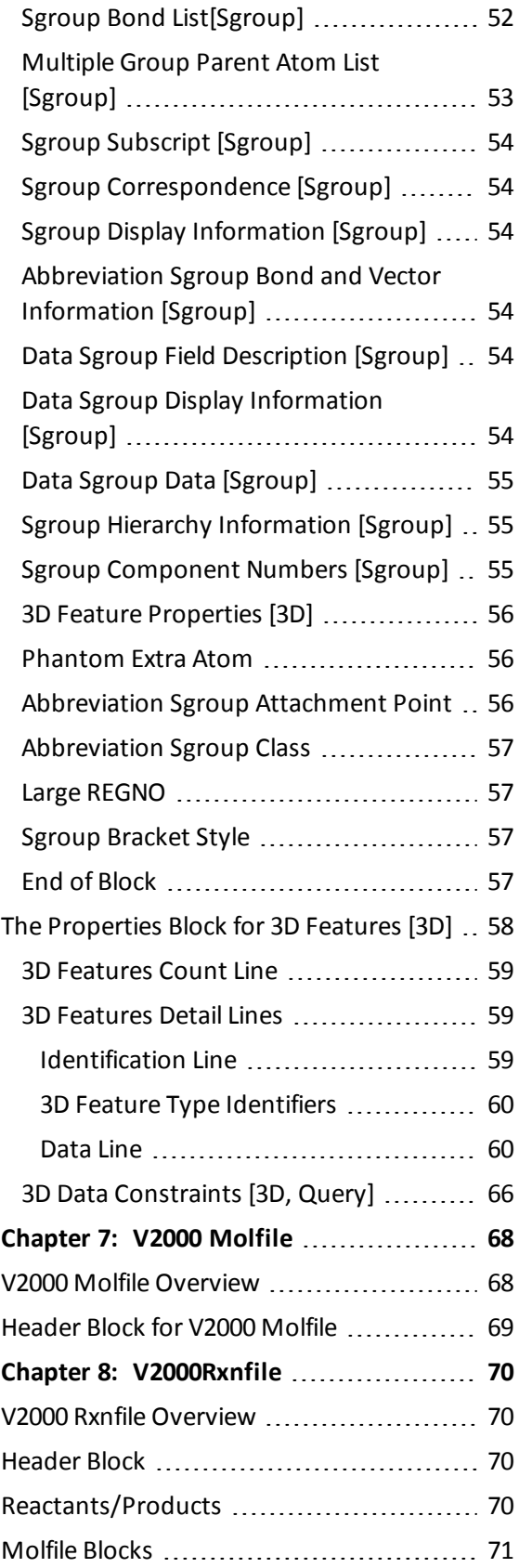

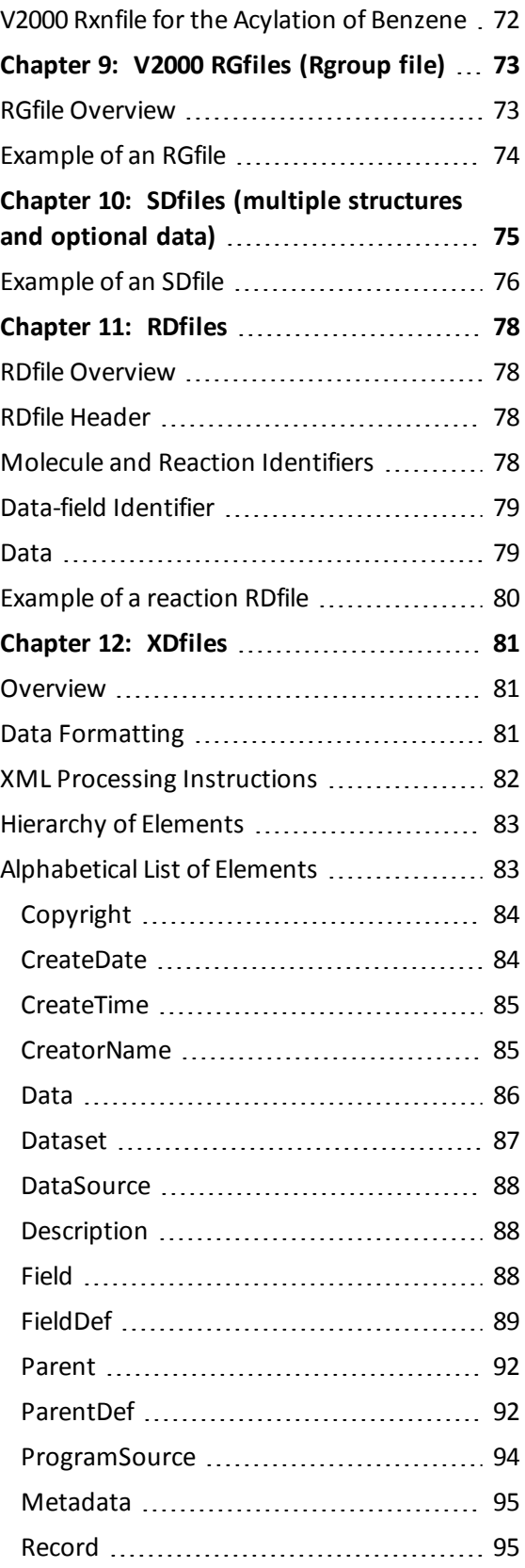

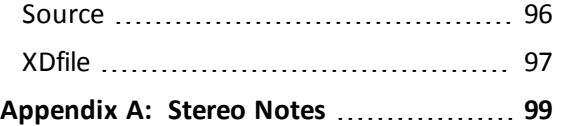

**BURBALLES REPORTS** 

## <span id="page-6-0"></span>**Chapter 1: About BIOVIA CTfile formats**

BIOVIA applications support various formats of chemical table files formats (CTfile formats) for representing and communicating chemical information. To find out which file formats a specific BIOVIA product supports, see the documentation for that product.

<span id="page-6-1"></span>The intended audience for this document is any software programmer who is coding an application that parses files written in one or more of the CTfile formats.

## **Overview**

A connection table (CTAB) contains information describing the structural relationships and properties of a collection of atoms. The atoms can be wholly or partially connected by bonds. An atom can also be an unconnected fragment. Such collections might, for example, describe molecules, molecular fragments, substructures, substituent groups, polymers, alloys, formulations, mixtures, and unconnected atoms.

The connection table is fundamental to all BIOVIA CTfile formats. The CTAB is included in a molfile, and multiple Ctabs can be included in an rxnfile, RGfile, RDfile, or SDfile.

<span id="page-6-2"></span>This chapter provides an overview of the connection table (CTAB) for the preferred V3000 format. For information on the legacy format, see V2000 [Connection](#page-46-0) Table (CTAB) on page 41.

## **Advantages of V3000 Format**

The V3000 format is intended to be the primary means for communication of future enhancements to BIOVIA chemical representation features. The preferred molfile format (V3000) offers advantages over the legacy V2000 format:

- **Provides better support for new chemical properties or objects, and supports enhanced** stereochemistry.
- Removes fixed field widths to support large structures. The fixed limits and distributed property information in the V2000 format make V2000 less than ideal for enhancing chemical representation.
- Supports the use of templates in a template block, which is useful for representing large structures, such as biological molecules.

See [Template](#page-33-1) Block on page 28.

- Consolidates property information for chemical objects.
- Uses free format and tagging of information for easier parsing.
- <span id="page-6-3"></span>**Provides better backward compatibility through BEGIN/END blocks.**

## **Automatic V3000 Output**

Current BIOVIA products support reading and writing of both V2000 and V3000 formats. These products continue to default to writing V2000 molfiles to maximize interoperability with third party applications. Future product versions might default to output of the preferred V3000 format.

Because of the limitations imposed by the V2000 format, there are situations when the V3000 format must be used:

- Structure highlighting The V3000 format is required for molecule or collection highlighting. For information about structure highlighting, see [Collection](#page-25-0) Block on page 20.
- Enhanced stereochemistry features The V3000 format is required when using the enhanced stereochemical representations.

See the [Collection](#page-25-0) Block on page 20.

For a complete discussion of BIOVIA enhanced chemical representation, see BIOVIA Chemical Representation.

■ Long fields - If any of the fields with fixed widths for any connection table properties are exceeded, the V3000 format is used. For example, if the number of atoms (or bonds) exceeds 999.

This is because the number of atoms (or bonds) on the V2000 counts line cannot exceed 3 columns (see [Counts](#page-12-1) Line on page 7).

For more details about the fixed field widths in the V2000 format, see V2000 [Connection](#page-46-0) Table (CTAB) on [page](#page-46-0) 41.

- $\blacksquare$  Template block useful for representing large structures, such as biological molecules. See [Template](#page-33-1) Block on page 28.
- New properties supported only in V3000 format such as atom CLASS and SEQID.

<span id="page-7-0"></span>See [Meaning](#page-13-0) of values in the atom block on page 8.

## **CTfiles - Summary of Each Format**

The following diagram illustrates the relationship between the various file formats. See [Description](#page-8-0) of the [Formats](#page-8-0) on page 3.

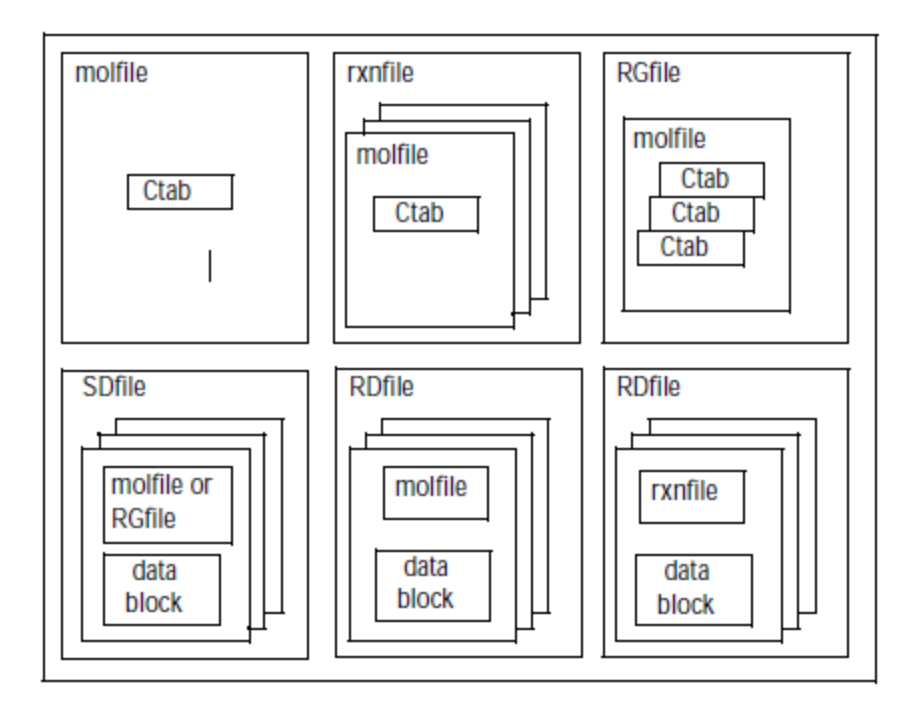

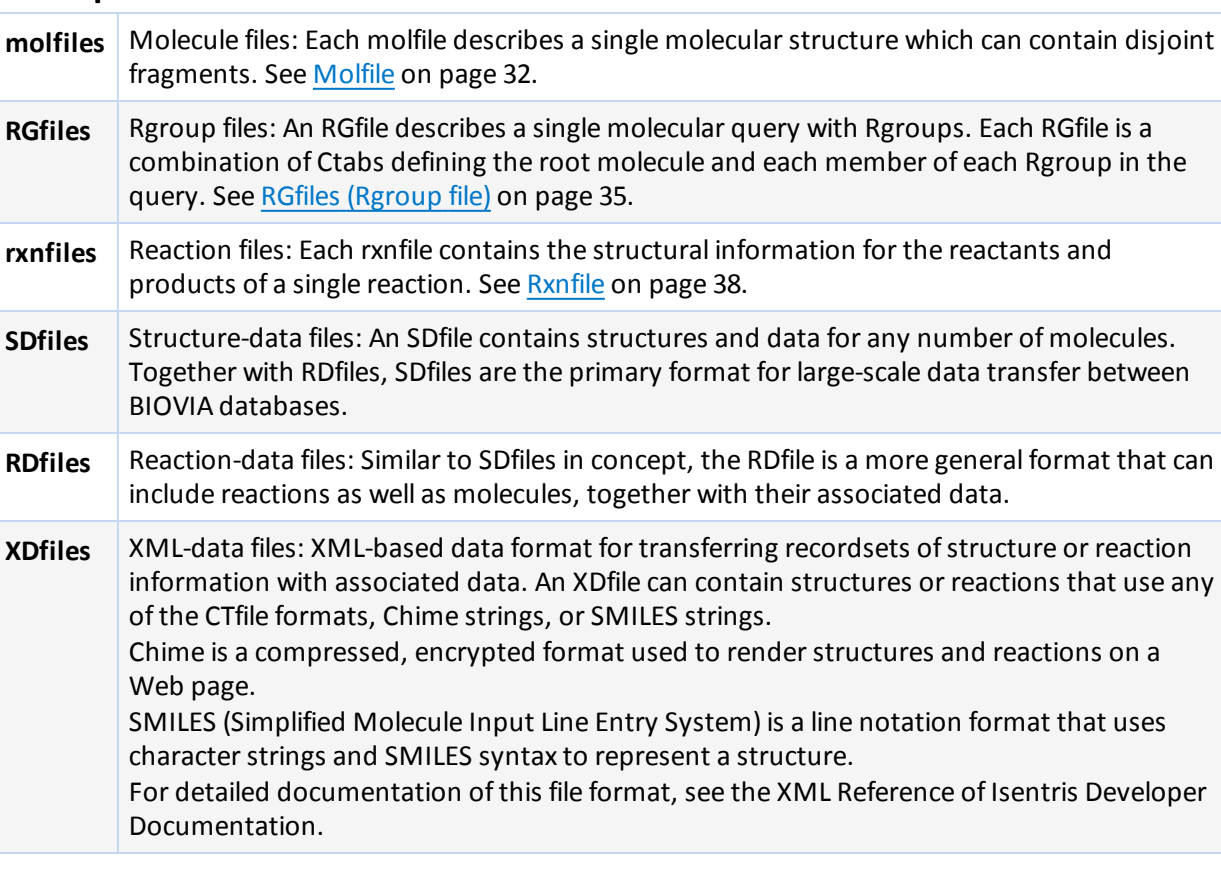

## <span id="page-8-0"></span>**Description of the Formats**

## <span id="page-8-1"></span>**XDfile Types**

The following diagram illustrates three examples of XDfiles:

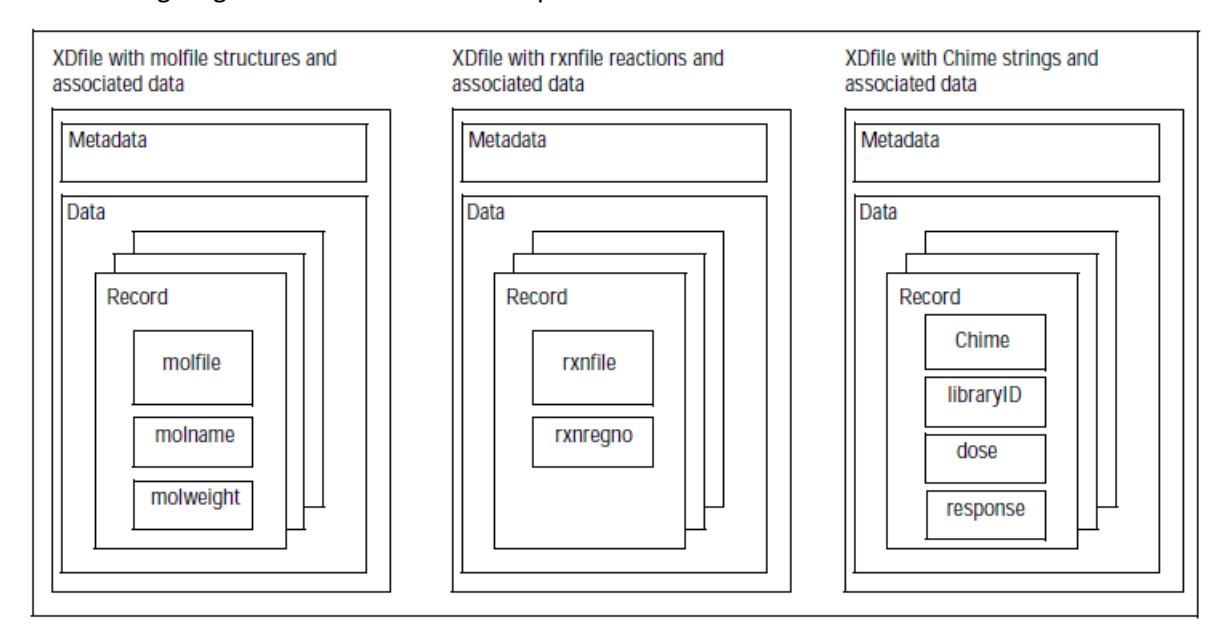

## <span id="page-9-0"></span>**Properties Supported by CTfile Types**

Some of the structural and query properties described in this document are generic in their applicability, while others are peculiar to certain CTfile types. The applicability of each property is identified in subsequent chapters by the bracketed terms shown in the following table.

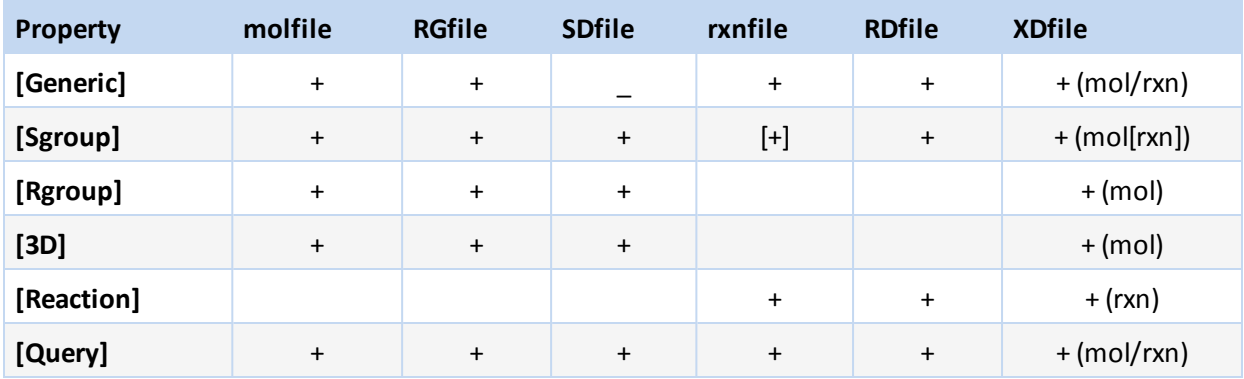

**Note:** The XDfile inherits the functionality of the format of the embedded structure or reaction. In addition to the molfile and rxnfile formats, the XDfile supports Chime and SMILES strings.

## <span id="page-9-1"></span>**Conventions**

The format conventions used in this document are as follows:

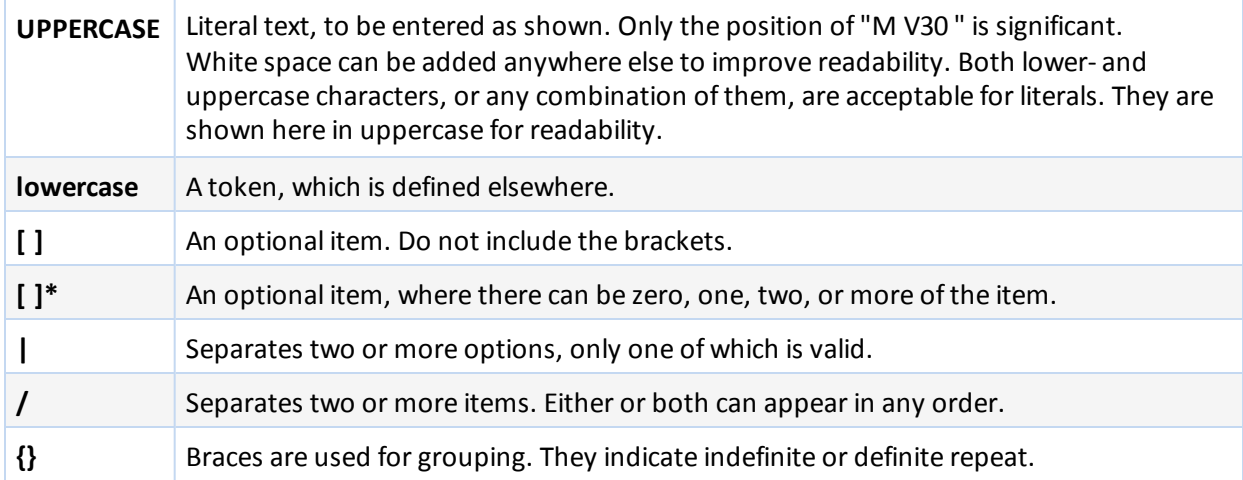

## <span id="page-10-0"></span>**Chapter 2: Connection Table (CTAB)**

A connection table (CTAB) contains information describing the structural relationships and properties of a collection of atoms. The atoms can be wholly or partially connected by bonds. An atom can also be an unconnected fragment. Such collections might, for example, describe molecules, molecular fragments, substructures, substituent groups, polymers, alloys, formulations, mixtures, and unconnected atoms.

The connection table is fundamental to all BIOVIA file formats.

<span id="page-10-1"></span>This chapter describes the preferred V3000 format, which supports more features that the legacy V2000 format. For information on the legacy format, see V2000 [Connection](#page-46-0) Table (CTAB) on page 41.

## **CTAB Block Format**

The format for a CTAB block is:

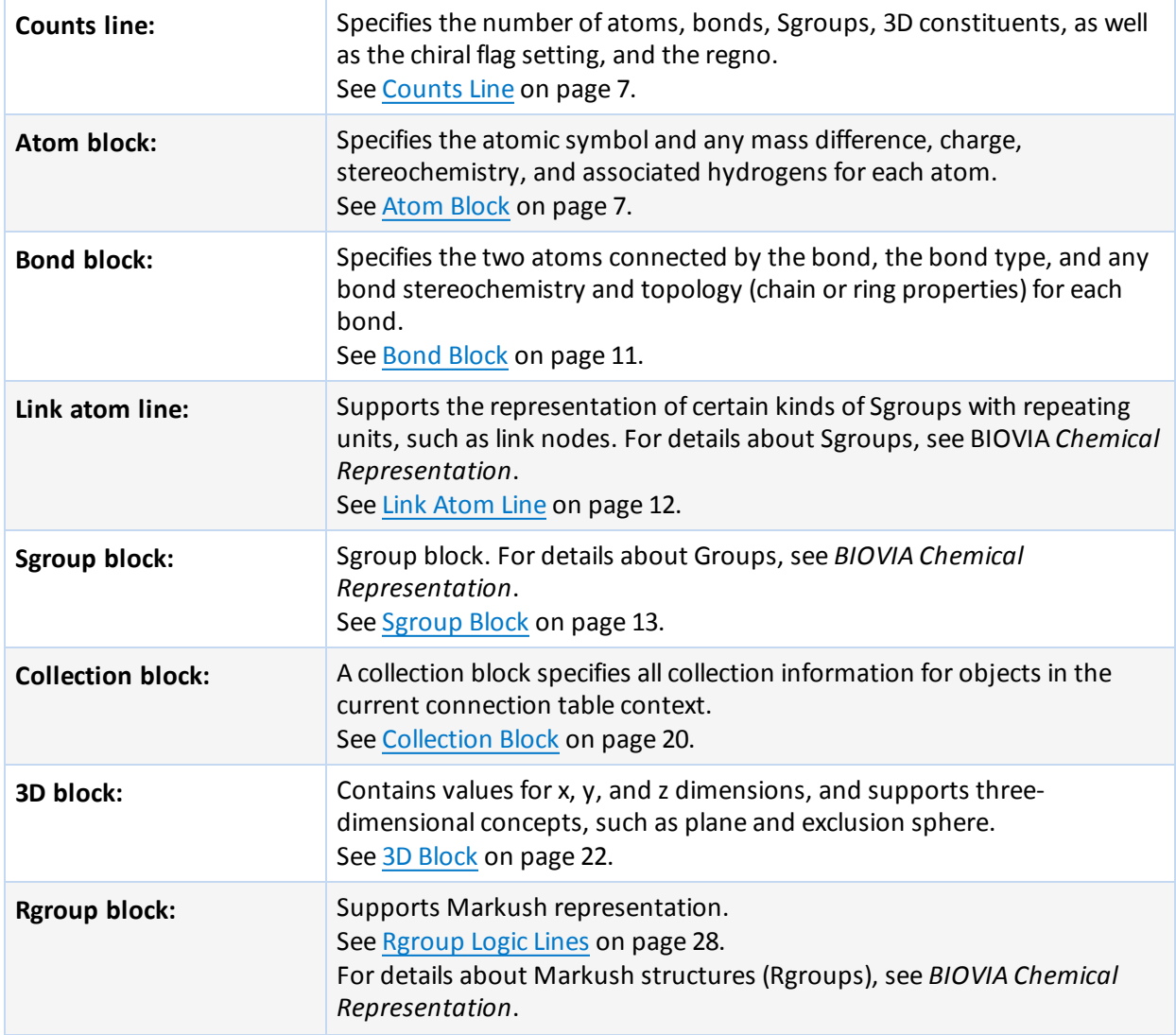

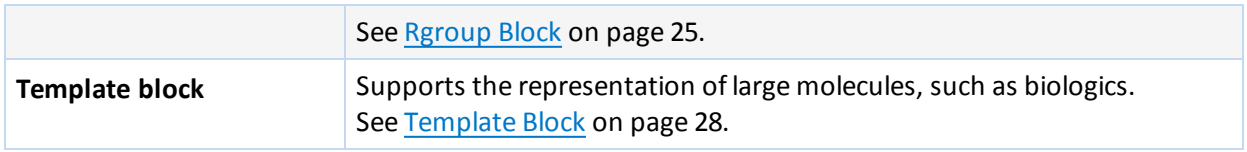

## <span id="page-11-0"></span>**General Syntax of Entries**

The general syntax of an entry is:

```
M V30 key posval posval ... [keyword=value] [keyword=value] ...
```
or

```
M V30 BEGIN key [blockname]
M V30 posval posval ... keyword=value keyword=value ...
...
M V30 END key
```
Each line must begin with "M V30 " with the two blank spaces after M and one blank space after 30. Following this is a list of zero or more required positional values (posval). Optional values can follow that use a 'KEYWORD=value' format. Items are separated by white space. There can also be white space preceding the first item. Trailing white space is ignored.

The value of a keyword can be a list containing two or more values:

KEYWORD=(N val1 val2 ... valN)

where N specifies the number of values that follow.

Values (posval, value, or val1, and so forth) can be strings. Strings that contain blank spaces or start with left parenthesis or double quote, must be surrounded by double quotes. A double quote can be entered literally by doubling it.

Each entry is one line of no more than 80 characters. To allow continuation when the

80-character line is too short, use a dash (-) as the last character. When read, the line is concatenated with the next line by removing the dash and stripping the initial "M V30" from the following line. For example:

M V30 10 20 30 "abc-M V30 def"

is read as:

M V30 10 20 30 "abcdef"

Generally, each section of the molfile is enclosed in a block that consists of lines such as:

M V30 BEGIN key [blockname] ...

M V30 END key

<span id="page-11-1"></span>The 'key' value defines the kind of block, for example, CTAB, ATOM, or BOND. Depending upon the type of block, there might or might not be values on the BEGIN line.

## **The Connection Table**

The connection table contains core information used in all the CTfile types.

## <span id="page-12-0"></span>**CTAB Block**

A CTAB block defines the basic connection table:

```
M V30 BEGIN CTAB [ctabname]
counts-line
atom-block
[bond-block]
[Sgroup-block]
[3d-block]
[link-line]*
[collection-block]
M V30 END CTAB
[collection-block]
[Rgroup-block]*
[template-block]
```
The atom block and counts line are required. The counts line, atom block, and bond block must appear in the order indicated. The Sgroup block, 3D block, and link lines can occur in any order after the atom and bond blocks.

#### <span id="page-12-1"></span>**Counts Line**

A counts line is required, and must be first. It specifies the number of atoms, bonds, 3D objects, and Sgroups. It also specifies whether or not the CHIRAL flag is set. Optionally, the counts line can specify a regno (a number that could be used for molecule registration). The regno specification on the counts line is only used when the regno exceeds 999999 (the limit of the format in the molfile header line). The format of the counts line is:

M V30 COUNTS na nb nsg n3d chiral [REGNO=regno]

where:

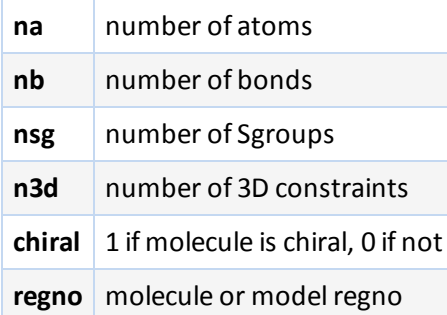

#### <span id="page-12-2"></span>**Atom Block**

An atom block specifies all node information for the connection table. It must precede the bond block. It has the following format:

```
M V30 BEGIN ATOM
M V30 index type x y z aamap -
M V30 [CHG=val] [RAD=val] [CFG=val] [MASS=val] - MV30 [VAL=val] -
M V30 [HCOUNT=val] [STBOX=val] [INVRET=val] [EXACHG=val] - MV30
[SUBST=val] [UNSAT=val] [RBCNT=val] -
M V30 [ATTCHPT=val] -
M V30 [Rgroups=(nvals val [val ...])] -
M V30 [ATTCHORD=(nvals nbr1 val1 [nbr2 val2 ...])] - MV30
```

```
[CLASS=template_class] -
M V30 [SEQID=sequence_id] -
M V30 [SEQNAME=name] -
. . .
```
M V30 END ATOM

#### <span id="page-13-0"></span>**Meaning of values in the atom block**

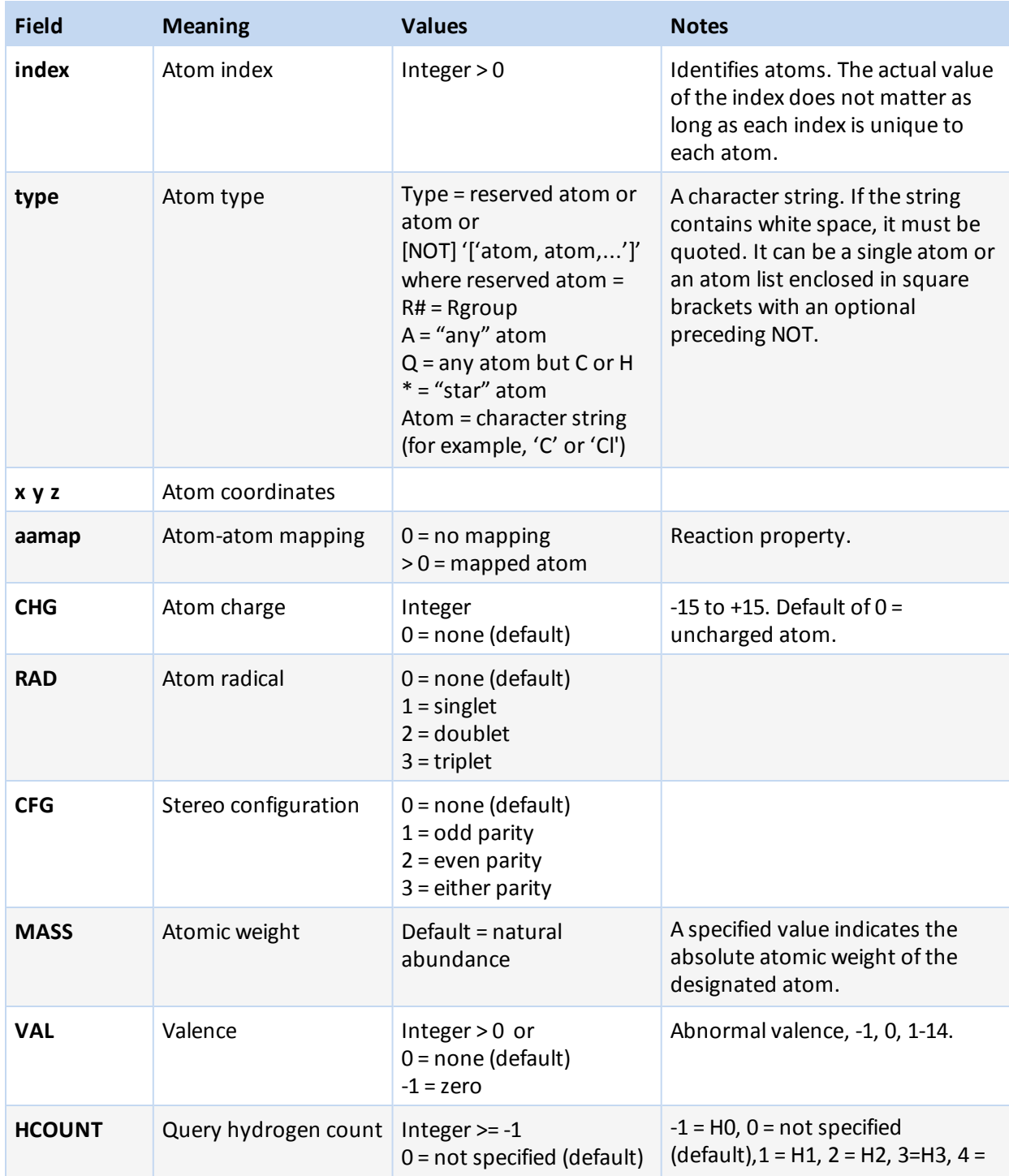

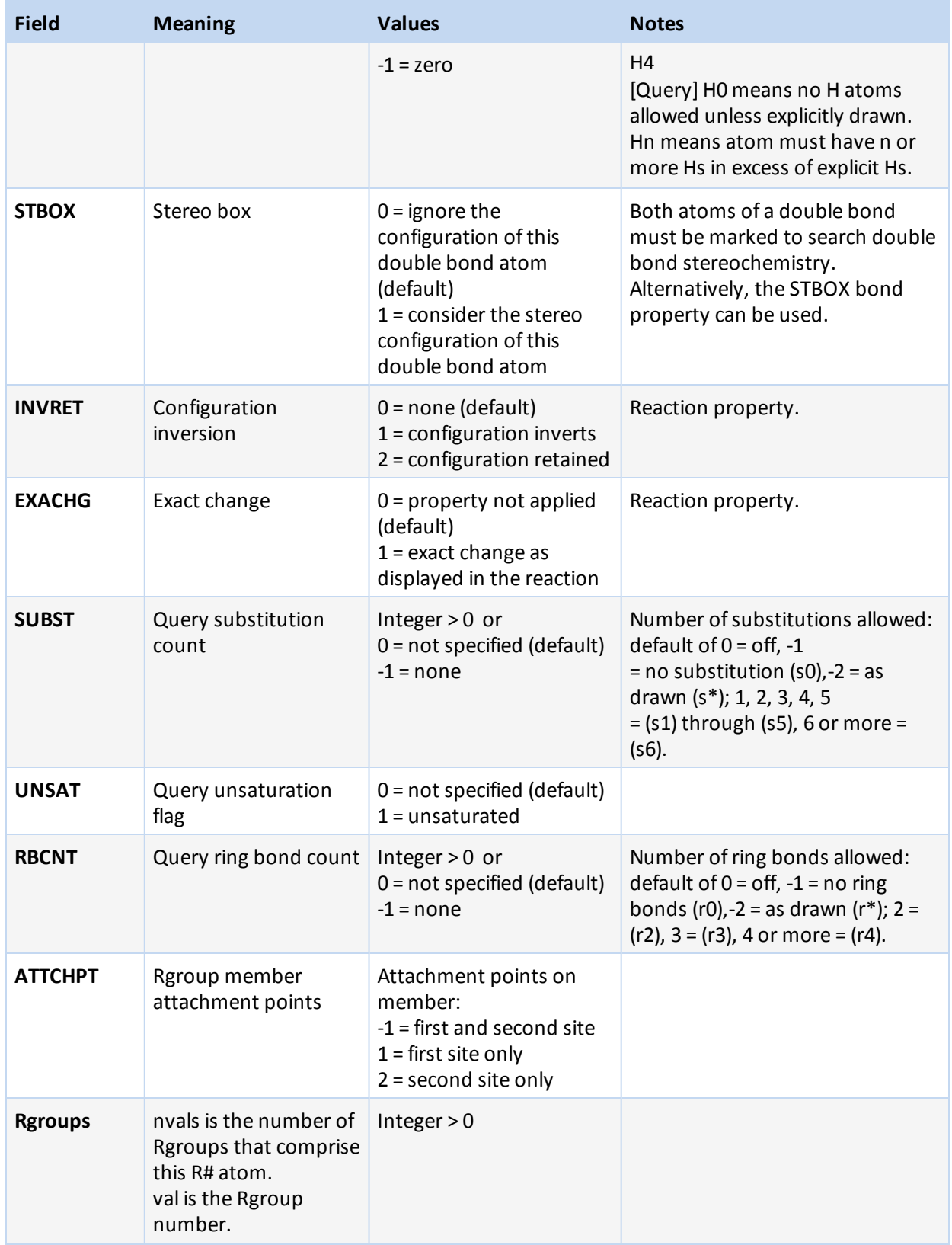

#### **Chapter 2: Connection Table [CTAB]**

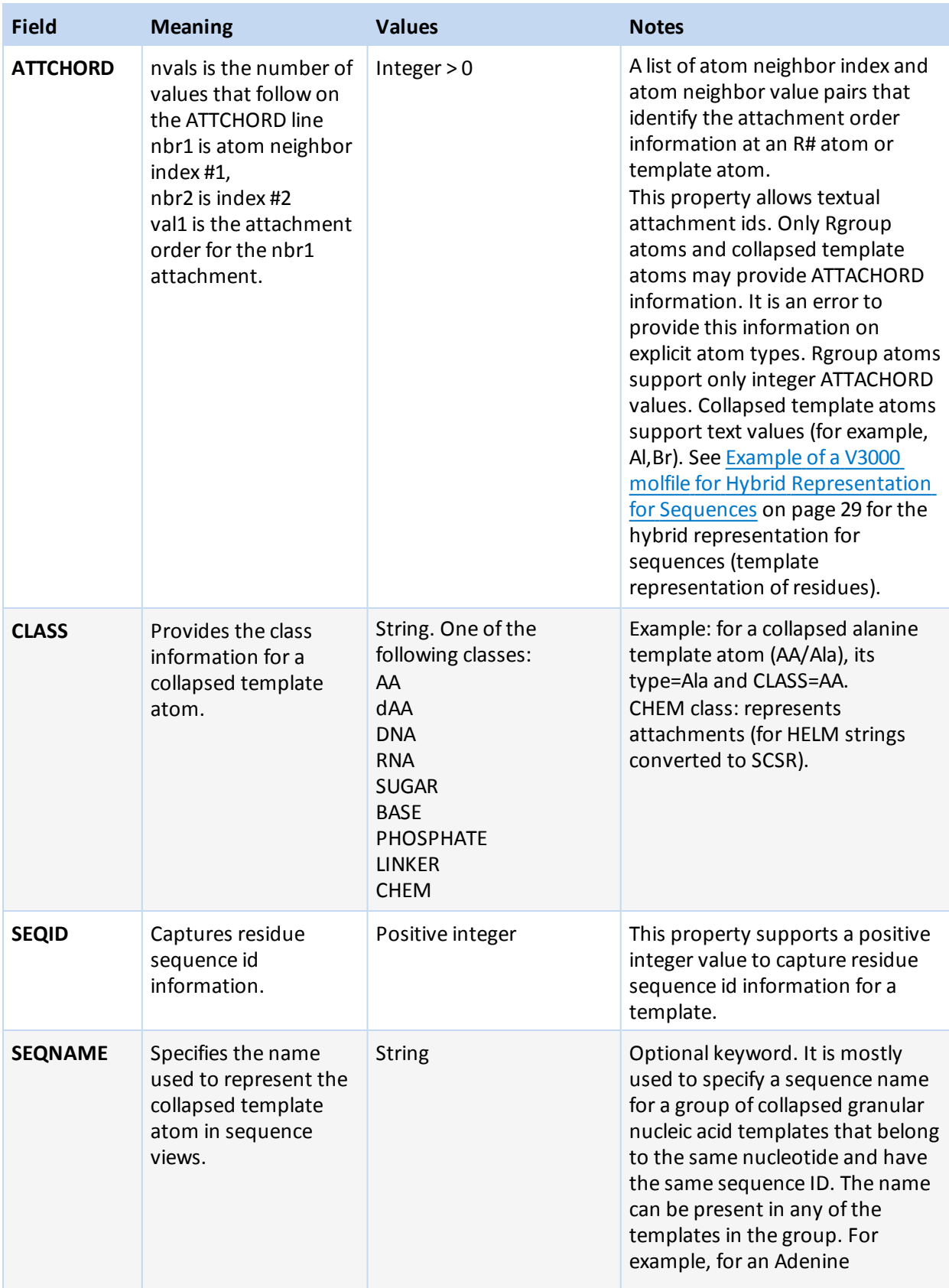

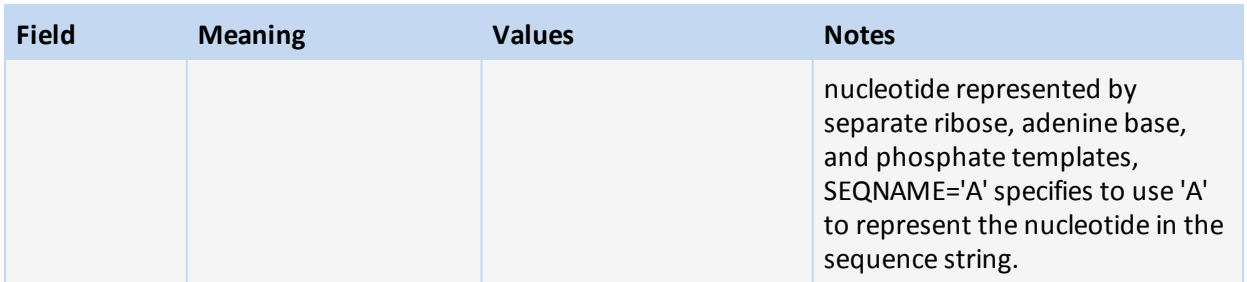

#### <span id="page-16-0"></span>**Bond Block**

A bond block specifies all edge information for the connection table. It must precede the Sgroup or 3D blocks. Its format is:

```
M V30 BEGIN BOND
M V30 index type atom1 atom2 -
M V30 [CFG=val] -
M V30 [TOPO=val] -
M V30 [RXCTR=val] -
M V30 [STBOX=val] -
M V30 [ATTACH=[ALL|ANY] -
M V30 [ENDPTS]=(natoms atom1 atoms2 [atom3 ...])]
M V30 [DISP=[HBOND1|HBOND2|COORD|DATIVE]] -
...
M V30 END BOND
```
#### **Meaning of values in the bond block**

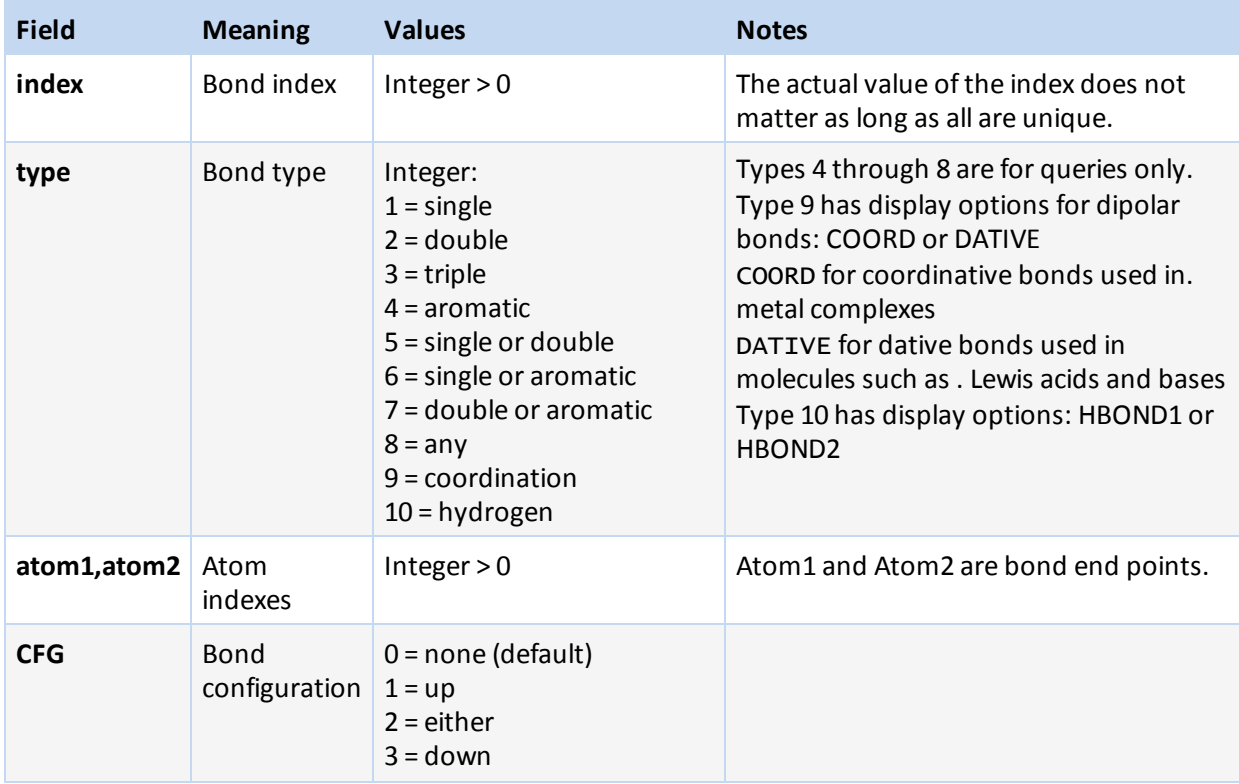

#### **Chapter 2: Connection Table [CTAB]**

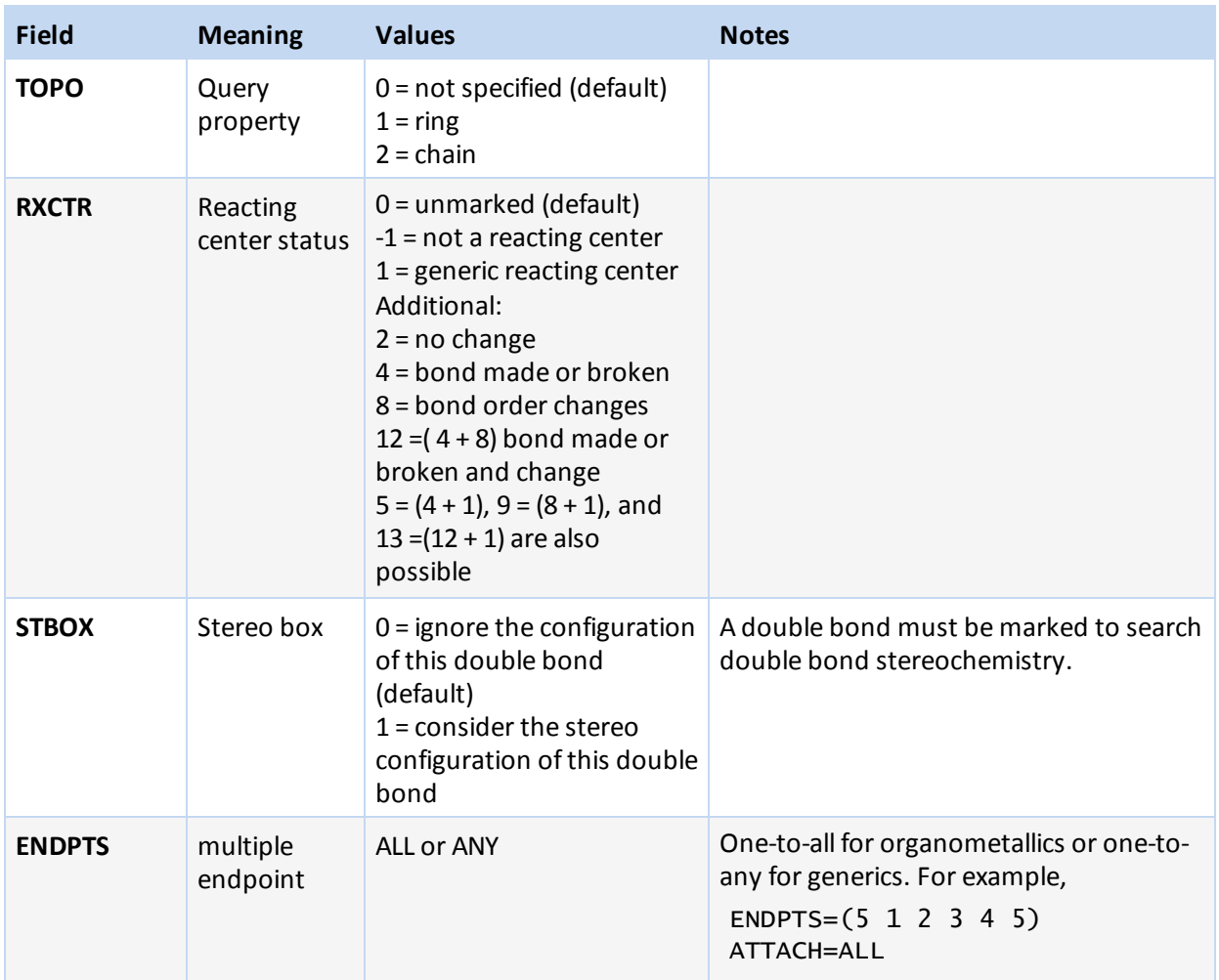

#### <span id="page-17-0"></span>**Link Atom Line**

One link atom line exists for each link atom in the CTAB. A link atom line has the format:

M V30 LINKNODE minrep maxrep nbonds inatom outatom [inatom outatom...]

#### **Meaning of values in link lines**

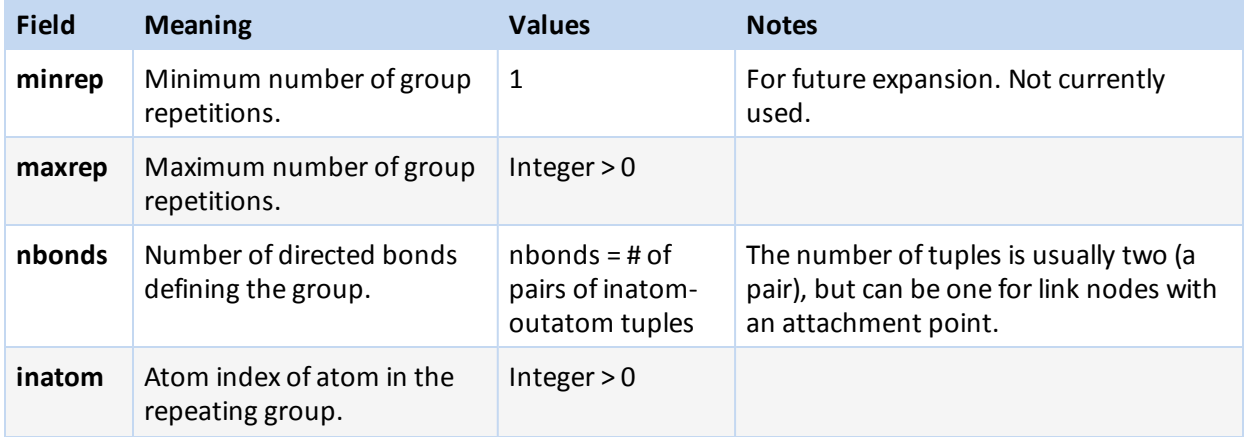

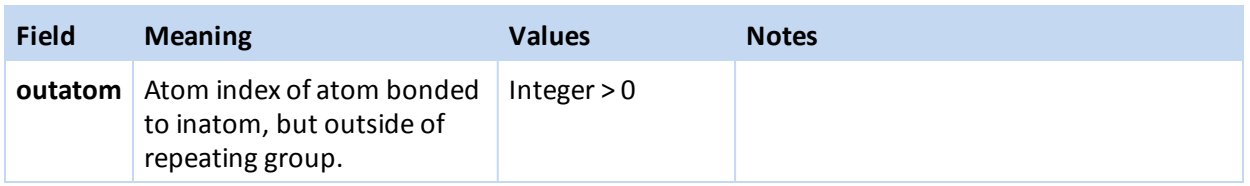

## <span id="page-18-0"></span>**Sgroup Block**

The Sgroup block contains general Sgroup information and information on each Sgroup structure as shown here. For the V2000 version, see V2000 [Molfile](#page-73-0) on page 68.

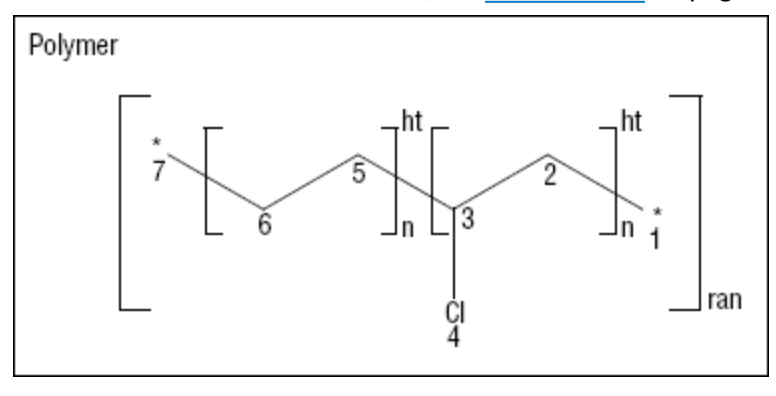

#### **Connection Table Organization of an Sgroup Structure**

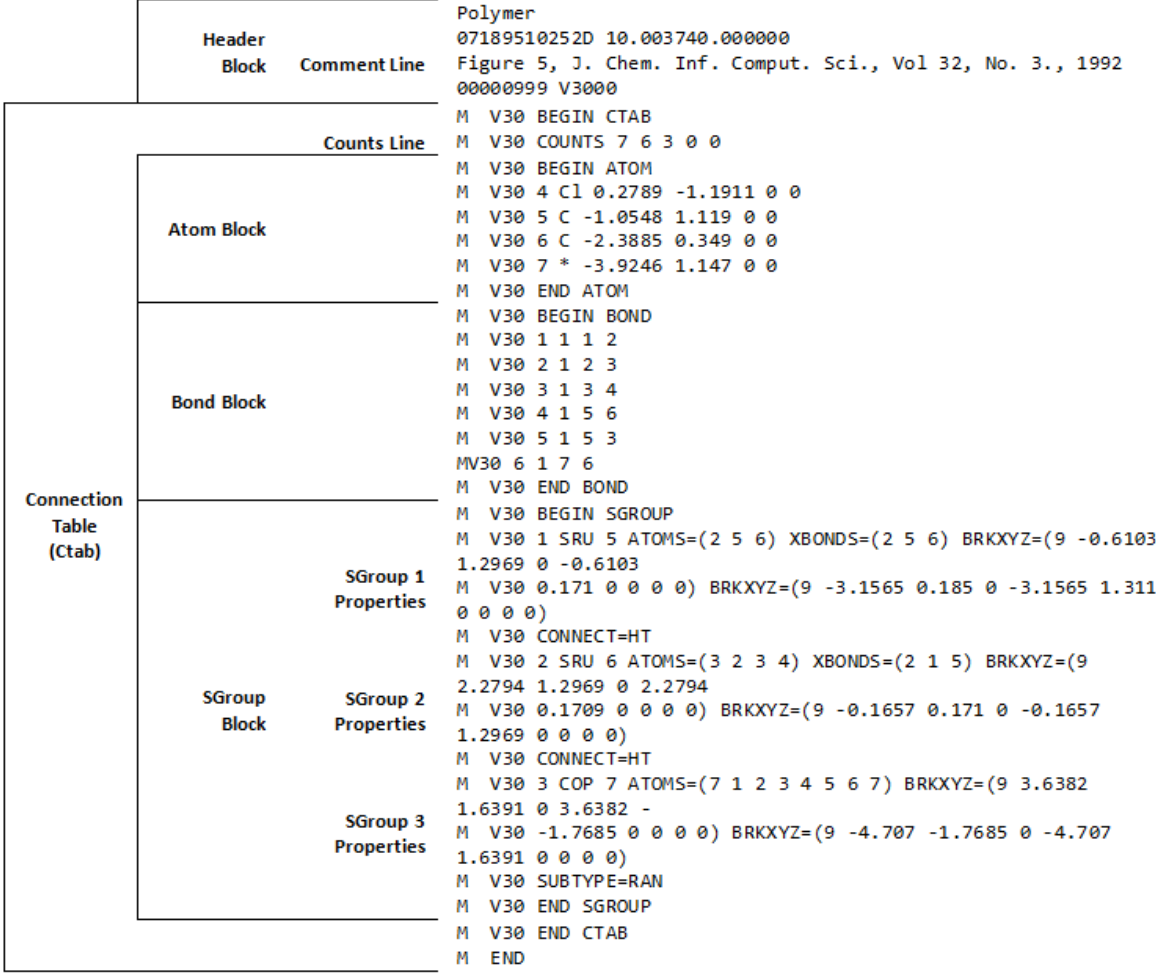

For information on the comment line, see V3000 [Header](#page-38-0) on page 33.

An Sgroup block defines all Sgroups in the molecule, including any abbreviation Sgroup (formerly called abbrev or superatom). The format of the Sgroup block is:

```
M  V30 BEGIN Sgroup
 [M V30 DEFAULT [CLASS=class] -]
M V30 index type extindex -
M  V30 [ATOMS=(natoms atom [atom ...])] -
M V30 [XBONDS=(nxbonds xbond [xbond ...])] -
M V30 [CBONDS=(ncbonds cbond [cbond ...])] -
M  V30 [PATOMS=(npatoms patom [patom ...])] -
M  V30 [SUBTYPE=subtype] [MULT=mult] -
M V30 [CONNECT=connect] [PARENT=parent] [COMPNO=compno] -
M V30 [XBHEAD=(nxbonds xbond [xbond ...])] -
M V30 [XBCORR=(nxbpairs xb1 xb2 [xb1 xb2 ...])] -
M V30 [LABEL=label] -
M V30 [BRKXYZ=(9 bx1 by1 bz1 bx2 by2 bz2 bx3 by3 bz3])* -
M V30 [ESTATE=estate] [CSTATE=(4 xbond cbvx cbvy cbvz)]* -
M V30 [FIELDNAME=fieldname] [FIELDINFO=fieldinfo] -
```

```
M  V30 [FIELDDISP=fielddisp] -
M V30 [QUERYTYPE=querytype] [QUERYOP=queryop] -
M V30 [FIELDDATA=fielddata] ... -
M V30 [CLASS=class] -
M V30 [SAP=(3 aidx lvidx id)]* -
M V30 [BRKTYP=bracketType] -
...
M V30 [SEQID=sequence_id] -
M V30 [NATREPLACE=[class]/name/[altname]] -
M V30 [SEQNAME=name] -
M V30 END Sgroup
```
The DEFAULT field provides a way to specify default values for keyword options. The same keyword options and values as defined in the following table.

**Meaning of values in the Sgroup block**

| <b>Field</b> | <b>Meaning</b>                                                                            | <b>Values</b>                                                                                                    | <b>Notes</b>                                                                           |
|--------------|-------------------------------------------------------------------------------------------|----------------------------------------------------------------------------------------------------|----------------------------------------------------------------------------------------|
| index        | Sgroup index                                                                              | Integer > 0                                                                                                    | The actual value of the index<br>does not matter as long as all<br>indexes are unique. |
| type         | Sgroup type                                                                               | String. Only first 3<br>letters are significant:<br>SUPeratom<br><b>MULtiple</b><br>SRU<br><b>MONomer</b><br>COPolymer<br><b>CROsslink</b><br>MODification<br><b>GRAft</b><br>COMponent<br>MIXture<br>FORmulation<br><b>DATa</b><br><b>ANY</b><br><b>GENeric</b> | Superatoms are now called<br>abbreviation Sgroups.                                     |
| extindex     | External index value                                                                      | Integer $=> 0$ :<br>If 0, positive integer<br>assigned                                                                                                    | Use 0 to autogenerate a<br>number.                                                     |
| <b>ATOMS</b> | natoms is the<br>number of atoms<br>that define the<br>Sgroup. atom is the<br>atom index. | Integer > 0                                                                                                    |                                                                                        |

#### **Chapter 2: Connection Table [CTAB]**

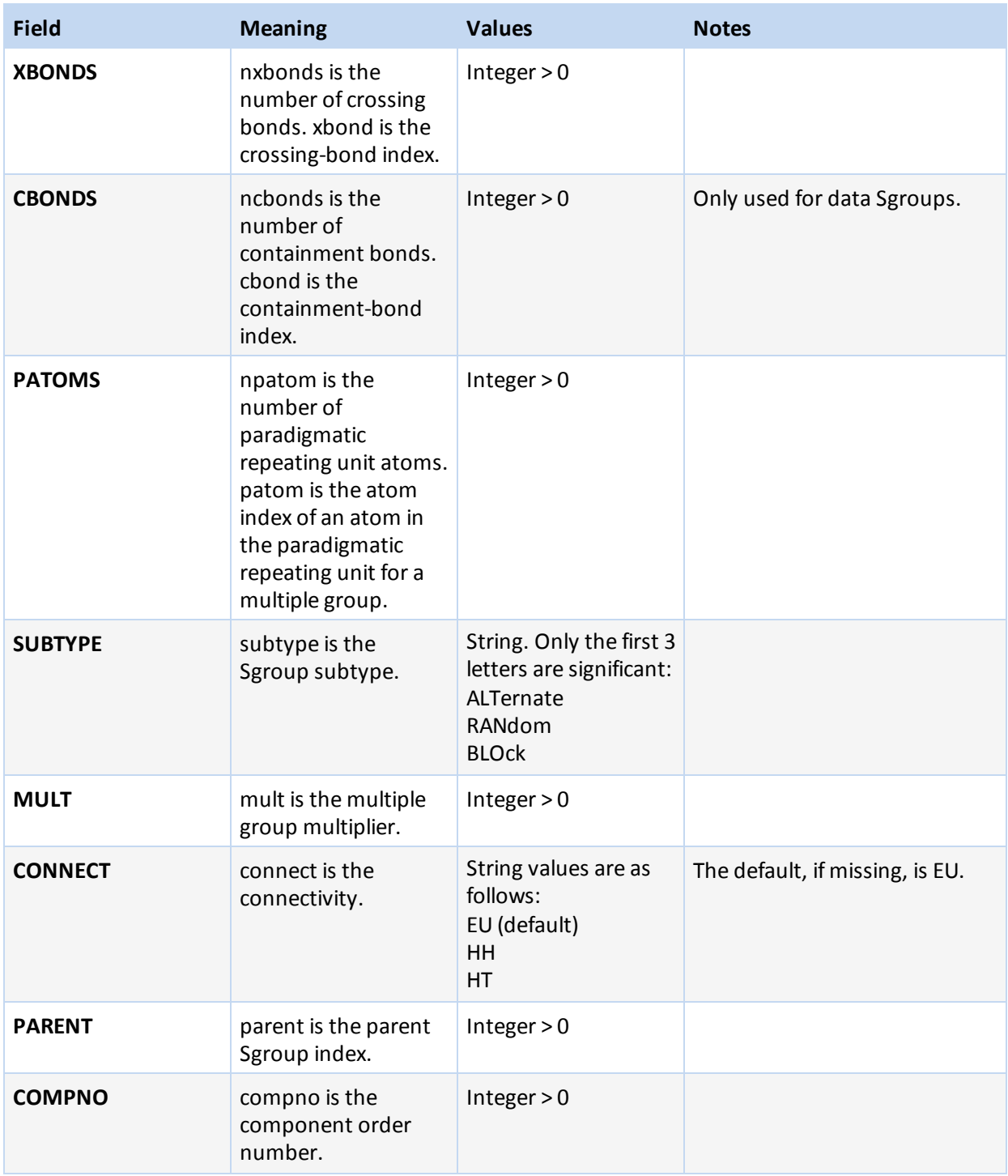

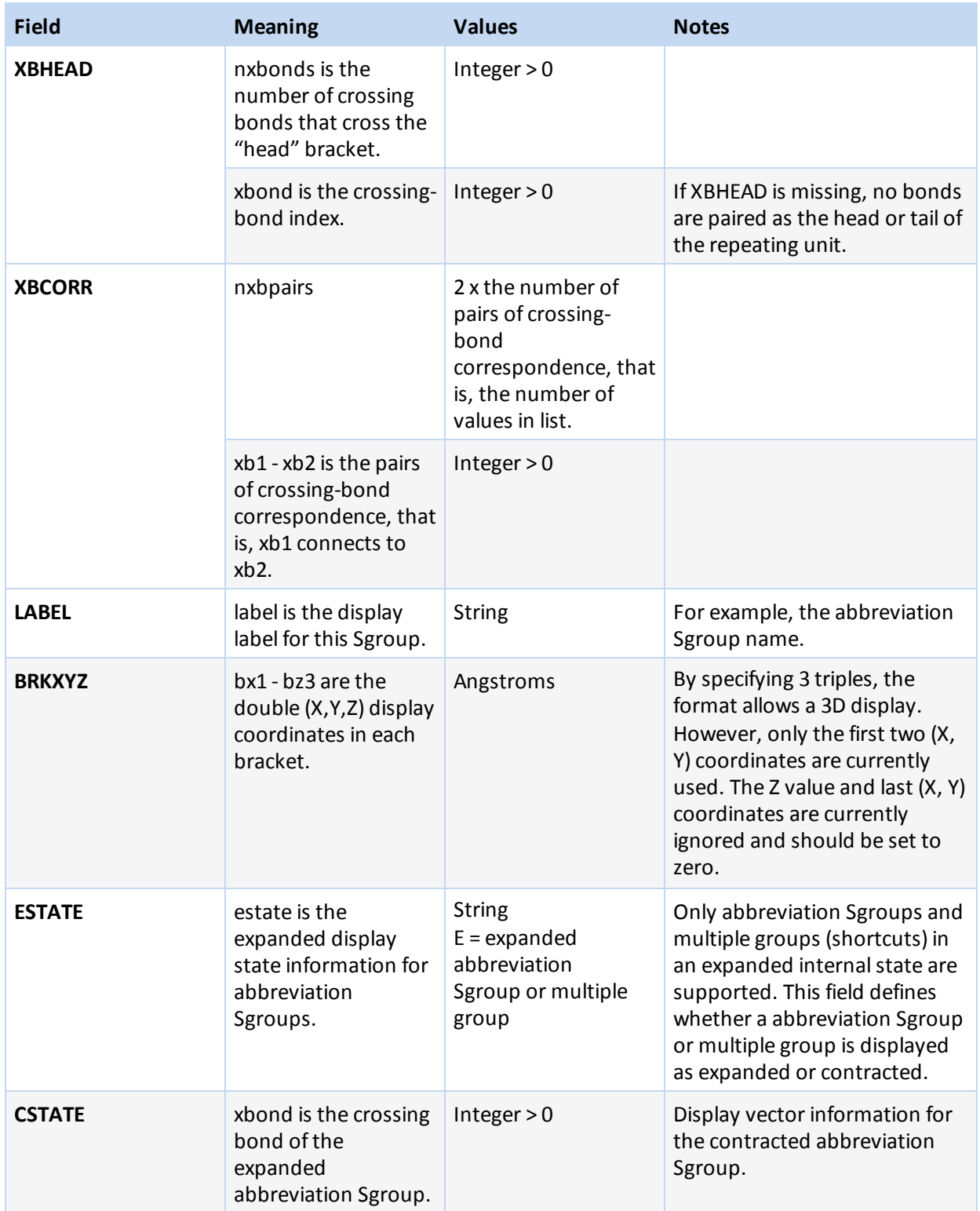

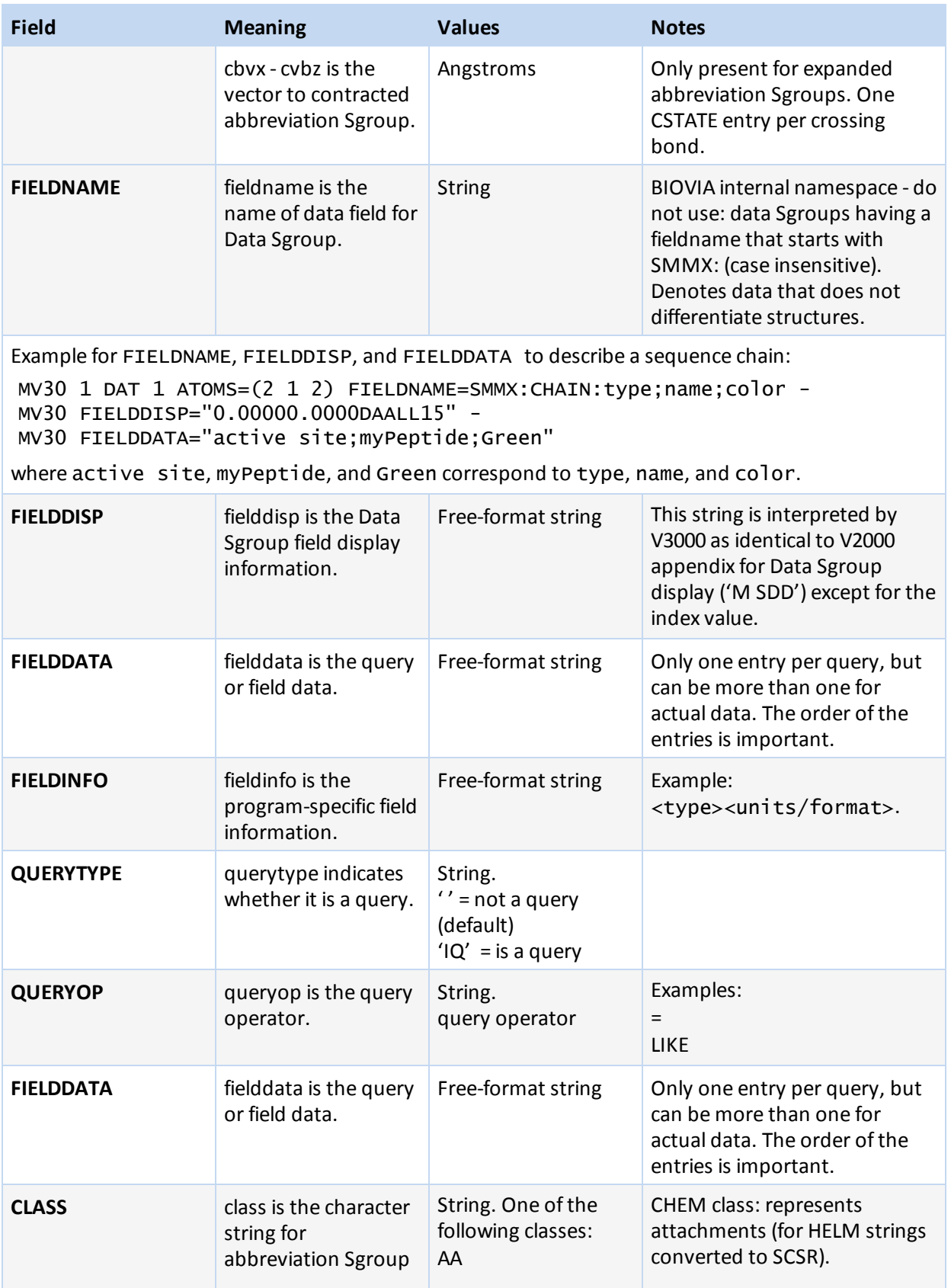

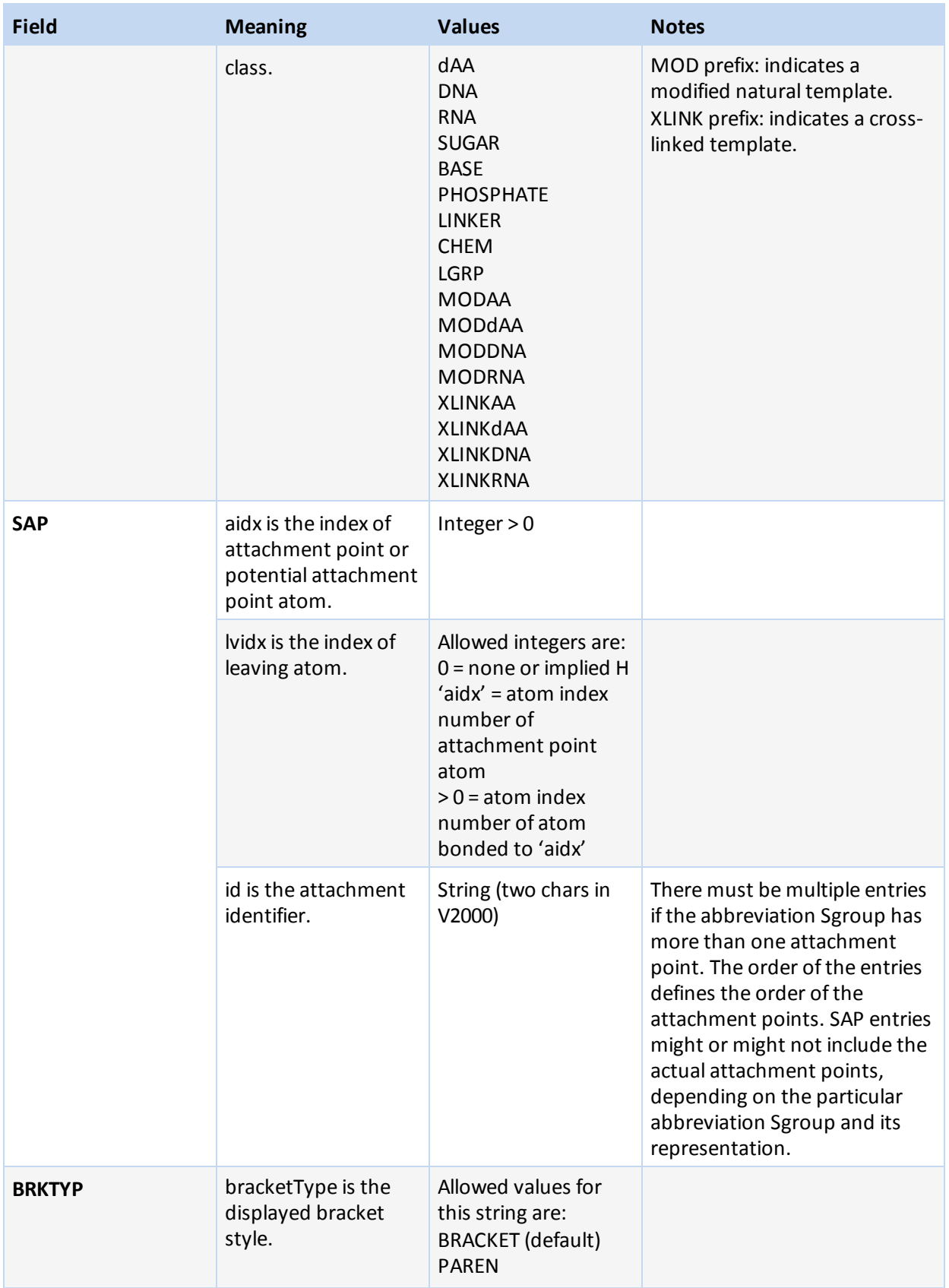

#### **Chapter 2: Connection Table [CTAB]**

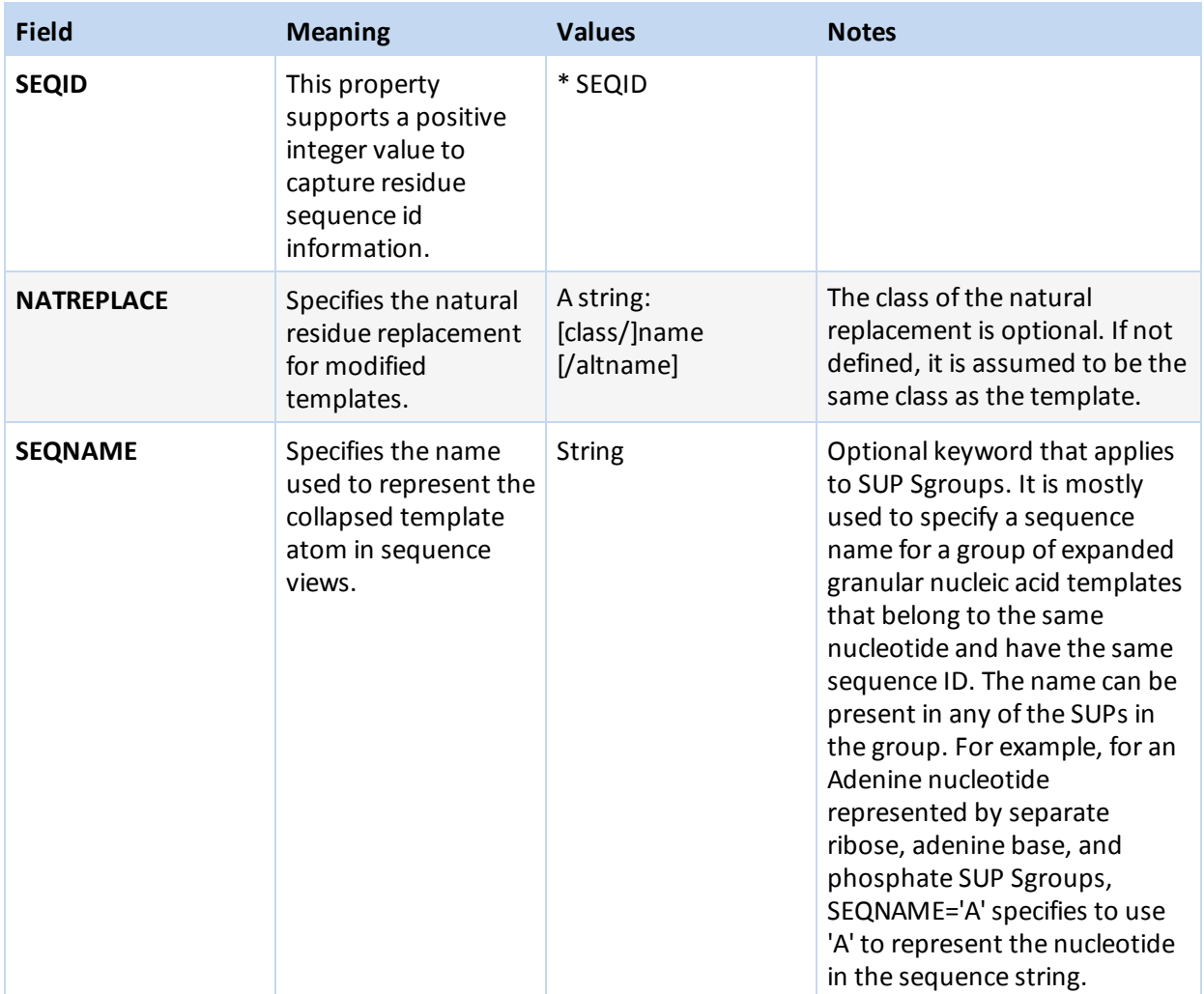

#### <span id="page-25-0"></span>**Collection Block**

A collection block specifies all collection information for objects in the current connection table context. Collection blocks must be provided after the blocks that define the objects included in the collection to minimize the amount of forward object references that must be maintained by the file reader.

```
M V30 BEGIN COLLECTION
  [M V30 DEFAULT -IM V30 name/subname -
M V30 [ATOMS=(natoms atom [atom ...])] -
M V30 [BONDS=(nbonds bond [bond ...])] -
M V30 [Sgroups=(nSgroups sgrp [sgrp ...])] -
M V30 [OBJ3DS=(nobj3ds obj3d [obj3d ...])] -
M V30 [MEMBERS=(nmembers member [member ...])] -
M V30 [Rgroups=(nRgroups Rgroup [Rgroup ...])] -
...
M V30 END COLLECTION
```
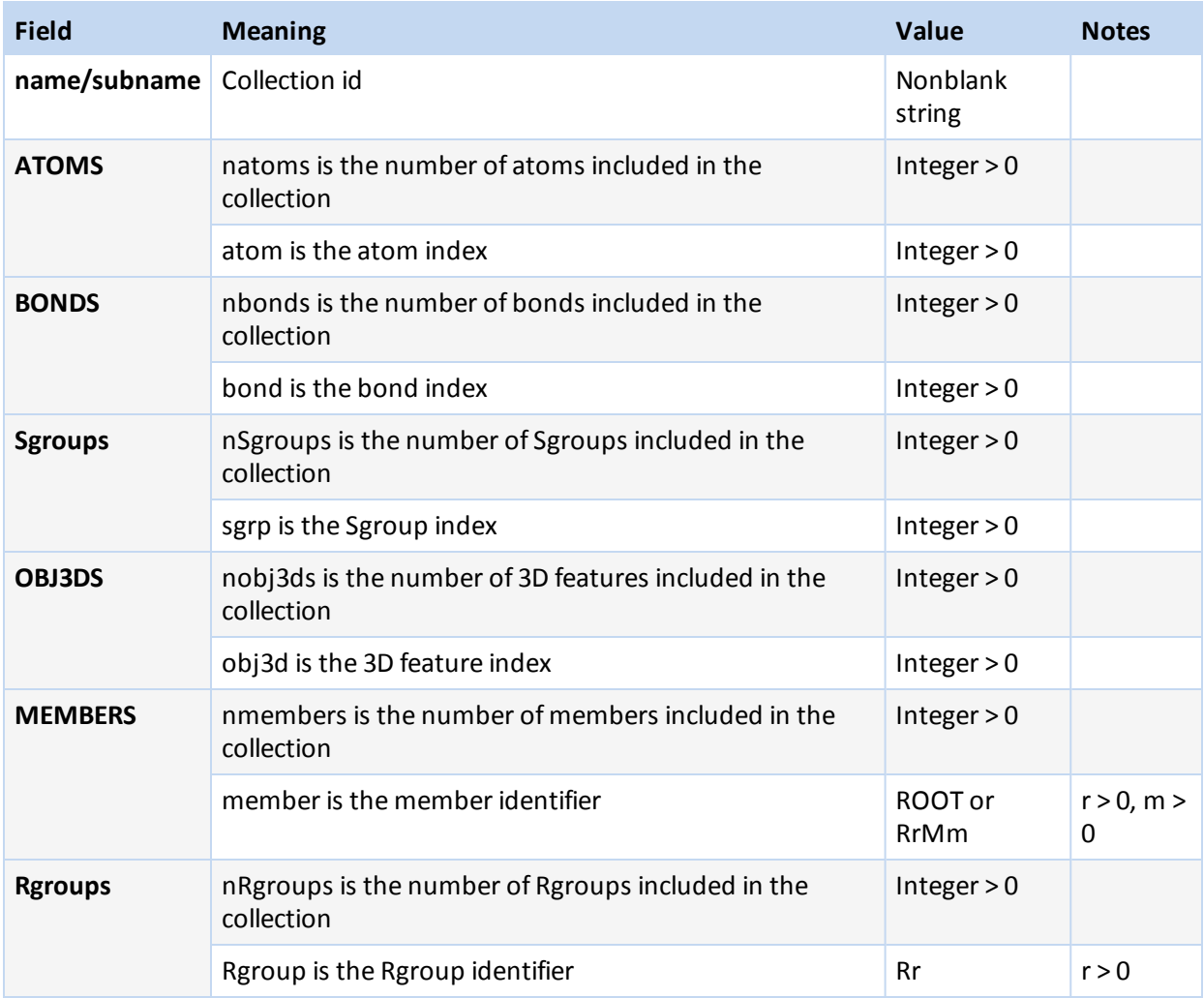

#### **Meaning of values in the collection block**

Collections naming must meet the following criteria:

- A two-part name (name and subname) is supported for collections on import and export. The subname designation is required. The name is the unique identifier for the collection contents.
- All collections of the same name are presumed to indicate various pieces of the same collection, which can be provided in one or more COLLECTION block entries provided within various subblocks of the full connection table.
- Collection names and subnames are not case sensitive, contain only printable characters, and begin with an alphabetic character. The start of the name cannot be MDL (case insensitive).
- Collection objects are presumed to be unordered, and no preservation of input order is necessary or required on subsequent file writes.
- **Future enhancements to the collection block information will provide ordered collection support.**

The default delimiter for the collection name is the forward-slash (/) character. For example:

surfactiveAgent/agent001

where the name is surfactiveAgent and the subname is agent001

A non-default delimiter is specified by using a non-alphabet character before the name. The following example specifies hypen (-) as the delimiter and uses that delimiter for both name and subname:

-surfactiveAgent-agent001-

If the first character is a quotation mark ("), it is presumed that the string that represents the collection name is within quotation marks due to the presence ofspaces. For example, "surfactive agent".

The name MDLV30 is a reserved name used to designate internal collections.

User-specified collections can use any other arbitrary naming conventions. The default action for all V3000 readers and writers provided by BIOVIA is to preserve persistent collections and internal collections for CTfile import/export operations. Internal collections can also be preserved if their contents have been validated as correct input for the specified internal representation. There is no implied validation for user collections other than requiring the collection to refer to valid objects. Collections cannot contain other collections in their definition.

The default action on registration is to strip user collection information without error, but possibly with status or warning messages being issued. The internal collection types are:

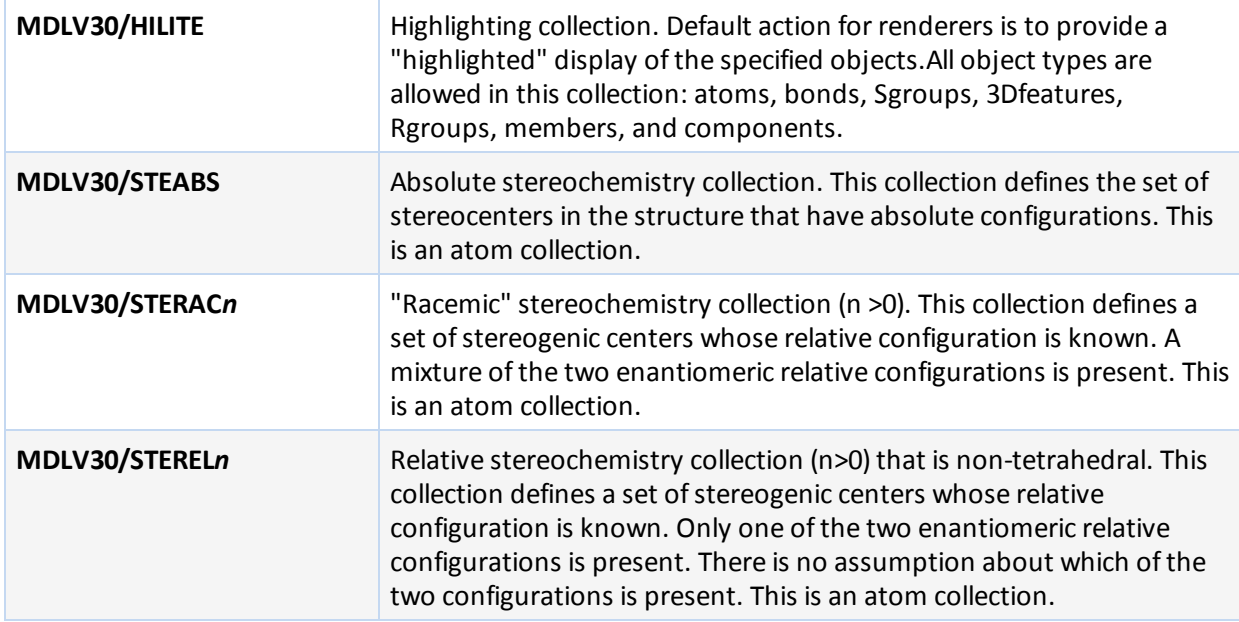

#### <span id="page-27-0"></span>**3D Block**

The 3D block contains the three-dimensional information as shown below.

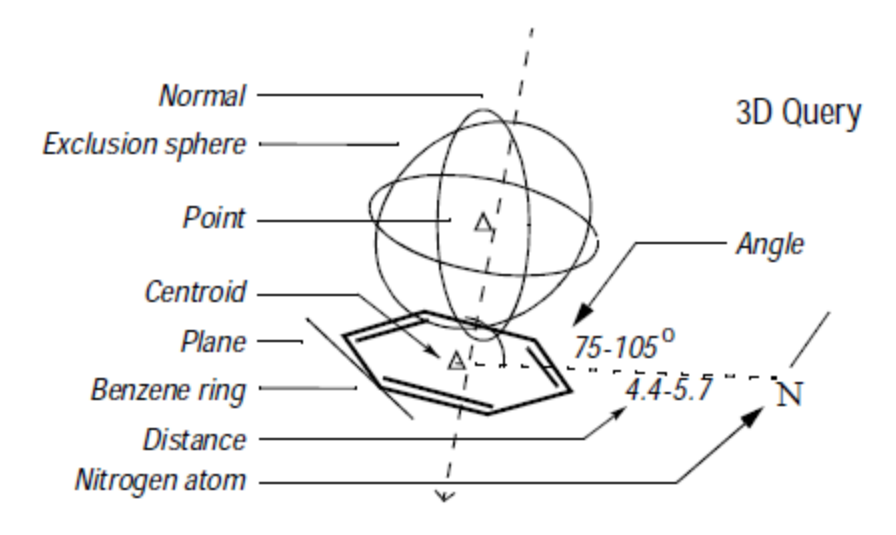

#### **Connection Table Organization of an 3D Structure**

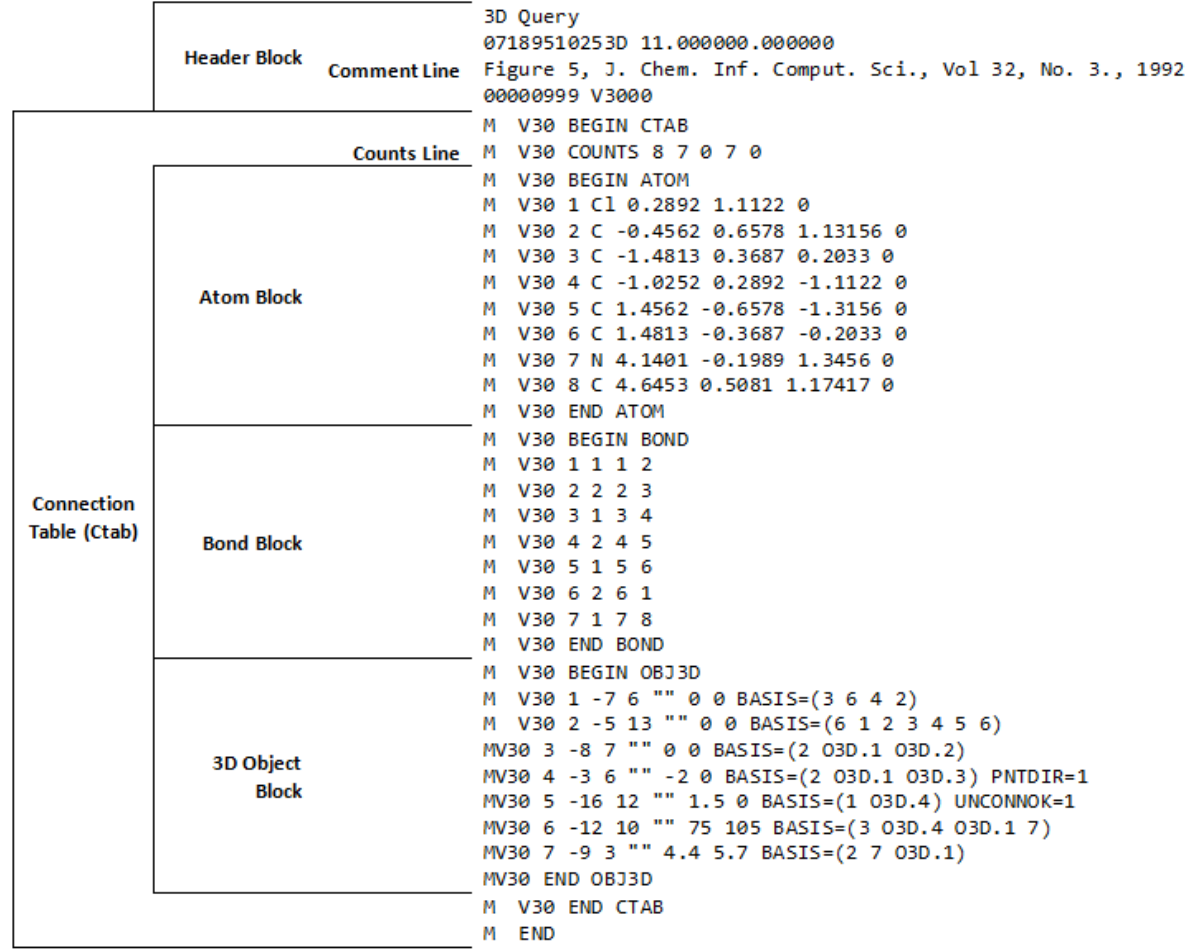

A 3D block specifies information for all 3D objects in the connection table. It must follow the atom and bond blocks. As in V2000 molfiles, there can be only one fixed-atom constraint.

The format of the 3D block is as follows:

```
M V30 BEGIN OBJ3D
M V30 index type color name value1 value2
M V30 BASIS=(nbvals bval [bval ...])
M V30 [ALLOW=(nvals val [val ...])] [PNTDIR=val] [ANGDIR=val]
M V30 [UNCONNOK=val] [DATA=strval]
M V30 [COMMENT=comment]
...
M V30 END OBJ3D
```
#### **Meaning of values in the 3D block**

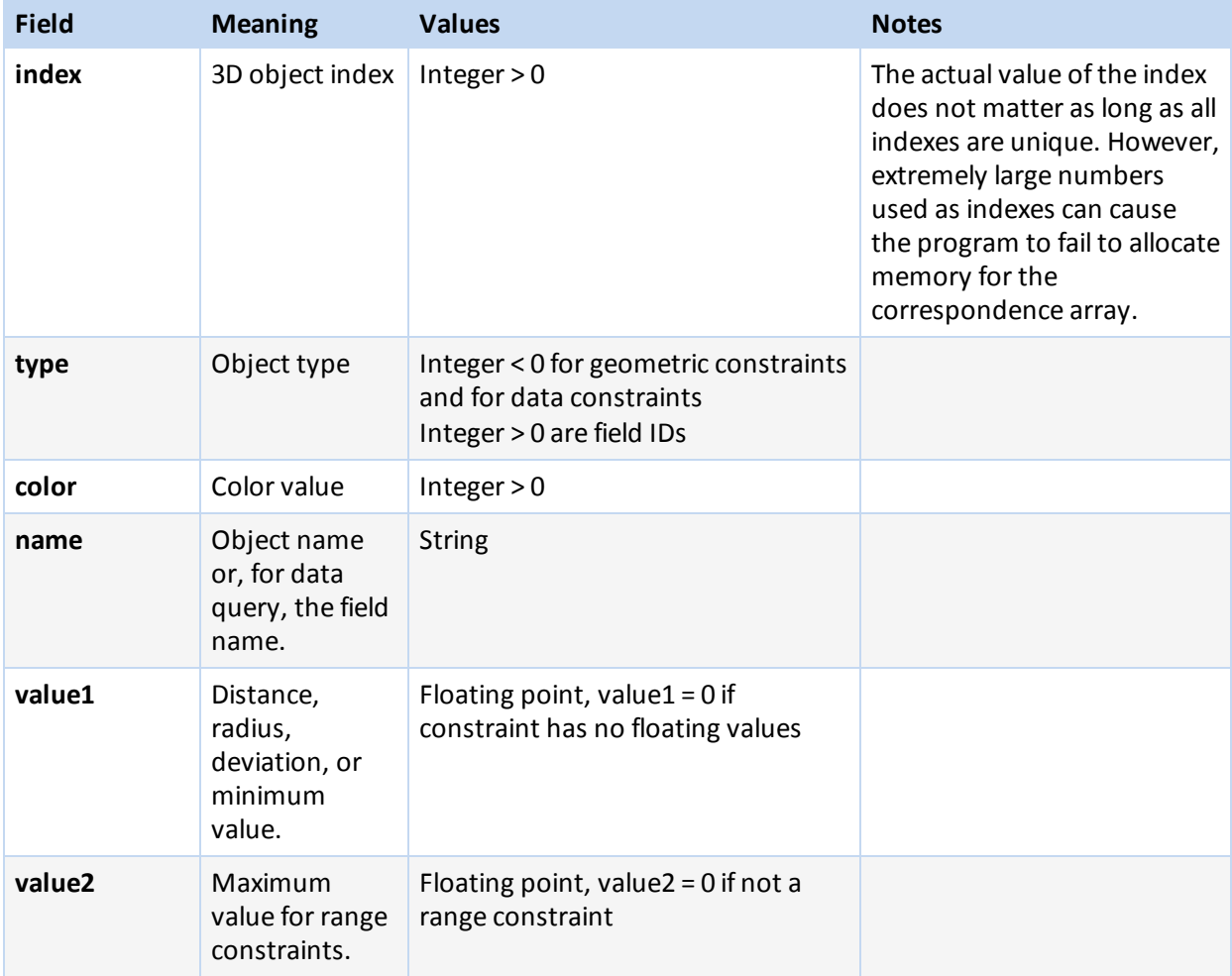

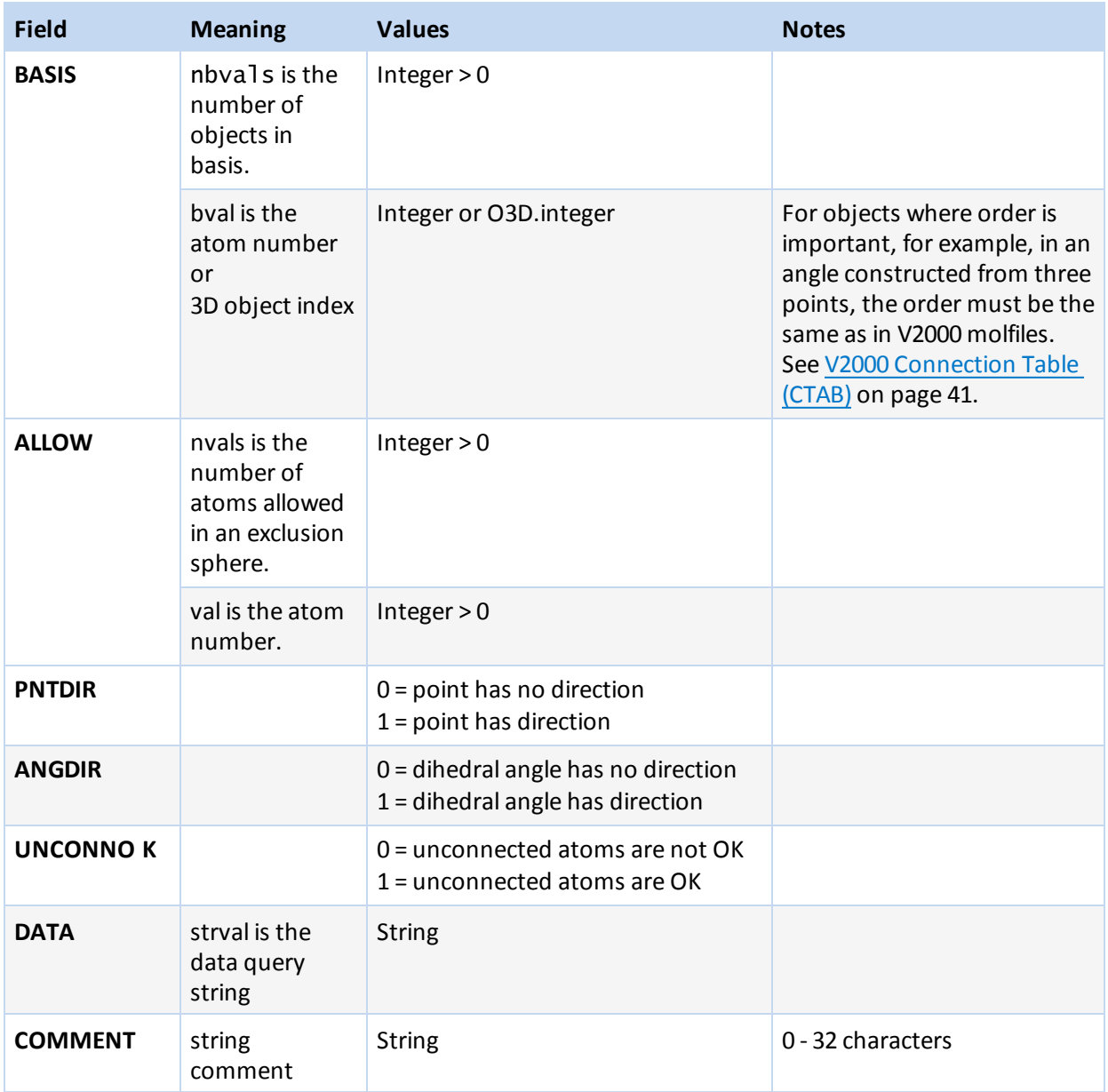

## <span id="page-30-1"></span><span id="page-30-0"></span>**The Rgroup**

## **Rgroup Block**

The Rgroup query shown below corresponds to the Rgroup file that follows it.

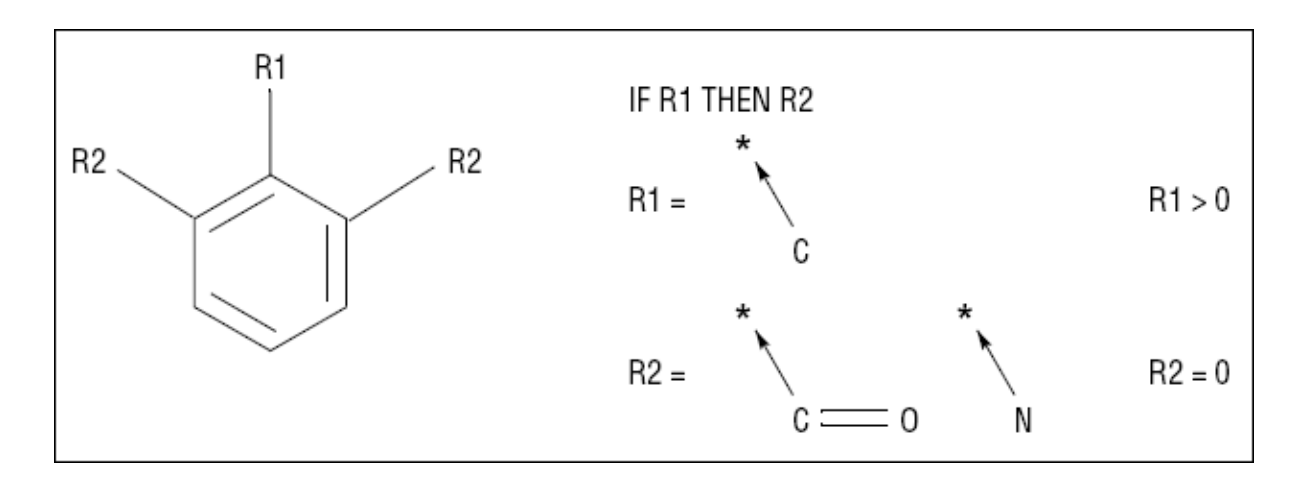

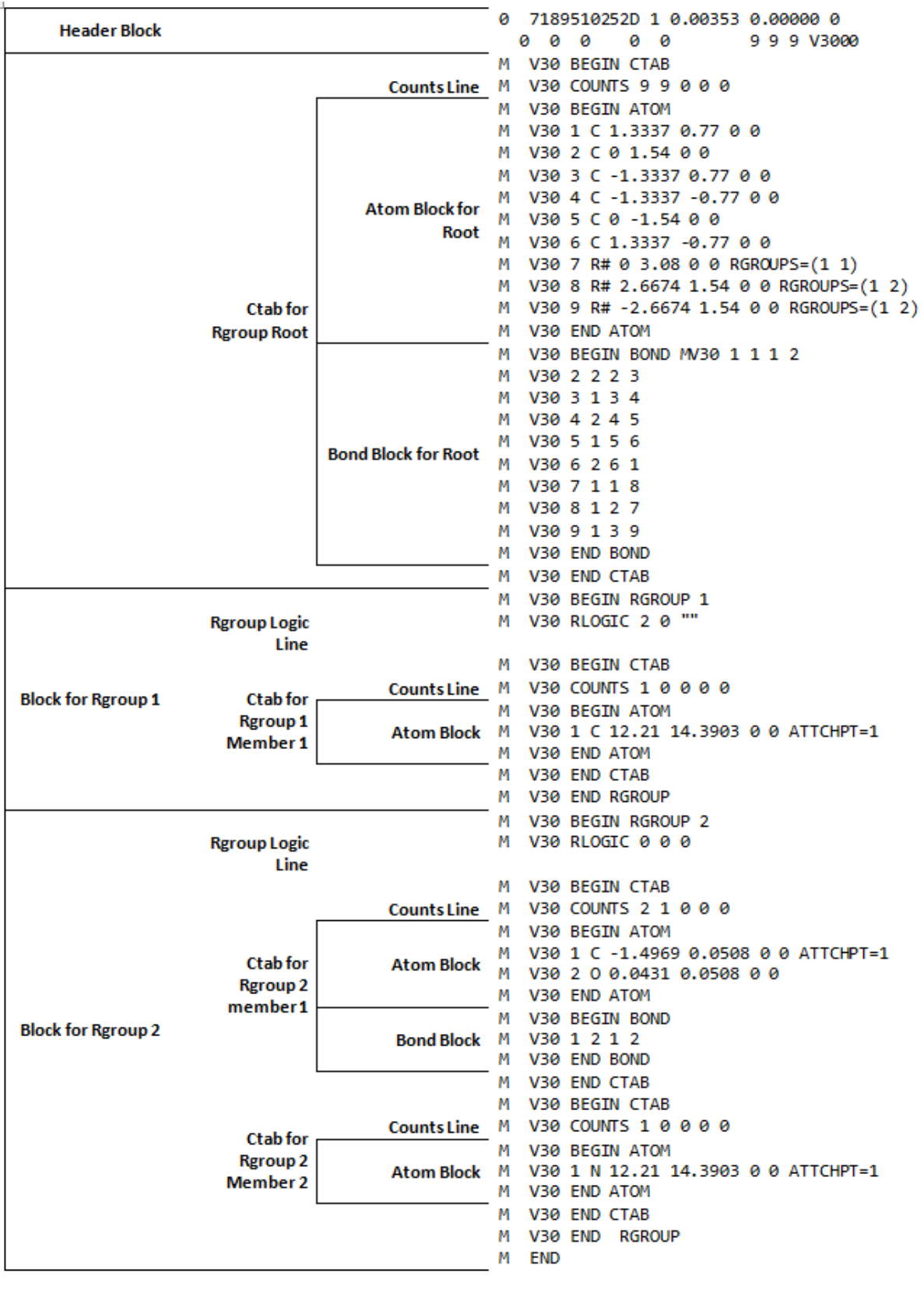

## **Connection table organization of an Rgroup query**

For information on the comment line, see V3000 [Header](#page-38-0) on page 33.

An Rgroup block defines one Rgroup. Each CTAB block specifies one member.

```
M V30 BEGIN Rgroup Rgroup-number
 [Rgroup-logic-line]
ctab-block
 [ctab-block]*
 [collection-block]
M V30 END Rgroup
```
#### **Meaning of values in the Rgroup block**

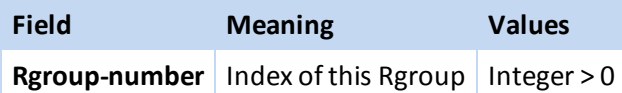

#### <span id="page-33-0"></span>**Rgroup Logic Lines**

There is zero or one Rgroup logic line for each Rgroup in the molecule. If present, the Rgroup logic line specifies if-then logic between Rgroups, the convention about unfilled valence sites, and the Rgroup occurrence information. Its format is:

M V30 RLOGIC thenR RestH Occur

#### **Meaning of values in Rgroup logic line**

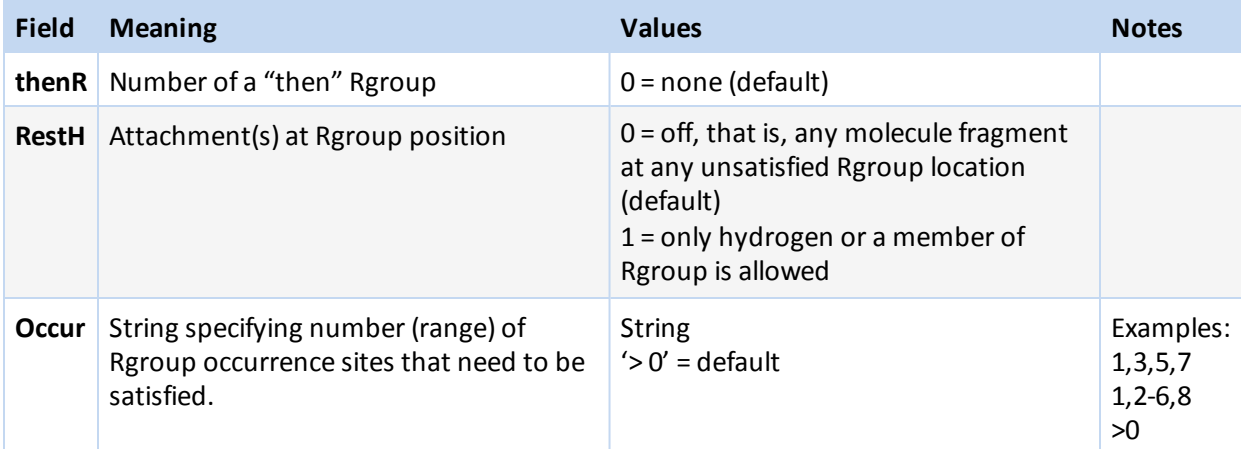

## <span id="page-33-1"></span>**Template Block**

A Template block can be used to represent large biomolecules by defining one or more template definitions.

M V30 BEGIN TEMPLATE [template-definition]\* M V30 END TEMPLATE

where \* means 1 or many template definitions.

A template definition begins with a line that defines template properties, followed immediately with a single CTAB block to provide the CTAB definition:

```
M V30 TEMPLATE index [ name | class/name[/alternate_name1[...] ]
[NATREPLACE=[class]/name/[altname]] [ COMMENT=template_comment ]
```
M V30 BEGIN CTAB

... M V30 END CTAB

Template definitions can be present only at the root CTAB of a CTfile, not within Rgroup blocks or within any other multi-CTAB blocks. The optional NATREPLACE keyword specifies the natural residue replacement for modified templates. The class of the natural replacement is optional. If not defined, it is assumed to be the same class as the template.

#### <span id="page-34-0"></span>**Example of a V3000 molfile for Hybrid Representation for Sequences**

The hybrid representation uses templates to represent residues, which allows for significant compression of the structure stored in the database and transmitted in molfile format between different programs. This hybrid representation is formally known as Self-Contained Sequence Representation (SCSR). One advantage of the hybrid representation for biologic sequences is that repetition is represented in a compact manner.

```
1 A G meS A G
 ACCLDraw03281611052D
  0 0 0 0 0 999 V3000
M V30 BEGIN CTAB
M V30 COUNTS 5 4 1 0 1
M V30 BEGIN ATOM
M V30 1 Ala 1.5563 -9.2328 0 0 CLASS=AA ATTCHORD=(2 2 Br) SEQID=1
M V30 2 Gly 2.7137 -9.23 0 0 CLASS=AA ATTCHORD=(4 3 Br 1 Al) SEQID=2
M V30 3 meS 3.8712 -9.23 0 0 CLASS=AA ATTCHORD=(4 4 Br 2 Al) SEQID=3
M V30 4 Ala 5.4539 -9.23 0 0 CLASS=AA ATTCHORD=(4 3 Al 5 Br) SEQID=4
M V30 5 Gly 6.6114 -9.23 0 0 CLASS=AA ATTCHORD=(2 4 Al) SEQID=5
M V30 END ATOM
M V30 BEGIN BOND
M V30 1 1 2 1
M V30 2 1 3 2
M V30 3 1 4 3
M V30 4 1 5 4
M V30 END BOND
M V30 BEGIN SGROUP
M V30 1 DAT 1 ATOMS=(1 1) FIELDNAME="SMMX:sequence position data" -
M V30 FIELDDISP=" 1.5563 -9.2328 DA ALL 1
M V30 END SGROUP
M V30 END CTAB
M V30 BEGIN TEMPLATE
M V30 TEMPLATE 1 AA/Ala/A/
M V30 BEGIN CTAB
M V30 COUNTS 7 6 3 0 1
M V30 BEGIN ATOM
M V30 1 O 6.6266 -2.0662 0 0
M V30 2 H 5.0016 -2.0876 0 0
M V30 3 N 5.1358 -2.0784 0 0 CFG=3
M V30 4 C 5.7844 -1.5983 0 0 CFG=2
M V30 5 C 6.4753 -2.0653 0 0
M V30 6 O 6.4753 -2.8977 0 0
M V30 7 C 5.7844 -0.7662 0 0
M V30 END ATOM
```

```
M V30 BEGIN BOND
M V30 1 1 3 4
M V30 2 1 4 5
M V30 3 2 5 6
M V30 4 1 4 7 CFG=1
M V30 5 1 3 2
M V30 6 1 5 1
M V30 END BOND
M V30 BEGIN SGROUP
M V30 1 SUP 1 ATOMS=(1 1) XBONDS=(1 6) BRKXYZ=(9 7.02 -2.26 0 7.02 -1.85 0
-
M V30 0 0 0) CSTATE=(4 6 -0.82 -0.01 0) LABEL=OH CLASS=LGRP
M V30 2 SUP 2 ATOMS=(1 2) XBONDS=(1 5) BRKXYZ=(9 4.58 -1.87 0 4.6 -2.28 0 -
M V30 0 0 0) CSTATE=(4 5 0.8 0.02 0) LABEL=H CLASS=LGRP
M V30 3 SUP 3 ATOMS=(5 3 4 5 6 7) XBONDS=(2 5 6) BRKXYZ=(9 3.95 -3.33 0
3.95 -
M V30 -0.38 0 0 0 0) CSTATE=(4 5 -0.8 -0.02 0) CSTATE=(4 6 0.82 0.01 -
M V30 0) LABEL=A CLASS=AA SAP=(3 3 2 Al) SAP=(3 5 1 Br)
M V30 END SGROUP
M V30 BEGIN COLLECTION
M V30 MDLV30/STEABS ATOMS=(1 4)
M V30 END COLLECTION
M V30 END CTAB
M V30 TEMPLATE 2 AA/Gly/G/
M V30 BEGIN CTAB
M V30 COUNTS 6 5 3 0 0
M V30 BEGIN ATOM
M V30 1 N 3.676 -12.5274 0 0 CFG=3
M V30 2 C 4.2675 -12.095 0 0
M V30 3 O 4.8932 -13.2691 0 0
M V30 4 C 4.8904 -12.5161 0 0
M V30 5 O 5.1042 -12.5167 0 0
M V30 6 H 3.4542 -12.5125 0 0
M V30 END ATOM
M V30 BEGIN BOND
M V30 1 1 1 2
M V30 2 1 2 4
M V30 3 2 4 3
M V30 4 1 4 5
M V30 5 1 1 6
M V30 END BOND
M V30 BEGIN SGROUP
M V30 1 SUP 1 ATOMS=(1 5) XBONDS=(1 4) CSTATE=(4 4 -0.82 -0.01 0) LABEL=OH
-
M V30 CLASS=LGRP
M V30 2 SUP 2 ATOMS=(4 1 2 3 4) XBONDS=(2 4 5) CSTATE=(4 4 0.82 0.01 0) -
M V30 CSTATE=(4 5 -0.83 0.01 0) LABEL=G CLASS=AA SAP=(3 4 5 Br) -
M V30 SAP=(3 1 6 Al)
M V30 3 SUP 3 ATOMS=(1 6) XBONDS=(1 5) CSTATE=(4 5 0.83 -0.01 0) LABEL=H -
M V30 CLASS=LGRP
M V30 END SGROUP
M V30 END CTAB
M V30 TEMPLATE 3 AA/meS/meS/ NATREPLACE=AA/S
```
```
M V30 BEGIN CTAB
M V30 COUNTS 9 8 3 0 1
M V30 BEGIN ATOM
M V30 1 C 9.9525 -5.6641 0 0
M V30 2 O 9.9451 -6.8641 0 0
M V30 3 N 7.3518 -5.6442 0 0 CFG=3
M V30 4 C 8.6579 -4.9049 0 0 CFG=1
M V30 5 C 8.6671 -3.4041 0 0
M V30 6 O 7.6319 -2.7971 0 0
M V30 7 C 6.3173 -5.0361 0 0
M V30 8 O 10.8217 -5.1697 0 0
M V30 9 H 7.3436 -6.6442 0 0
M V30 END ATOM
M V30 BEGIN BOND
M V30 1 2 2 1
M V30 2 1 1 4
M V30 3 1 4 3
M V30 4 1 4 5 CFG=1
M V30 5 1 5 6
M V30 6 1 3 7
M V30 7 1 1 8
M V30 8 1 3 9
M V30 END BOND
M V30 BEGIN SGROUP
M V30 1 SUP 1 ATOMS=(7 1 2 3 4 5 6 7) XBONDS=(2 7 8) CSTATE=(4 7 2.17 0.48
-
M V30 0) CSTATE=(4 8 -1.31 -0.99 0) LABEL=meS CLASS=AA SAP=(3 1 8 Br) -
M V30 SAP=(3 3 9 Al) NATREPLACE=AA/S
M V30 2 SUP 2 ATOMS=(1 8) XBONDS=(1 7) CSTATE=(4 7 -2.17 -0.48 0) LABEL=OH
-
M V30 CLASS=LGRP
M V30 3 SUP 3 ATOMS=(1 9) XBONDS=(1 8) CSTATE=(4 8 1.31 0.99 0) LABEL=H -
M V30 CLASS=LGRP
M V30 END SGROUP
M V30 BEGIN COLLECTION
M V30 MDLV30/STEABS ATOMS=(1 4)M V30 END COLLECTION
M V30 END CTAB
M V30 END TEMPLATE
M END
```
# **Chapter 3: Molfile**

The V3000 molfile and V3000 rxnfile formats support the latest features of BIOVIA chemical representation, see [Advantages](#page-6-0) of V3000 Format on page 1.

V3000 is both a superset of V2000 but a different format. For information on the earlier V2000 format, see V2000 [Connection](#page-46-0) Table (CTAB) on page 41.

A *no-structure*

- $\blacksquare$  Is a placeholder structure that has no contents, represented by a counts line with many zeros.
- Can be flagged with the V3000 or the V2000 version stamp.

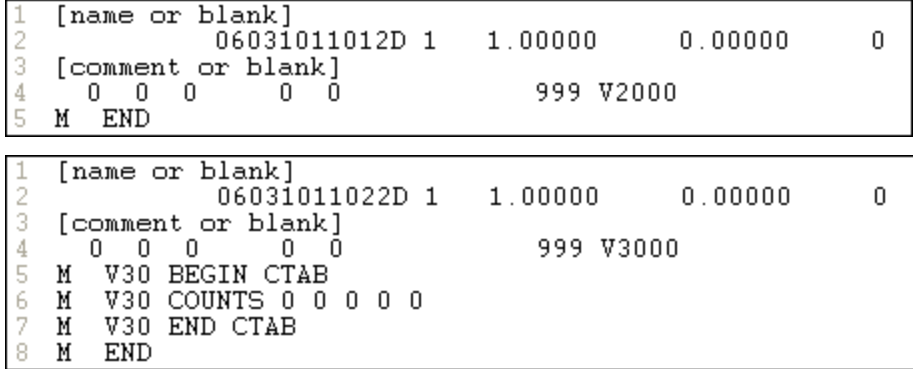

## **Example of molfile - Alanine**

```
ACCLDraw12161507522D
```

```
0 0 0 0 0 999 V3000
M V30 BEGIN CTAB
M V30 COUNTS 5 4 0 0 1
M V30 BEGIN ATOM
M V30 1 N 16.998 -17.4463 0 0
M V30 2 C 16.998 -16.2972 0 0 CFG=1
M V30 3 C 18.1179 -15.9033 0 0
M V30 4 O 18.1179 -14.7224 0 0
M V30 5 C 16.0183 -15.6308 0 0
M V30 END ATOM
M V30 BEGIN BOND
M V30 1 1 2 5 CFG=3
M V30 2 2 3 4
M V30 3 1 2 3
M V30 4 1 1 2
M V30 END BOND
M V30 BEGIN COLLECTION
M V30 MDLV30/STEABS ATOMS=(1 2)
M V30 END COLLECTION
M V30 END CTAB
M END
```
The structure of the molfile is:

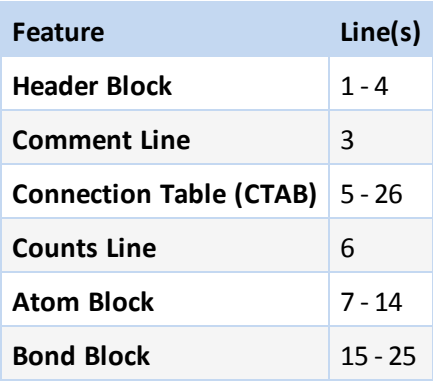

**Note:** This example does not have the following CTAB blocks: Sgroup, Rgroup, 3D, Template.

Different applications might render the same chemical structure with some superficial differences. BIOVIA Draw version of alanine:

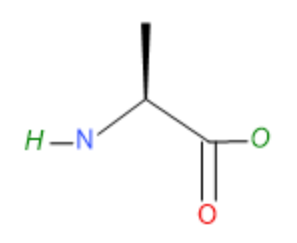

Pipette Sketcher version of alanine:

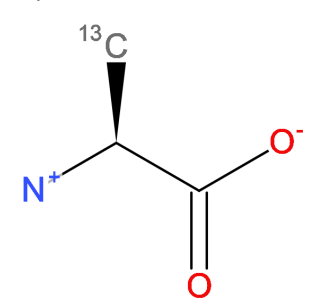

#### **V3000 Header**

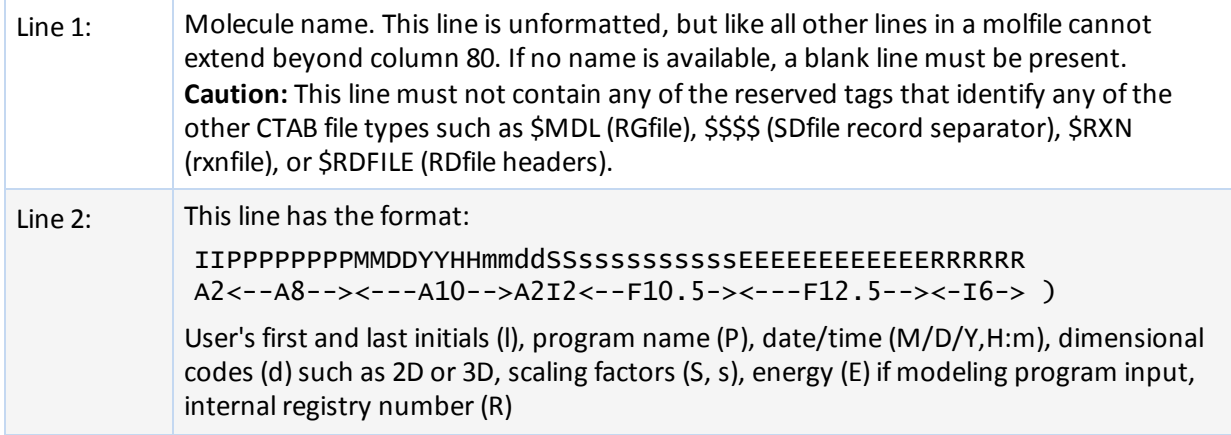

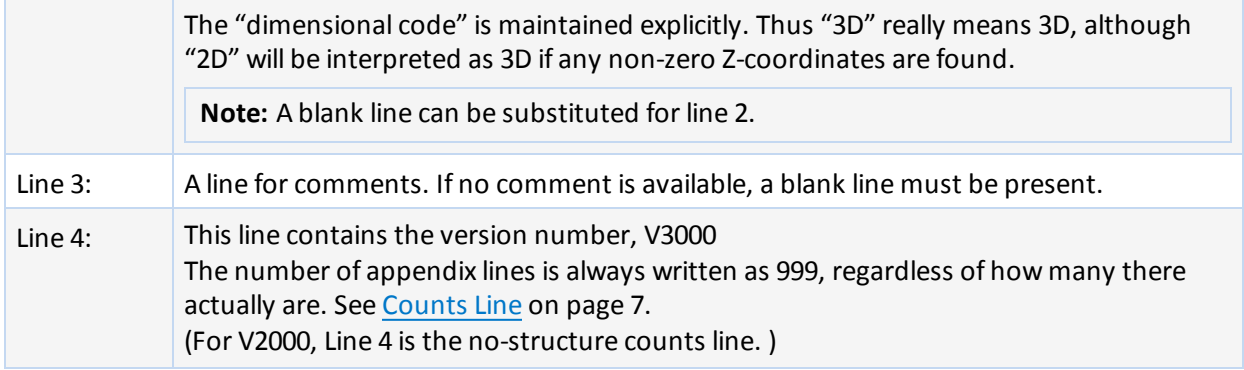

#### **Notes:**

- The first 3 lines are for compatibility with legacy V2000 molfile readers.
- Unlike the V2000 molfile, the V3000 extended Rgroup molfile has the same header format as a non-Rgroup molfile.
- Do not create a molfile with a pre-V3000 Rgroup header ("\$MDL", and so forth) but with V3000 CTAB blocks. A pre-V3000 Rgroup molfile can only have embedded molfiles that are also pre-V3000 versions, for example, the version is either "V2000" or "".

# **Chapter 4: RGfiles (Rgroup file)**

The format of an RGfile (Rgroup file) is shown below. Rgroups are also known as Markush structures. In addition to the primary connection table (CTAB block) for the root structure, a CTAB block defines each member within each Rgroup.

For an example of the header, see The [Connection](#page-11-0) Table on page 6. For a description of the Rgroup, see The [Rgroup](#page-30-0) on page 25.

# **Example of an RGfile (Rgroup file)**

Rendering in BIOVIA Draw.

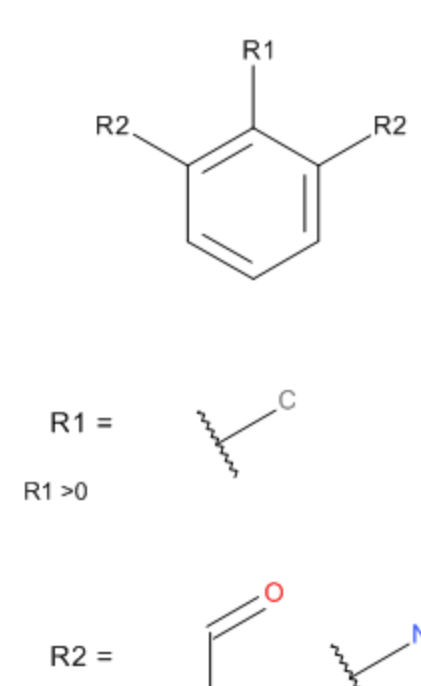

The following is the RGfile corresponding to the rendering above. The structure of the RGfile is:

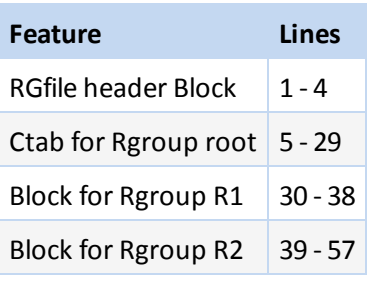

1

 $R2 > 0$ 

2 ACCLDraw12231508522D

3

 0 0 0 0 0 999 V3000 M V30 BEGIN CTAB M V30 COUNTS 9 9 0 0 0 M V30 BEGIN ATOM M V30 1 C 3.509 -8.7214 0 0 M V30 2 C 5.5513 -8.7208 0 0 M V30 3 C 4.5321 -8.1311 0 0 M V30 4 C 5.5513 -9.9023 0 0 M V30 5 C 3.509 -9.9076 0 0 M V30 6 C 4.5347 -10.4918 0 0 M V30 7 R# 2.4858 -8.1307 0 0 RGROUPS=(1 2) M V30 8 R# 4.5321 -6.9496 0 0 RGROUPS=(1 1) M V30 9 R# 6.5745 -8.1301 0 0 RGROUPS=(1 2) M V30 END ATOM M V30 BEGIN BOND M V30 1 1 6 4 M V30 2 2 5 6 M V30 3 1 2 3 M V30 4 1 1 5 M V30 5 2 4 2 M V30 6 2 3 1 M V30 7 1 1 7 M V30 8 1 3 8 M V30 9 1 2 9 M V30 END BOND M V30 END CTAB M V30 BEGIN RGROUP 1 M V30 RLOGIC 0 0 >0 M V30 BEGIN CTAB M V30 COUNTS 1 0 0 0 0 M V30 BEGIN ATOM M V30 1 C 5.0898 -12.4244 0 0 ATTCHPT=1 M V30 END ATOM M V30 END CTAB M V30 END RGROUP M V30 BEGIN RGROUP 2 M V30 RLOGIC 0 0 >0 M V30 BEGIN CTAB M V30 COUNTS 2 1 0 0 0 M V30 BEGIN ATOM M V30 1 C 3.8627 -16.0165 0 0 ATTCHPT=1 M V30 2 O 4.8856 -15.426 0 0 M V30 END ATOM M V30 BEGIN BOND M V30 1 2 1 2 M V30 END BOND M V30 END CTAB M V30 BEGIN CTAB M V30 COUNTS 1 0 0 0 0 M V30 BEGIN ATOM M V30 1 N 7.1764 -16.0755 0 0 ATTCHPT=1 M V30 END ATOM M V30 END CTAB

57 M V30 END RGROUP

58 M END

# **Chapter 5: Rxnfile**

Rxnfiles contain structural data for the reactants and products of a reaction. This section covers the preferred V3000 reaction file format. For the V2000 version of this reaction file format, see V2000 [Rxnfile](#page-75-0) [Overview](#page-75-0) on page 70.

## **Header Block**

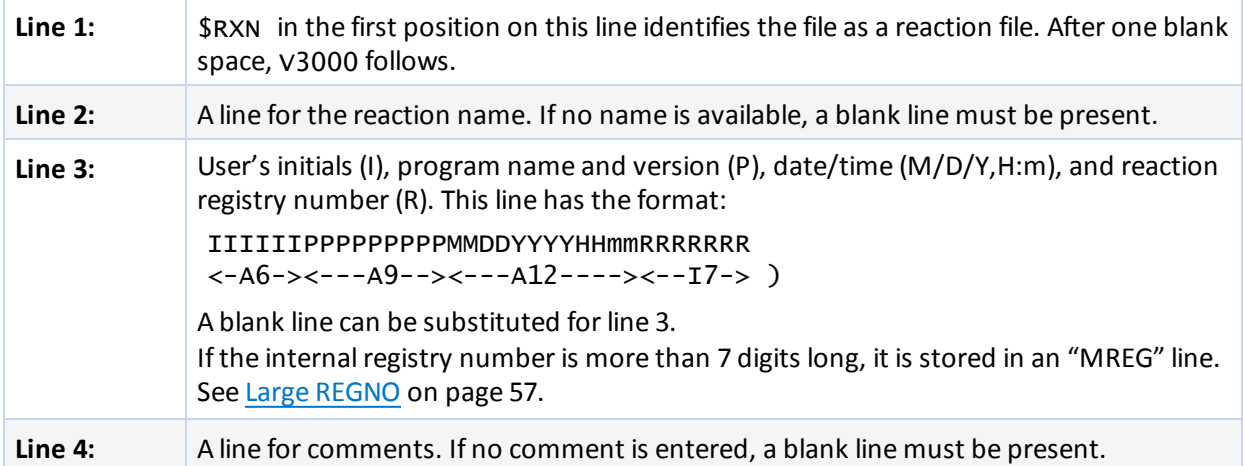

## **Counts line**

Line 5: The counts line specifies the number of reactants and products. Two reactants and one product are indicated in line 5 of the following example.

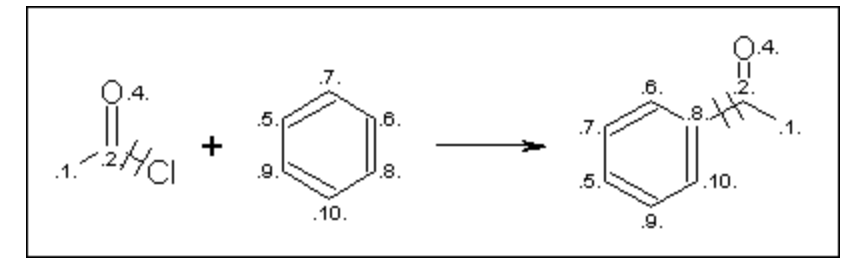

**Example V3000 Rxnfile for the Acylation of Benzene**

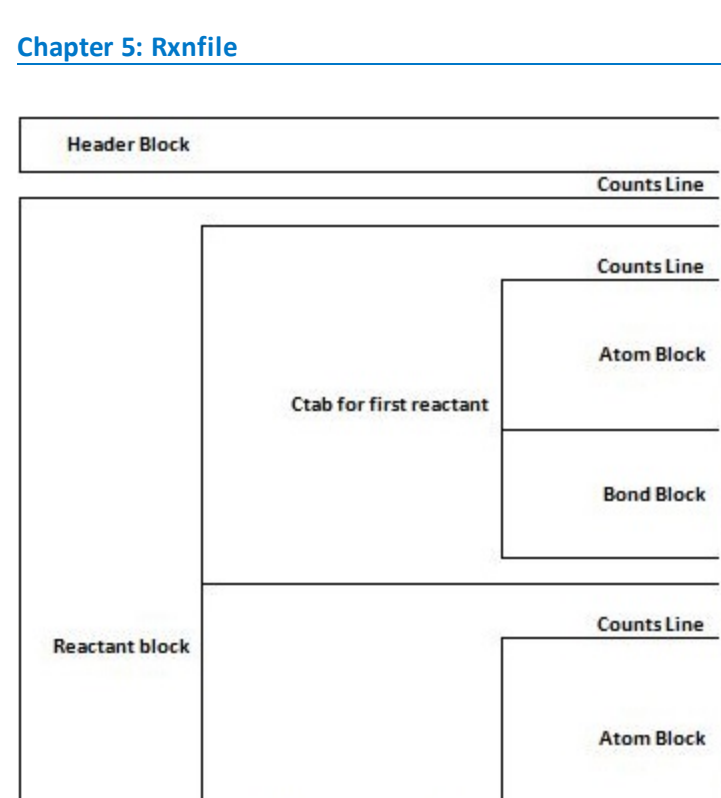

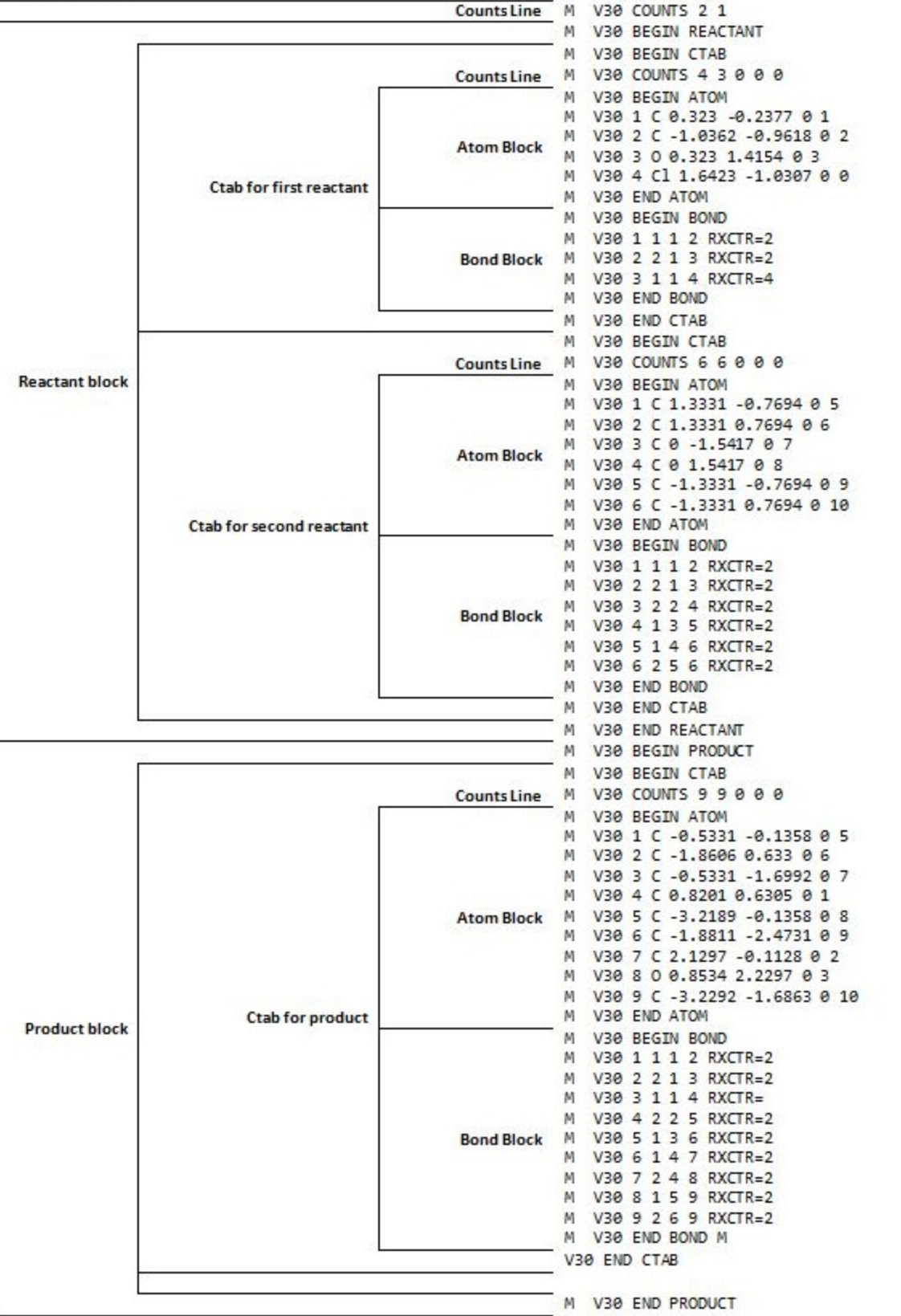

**\$RXN V3000** 

05030217387439

# <span id="page-46-0"></span>**Chapter 6: V2000 Connection Table (CTAB)**

A connection table (CTAB) contains information describing the structural relationships and properties of a collection of atoms. The atoms can be wholly or partially connected by bonds. (An atom can also be an unconnected fragment.) Such collections might, for example, describe molecules, molecular fragments, substructures, substituent groups, polymers, alloys, formulations, mixtures, and unconnected atoms.

The connection table is fundamental to all BIOVIA file formats.

This chapter describes the legacy V2000 format. The current V3000 format supports more features. For the V3000 version, see [Connection](#page-10-0) Table (CTAB) on page 5.

## **CTAB Block Format for V2000**

The format for a CTAB block is:

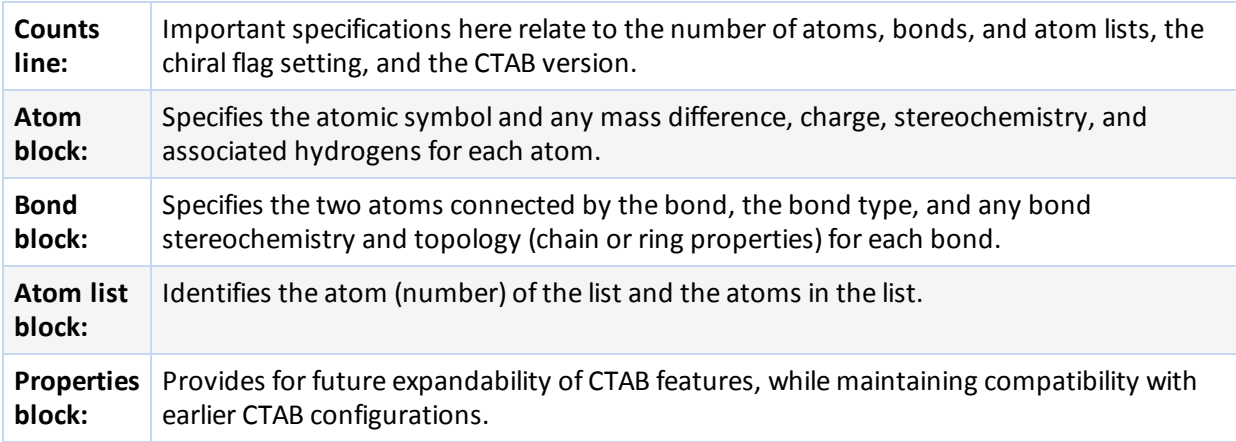

The detailed format for each block outlined above follows:

#### **Notes:**

A blank numerical entry on any line should be read as "0" (zero). Spaces are significant and correspond to one or more of the following:

- Absence of an entry
- **Empty character positions within an entry**
- Spaces between entries; single unless specifically noted otherwise

## **Example: Alanine in V2000 format**

Different applications might render the same chemical structure with some superficial differences. BIOVIA Draw version of alanine:

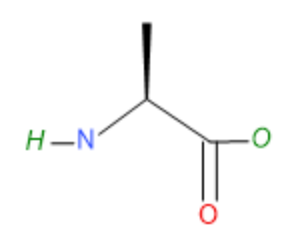

Pipette Sketcher version of alanine:

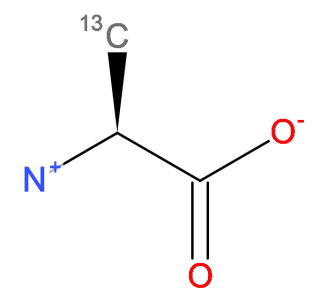

The connection table of alanine:

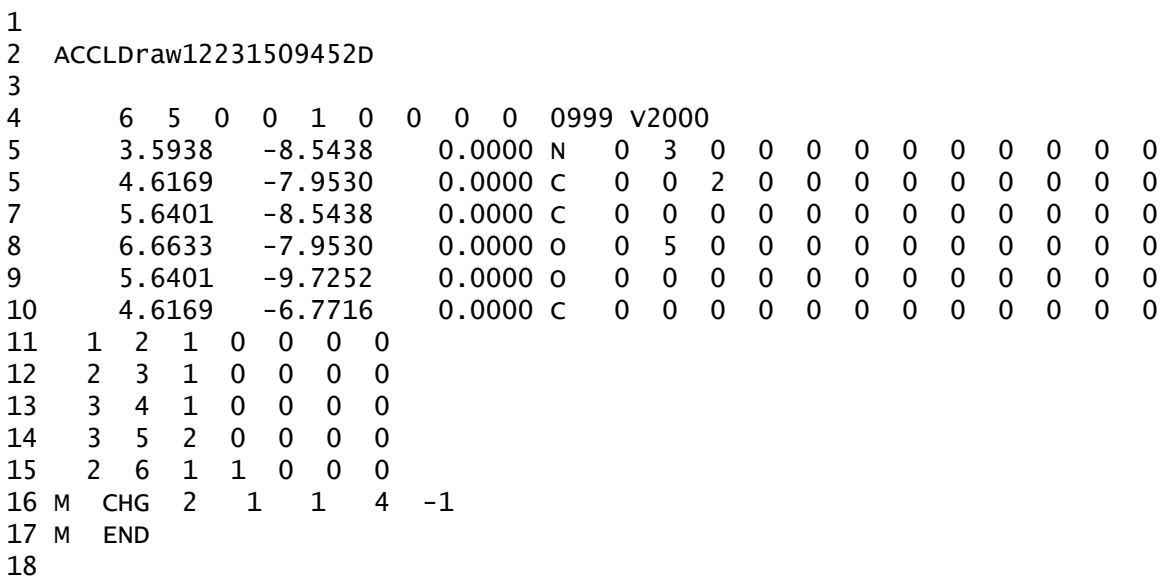

The structure of the molfile is:

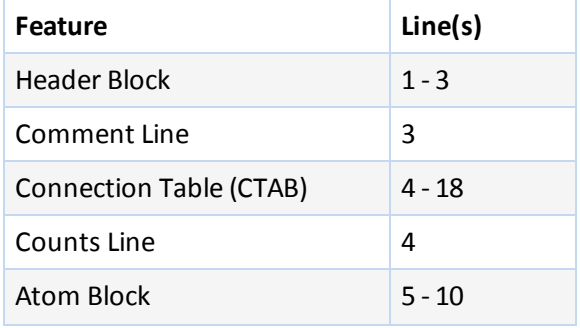

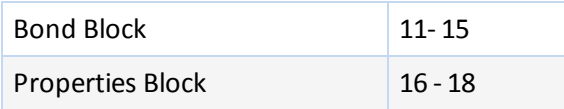

This example does not have the following CTAB blocks: Atom List, Stext.

# **The Counts Line**

aaabbblllfffcccsssxxxrrrpppiiimmmvvvvvv

Where:

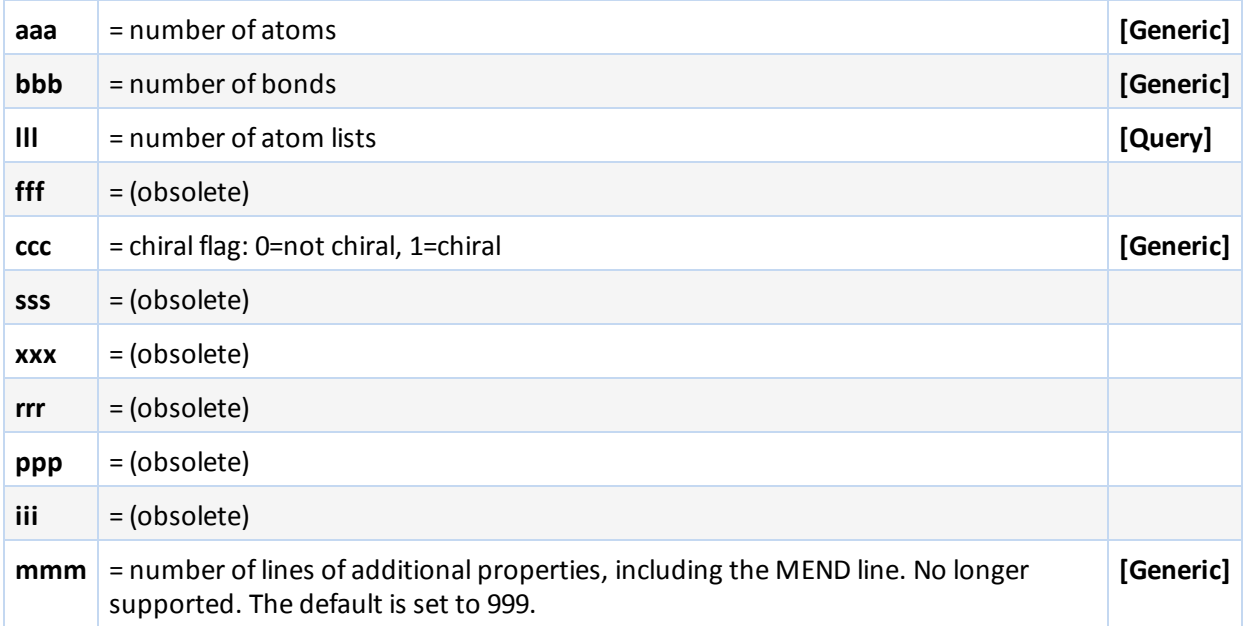

For example, the counts line in the CTAB shown above has six atoms, five bonds, the CHIRAL flag on, and three lines in the properties block:

6 5 0 0 1 0 3 V2000

A V2000 no-structure might have a counts line (line 4) as follows:

0 0 0 0 0 0 0 0 0 0999 V2000

## **The Atom Block**

The Atom Block is made up of atom lines, one line per atom with the following format:

xxxxx.xxxxyyyyy.yyyyzzzzz.zzzz aaaddcccssshhhbbbvvvHHHrrriiimmmnnneee where the values are described in the following table:

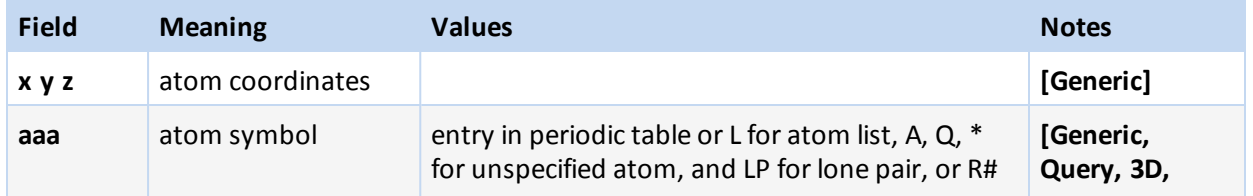

#### **Chapter 6: V2000 Connection Table [CTAB]**

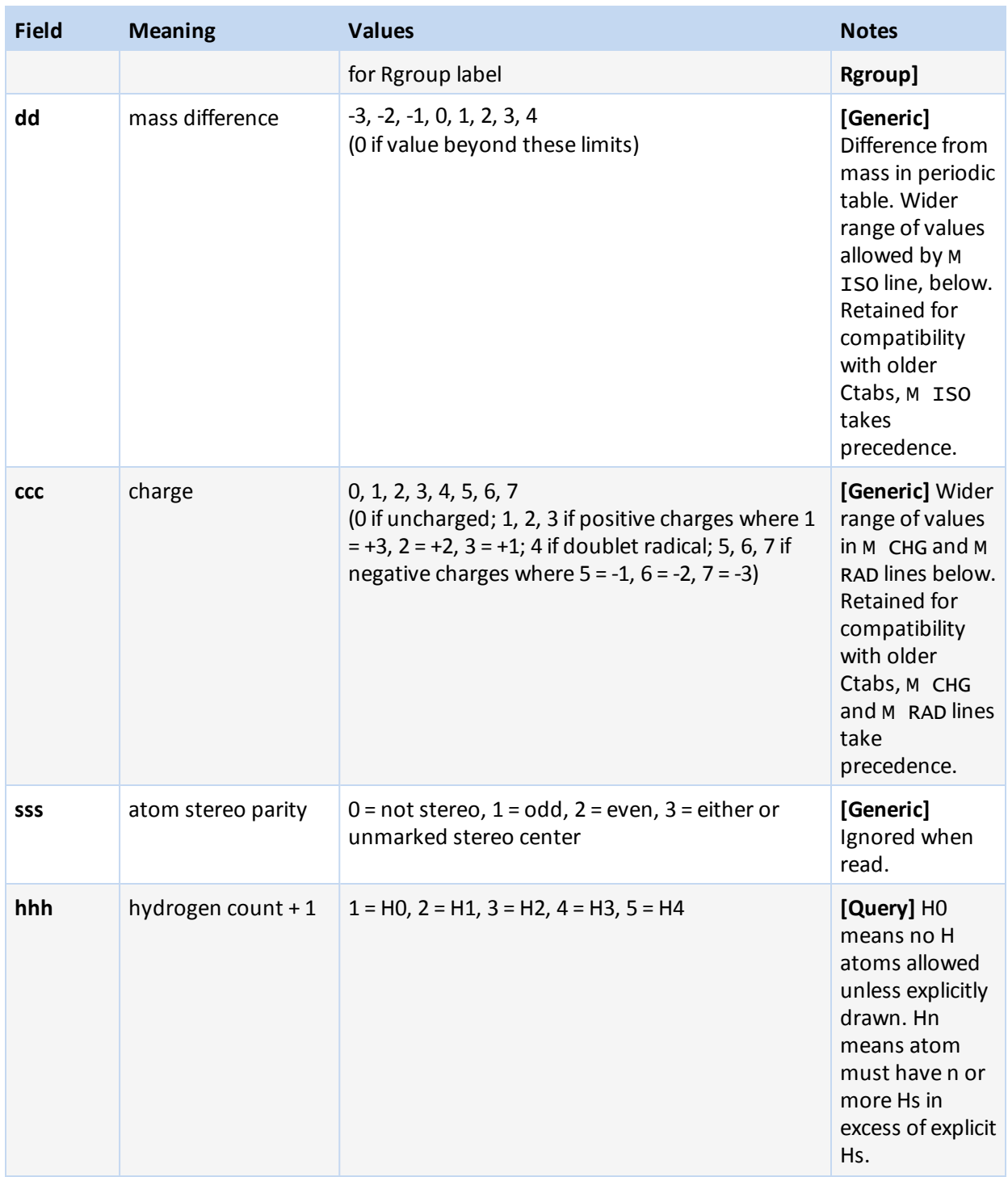

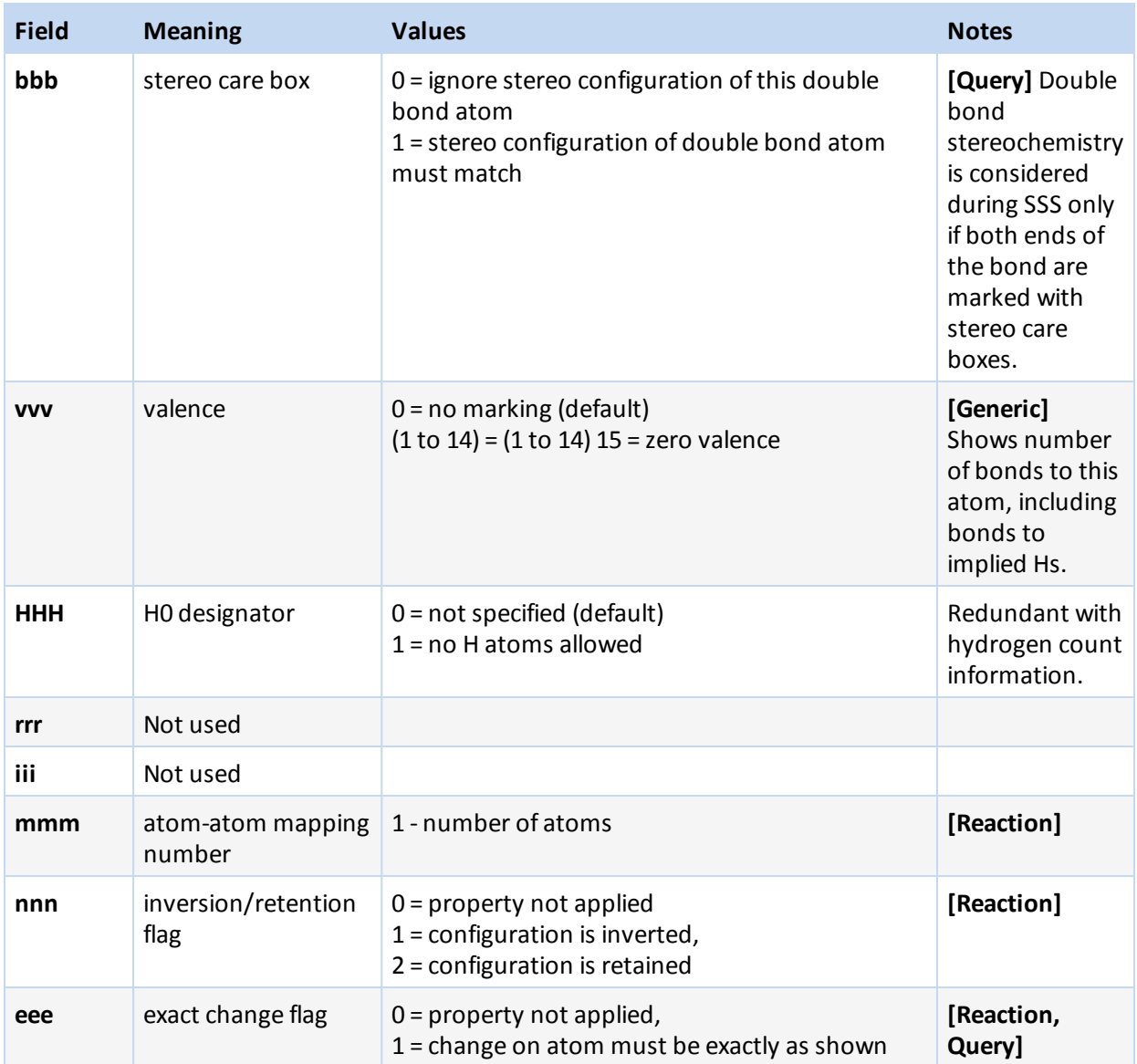

With CTAB version V2000, the dd and ccc fields have been superseded by the M ISO, M CHG, and M RAD lines in the properties block, described below. For compatibility, all releases since ISIS 1.0:

- Write appropriate values in both places if the values are in the old range.
- Use the atom block fields if there are no M ISO, M CHG, or M RAD lines in the properties block.

## **The Bond Block**

The Bond Block is made up of bond lines, one line per bond, with the following format:

111222tttsssxxxrrrccc

The values are described below.

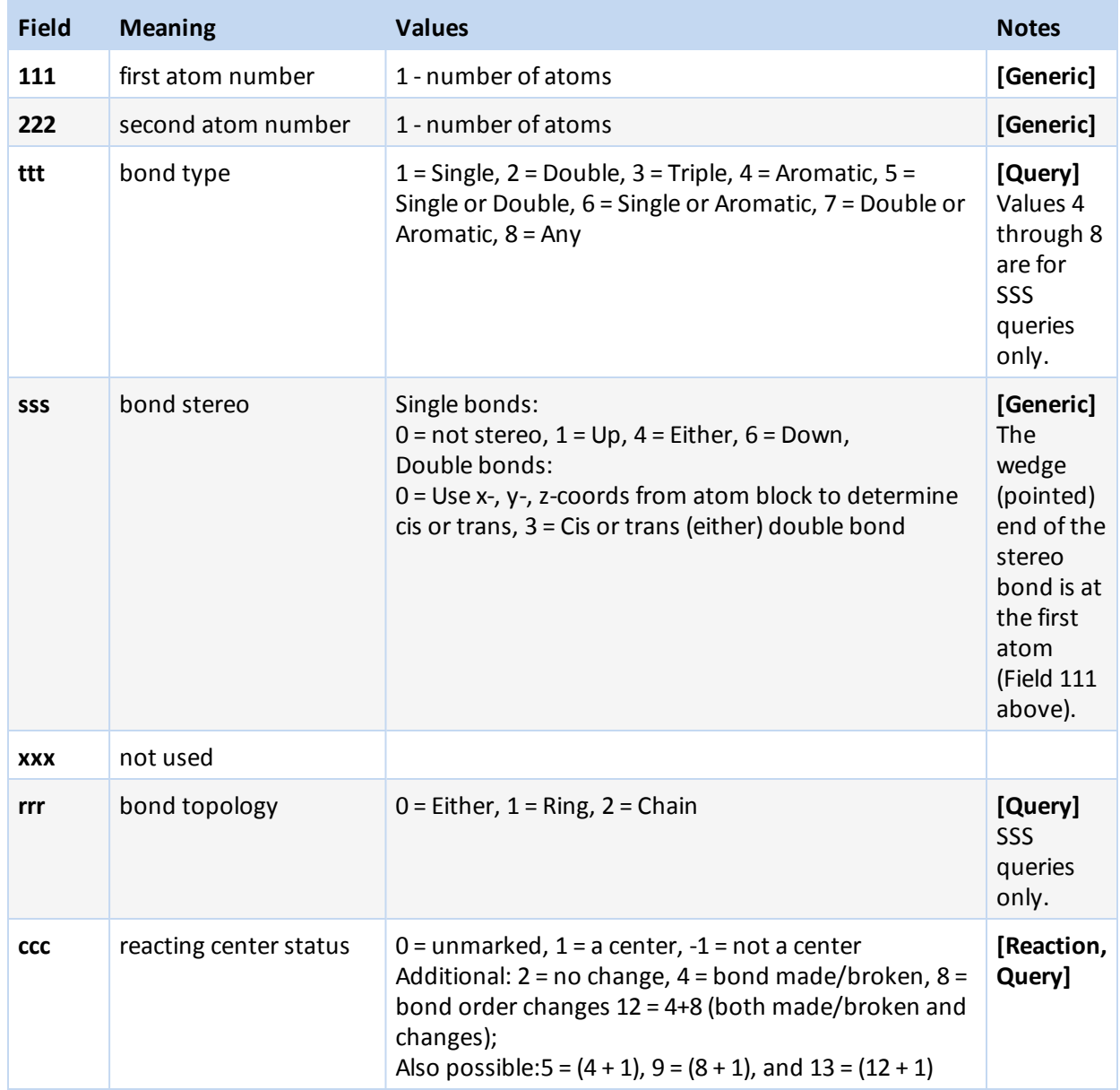

#### **Meaning of values in the bond block**

## **The Atom List Block[Query]**

**Note:** Current BIOVIA applications use the M ALS item in the properties block in place of the atom list block. The atom list block is retained for compatibility, but information in an M ALS item supersedes atom list block information.

Made up of atom list lines, one line per list, with the following format:

aaa kSSSSn 111 222 333 444 555

where:

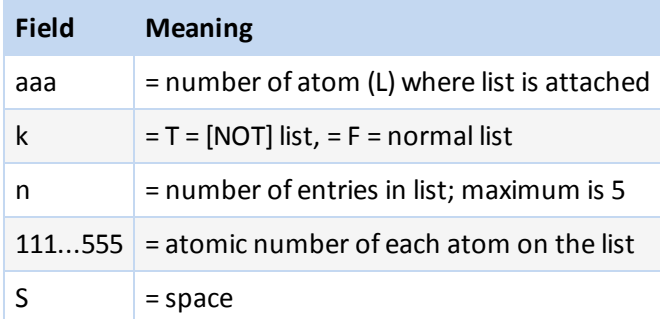

#### **The Properties Block**

The Properties Block is made up of mmm lines of additional properties, where mmm is the number in the counts line described above. If a version stamp is present, mmm is ignored and the file is read until an "M END" line is encountered.

**Note:** mmm is no longer supported and is set to 999 as the default.

Most lines in the properties block are identified by a prefix of the form MXXX where two spaces separate the M and XXX. Exceptions are:

- $\blacksquare$  A aaa, V aaa vvvvvv, and G aaappp, which indicate the following properties: atom alias, atom value, and group abbreviation, respectively.
- S SKPnnn which causes the next nnn lines to be ignored.

The prefix: M END terminates the properties block.

Variables in the formats can change properties but keep the same letter designation. For example, on the Charge, Radical, or Isotope lines, the "uniformity" of the vvv designates a general property identifier. On Sgroup property lines, the sss uniformity is used as an Sgroup index identifier.

All lines that are not understood by the program are ignored.

The descriptions below use the following conventions for values in field widths of 3:

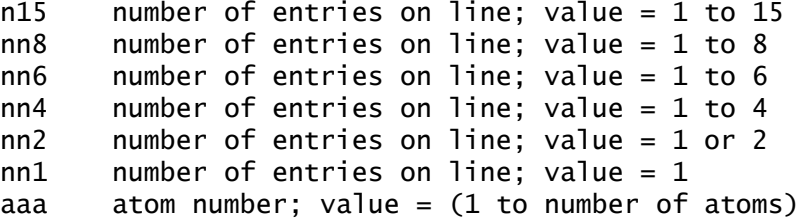

The format for the properties included in this block are described in what follows. The format shows one entry and ellipses (. . .) indicate additional entries.

#### **Atom Alias [not used in current products]**

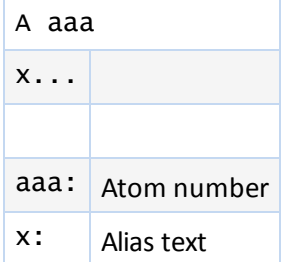

#### **Atom Value**

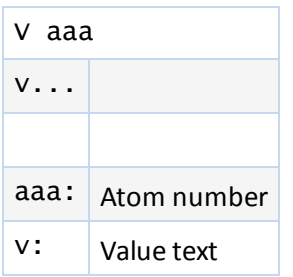

#### **Supported Molecular Objects**

The substructure mapper in Pipeline Pilot Chemistry interprets the following values in the Atom Value property of the CTAB.

- **Molecule**
- Atom
- **Bond**
- Atomset (collection of atoms)
- Bondset (collection of bonds)
- Macromolecule (proteins, nucleic acids read from a PDB file)
- Chain
- Residue
- Reaction
- SGMapper (Subgraph mapper)
- SGMap (Subgraph map returned by the Subgraph mapper)
- MolecularUtilities

In PilotScript, only molecules, atoms, bonds, and reactions are directly supported in the Molecular API. You can create your own atom and bond sets using Bitset functions. Functionality to perform substructure mapping and other molecular utilities is provided via the RunComponent functions.

The atom values used in Pipeline Pilot Chemistry for the substructure mapper are:

- aliph/aliphatic
- arom/aromatic
- $\blacksquare$  sp/sp2/sp3
- nomap
- clip/extend (for reactions)

#### **Group Abbreviation [not used in current products]**

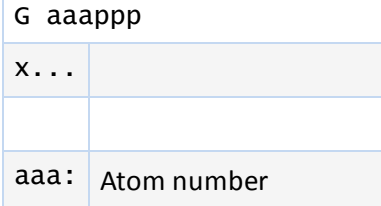

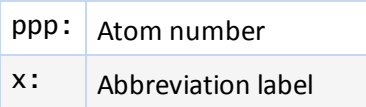

Abbreviation is required for compatibility with previous versions of ISIS/Desktop, which allowed abbreviations with only one attachment. The attachment is denoted by two atom numbers, aaa and ppp. All of the atoms on the aaa side of the bond formed by aaa-ppp are abbreviated. The coordinates of the abbreviation are the coordinates of aaa. The text of the abbreviation is on the following line (x...).

# **Charge [Generic]**

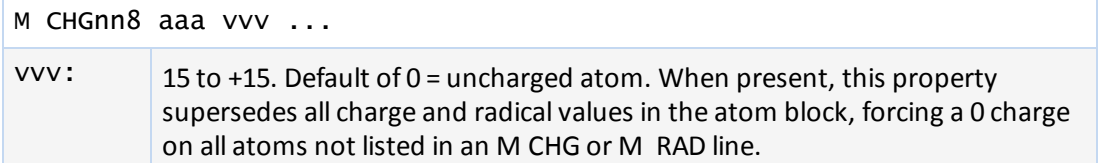

# **Radical [Generic]**

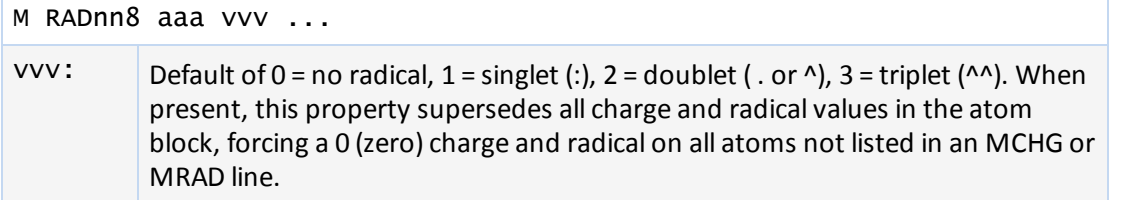

# **Isotope [Generic]**

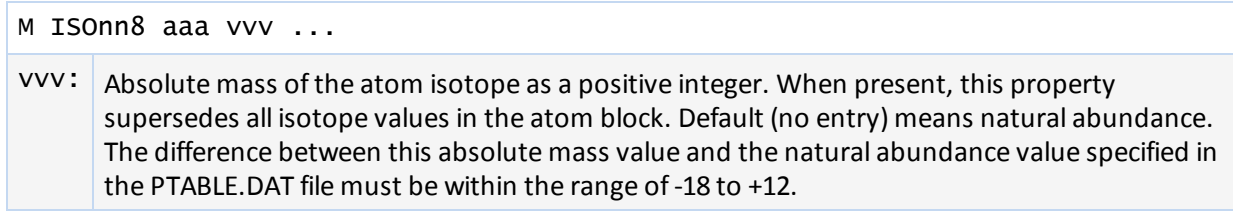

## **Ring Bond Count [Query]**

M RBCnn8 aaa vvv ...

vvv: Number of ring bonds allowed: default of 0 = off, -1 = no ring bonds (r0),-2 = as drawn (r\*); 2 =  $(r2)$ ,  $3 = (r3)$ ,  $4$  or more =  $(r4)$ .

# **Substitution Count [Query]**

M SUBnn8 aaa vvv ...

VVV: Number of substitutions allowed: default of  $0 =$  off, -1 = no substitution (s0),-2 = as drawn (s\*); 1, 2, 3, 4, 5 = (s1) through (s5), 6 or more = (s6).

## **Unsaturated Count [Query]**

M UNSnn8 aaa vvv ...

vvv: At least one multiple bond: default of  $0 = \text{off}, 1 = \text{on}.$ 

#### **Link Atom [Query]**

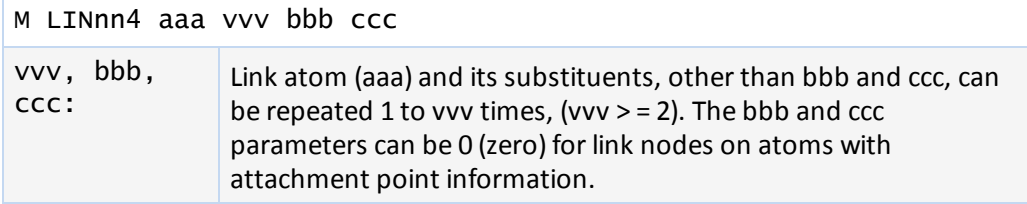

## **Atom List [Query]**

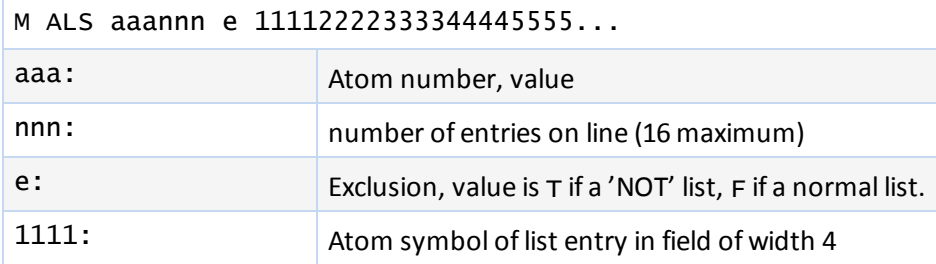

**Note:** This line contains the atom symbol rather than the atom number used in the atom list block, and is independent of the Ptable. (For information about the Ptable, see *BIOVIA Chemical Representation*.). Any data found in this item supersedes data from the atom list block. The number of entries can exceed the fixed limit of 5 in the atom list block entry.

## **Attachment Point [Rgroup]**

M APOnn2 aaa vvv ... vvv: Indicates whether atom aaa of the Rgroup member is the first attachment point (vvv = 1), second attachment point (vvv = 2), both attachment points (vvv = 3); default of 0 = no attachment.

## **Atom Attachment Order [Rgroup]**

M AAL aaann2 111 v1v 222 v2v ...

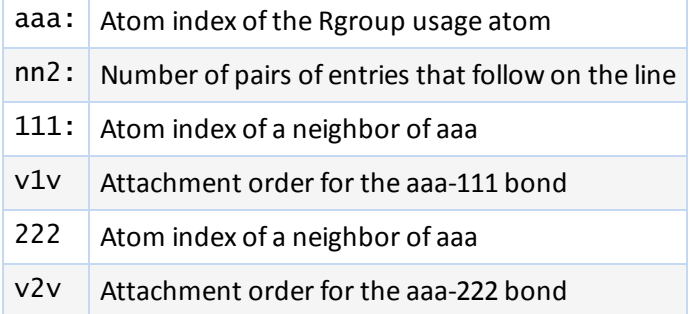

#### **Notes:**

v1v and v2v are either 1 or 2 for the simple doubly attached Rgroup member.

The atom neighbor value information identifies the atom neighbor index as the nth attachment. The implied ordering in V2000 molfiles is by atom index order for the neighbors of Rgroup usage atoms. If atom index order conflicts with the desired neighbor ordering at the R# atom, this appendix allows you to override to this default order.

If v1v=1 and v2v=2, this appendix is written only if 111 is greater than 222. Note, however, that the attachment values can be written in any order.

## **Rgroup Label Location [Rgroup]**

M RGPnn8 aaa rrr ...

rrr: Rgroup number, value from 1 to 32 , labels position of Rgroup on root.

#### **Rgroup Logic, Unsatisfied Sites, Range of Occurrence [Rgroup]**

M LOGnn1 rrr iii hhh ooo...

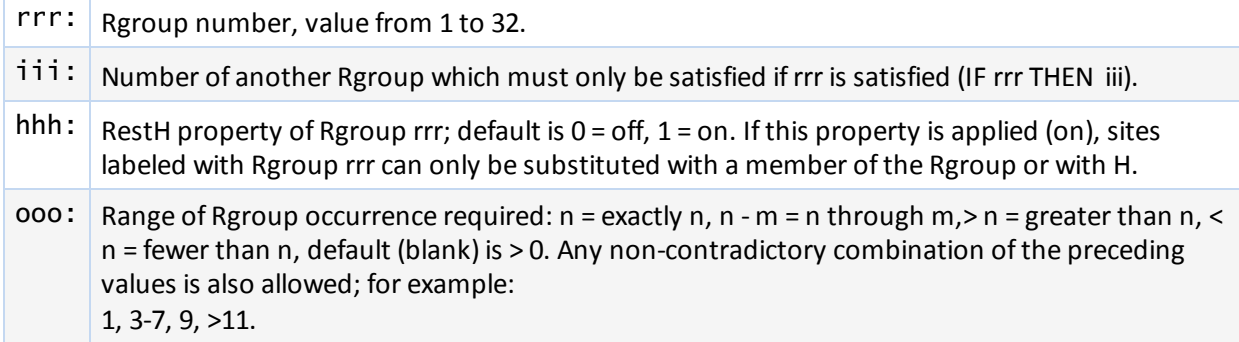

#### **Sgroup Type [Sgroup]**

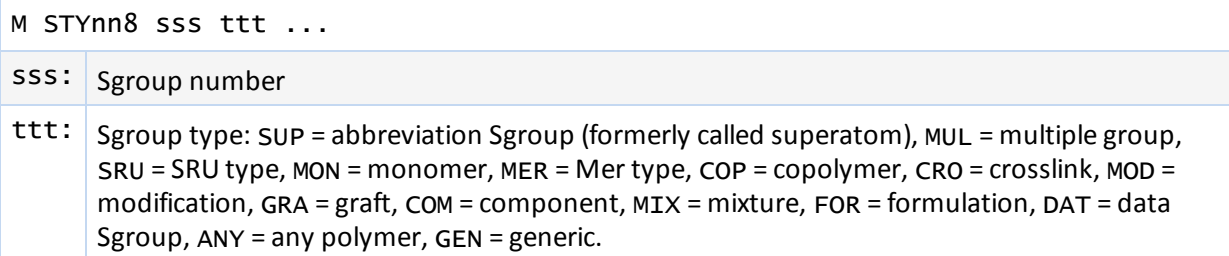

**Note:** For a given Sgroup, an STY line giving its type must appear before any other line that supplies information about it. For a data Sgroup, an SDT line must describe the data field before the SCD and SED lines that contain the data (see Data Sgroup Data below). When a data Sgroup is linked to another Sgroup, the Sgroup must already have been defined.

Sgroups can be in any order on the Sgroup Type line. Brackets are drawn around Sgroups with the M SDI lines defining the coordinates.

# **Sgroup Subtype [Sgroup]**

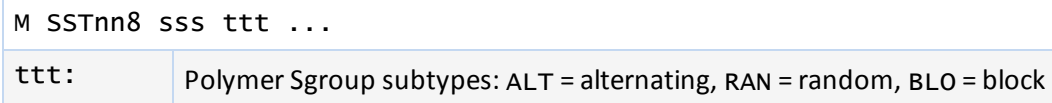

# **Sgroup Labels [Sgroup]**

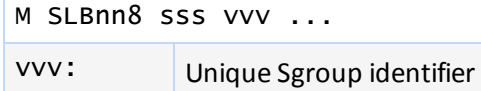

# **Sgroup Connectivity [Sgroup]**

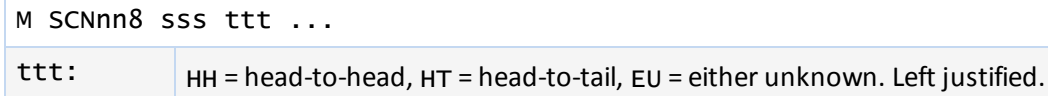

## **Sgroup Expansion [Sgroup]**

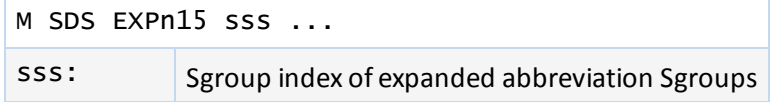

## **Sgroup Atom List [Sgroup]**

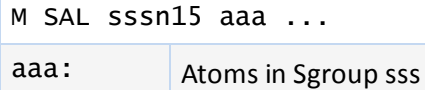

# **Sgroup Bond List[Sgroup]**

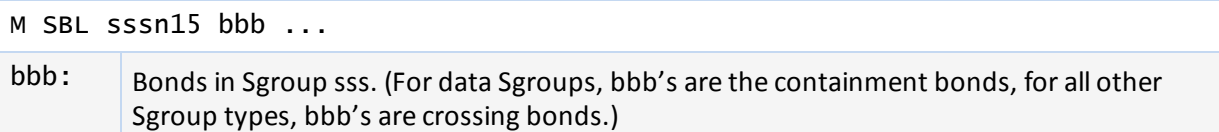

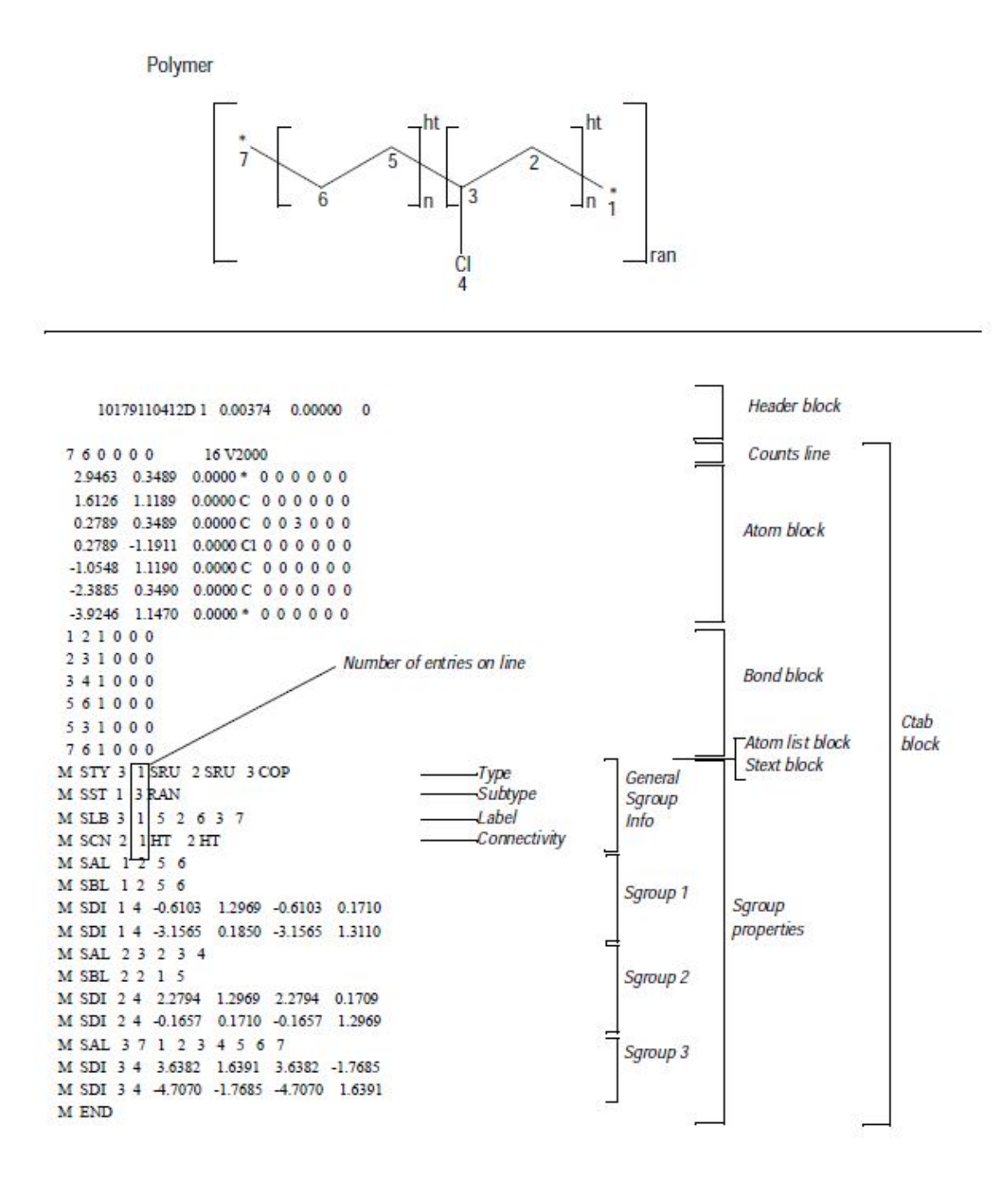

#### **Multiple Group Parent Atom List [Sgroup]**

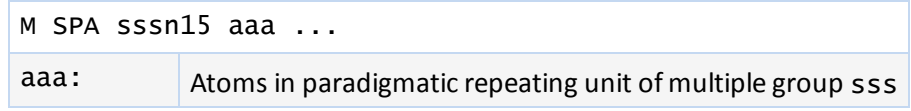

**Note:** To ensure that all current molfile readers consistently interpret chemical structures, multiple groups are written in their fully expanded state to the molfile. The M SPA atom list is a subset of the full atom list that is defined by the Sgroup Atom List M SAL entry.

#### **Sgroup Subscript [Sgroup]**

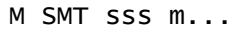

 $m...$ : Text of subscript Sgroup sss. (For multiple groups, m... is the text representation of the multiple group multiplier. For abbreviation Sgroups, m... is the text of the abbreviation Sgroup label.)

#### **Sgroup Correspondence [Sgroup]**

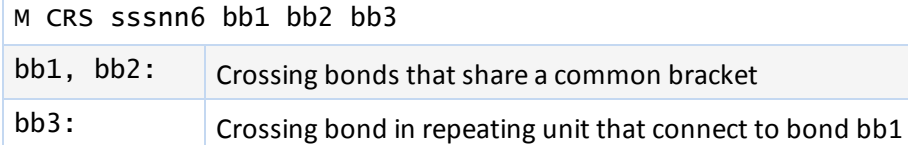

## **Sgroup Display Information [Sgroup]**

M SDI sssnn4 x1 y1 x2 y2

x1,y1, x2,y2: Coordinates of bracket endpoints

#### **Abbreviation Sgroup Bond and Vector Information [Sgroup]**

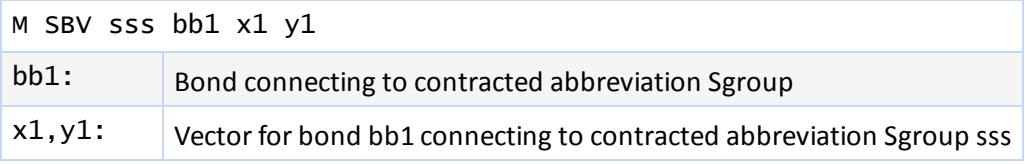

## **Data Sgroup Field Description [Sgroup]**

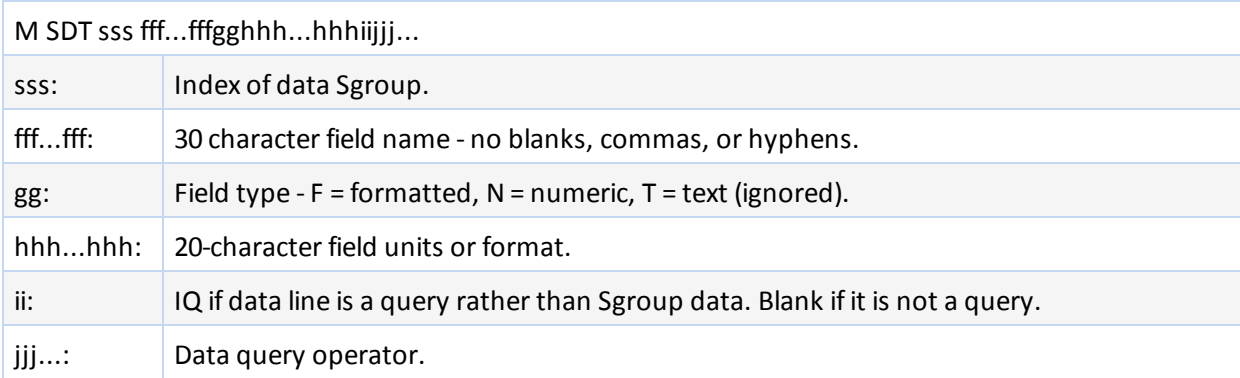

## **Data Sgroup Display Information [Sgroup]**

M SDD sss xxxxx.xxxxyyyyy.yyyy eeefgh i jjjkkk ll m noo

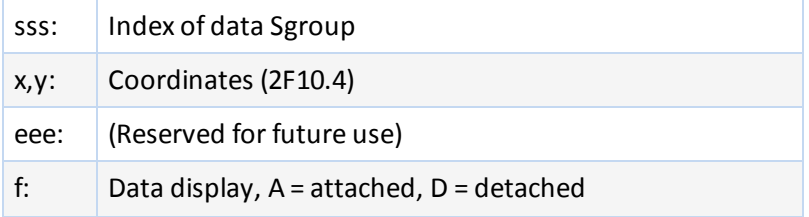

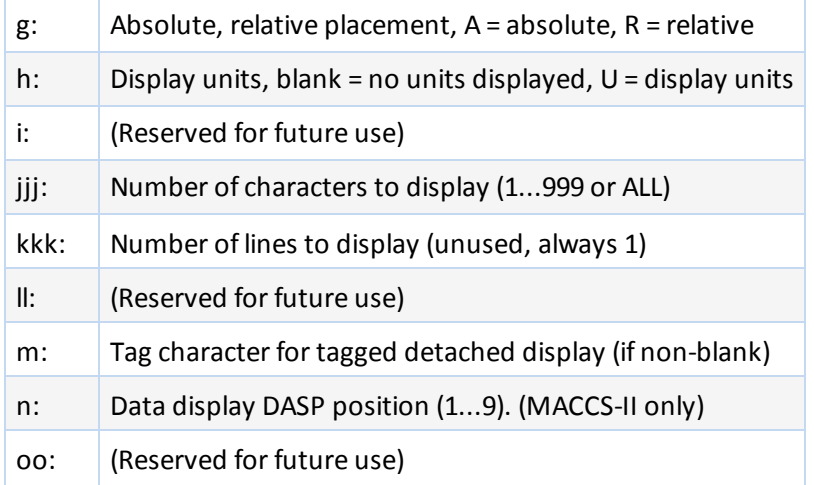

# **Data Sgroup Data [Sgroup]**

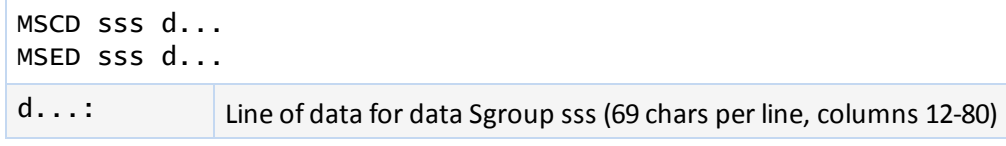

A line of data is entered as text in 69-character substrings. Each SCD line adds 69 characters to a text buffer (starting with successive SCDs at character positions 1, 70, and 139). Following zero or more SCDs must be an SED, which can supply a final 69 characters. The SED initiates processing of the buffered line of text: trailing blanks are removed and right truncation to 200 characters is performed, numeric and formatted data are validated, and the line of data is added to data Sgroup sss. Left justification is not performed.

A data Sgroup can have more than one line of data, so more than one set of SCD and SED lines can be present for the same data Sgroup. The lines are added in the same order that they are encountered.

If 69 or fewer characters are to be entered on a line, they can be entered with a single SED not preceded by an SCD. On the other hand, a line can be entered to a maximum of 3 SCDs followed by a blank SED that terminates the line. The set of SCD and SED lines describing one line of data for a given data Sgroup must appear together, with no intervening lines for other data Sgroups' data.

## **Sgroup Hierarchy Information [Sgroup]**

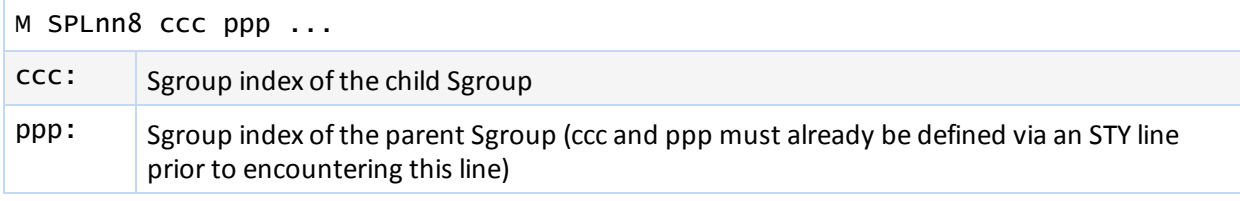

## **Sgroup Component Numbers [Sgroup]**

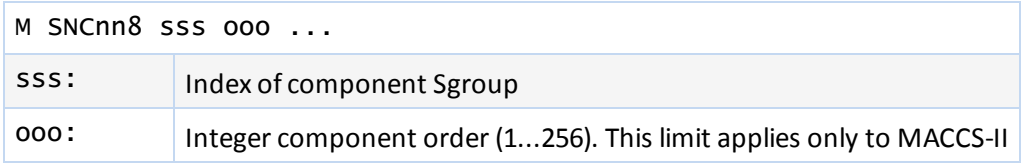

#### **3D Feature Properties [3D]**

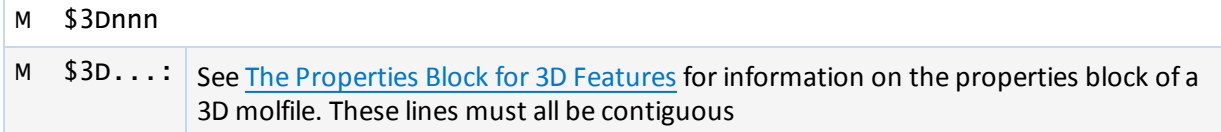

#### **Phantom Extra Atom**

The format for phantom extra atom information is as follows:

```
M  PXA aaaxxxxx.xxxxyyyyy.yyyyzzzzz.zzzz H   e...
```
where:

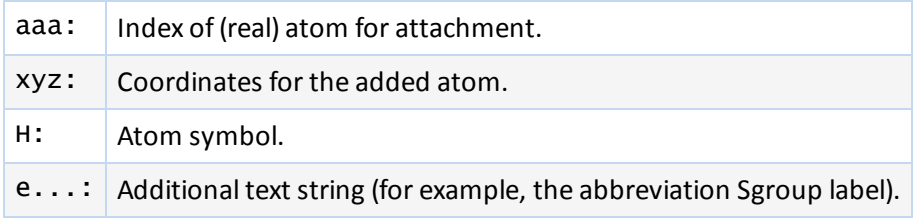

The bond to the added phantom atom is added as a crossing bond to the outermost Sgroup that contains atom aaa. Note this appendix supplies coordinates and up to 35 characters of 'label' that can be used for the Draw abbreviation Sgroup conversion mechanism. Draw uses this appendix to register hydrogen-only abbreviation Sgroups, which are often used as abbreviation Sgroup leaving groups on the desktop, but which cannot be directly registered into Direct databases. The hydrogen-only leaving groups are converted to PXA appendices for registration, and converted back when Draw reads the structure.

The following are limitations on phantom extra atom:

- Abbreviation Sgroup nesting cases
- No bonded phantom atom-phantom atom support

#### **Abbreviation Sgroup Attachment Point**

The format for abbreviation Sgroup attachment point is as follows:

M SAP sssnn6 iii ooo cc

where:

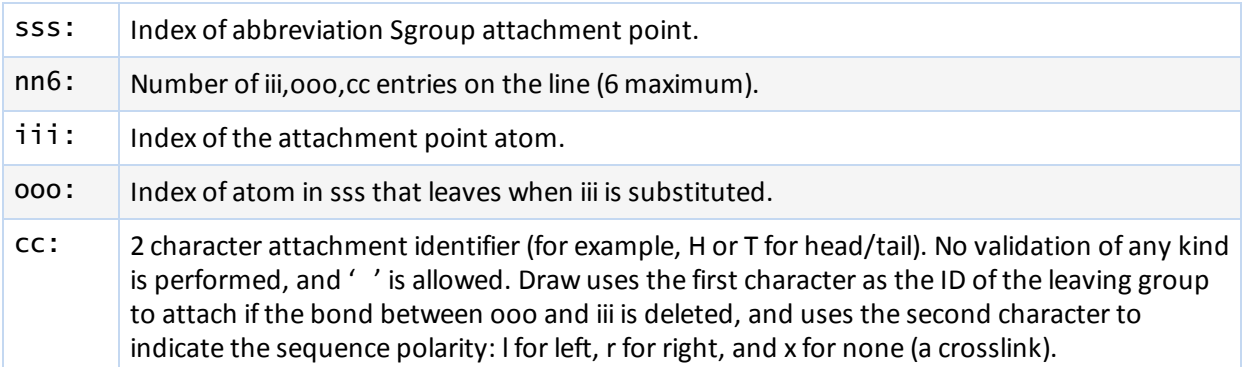

The bond iii-ooo is either a sequence bond, a sequence crosslink bond, or a bond to a leaving group that terminates a sequence or caps a crosslink bond. This bond might have been deleted by the user to perform a substructure search. In this case, ooo will be 0. If the leaving group attached to iii consists of only a hydrogen, the leaving group will be replaced by a Phantom Extra Atom, as previously described. In this case, iii is set equal to ooo as a signal that a hydrogen-only leaving group must be reattached to iii.

An attachment point entry is one iii,ooo,cc triad.

Multiple M SAP lines are permitted for each abbreviation Sgroup to the maximum of the atom attachment limit. The order of the attachment entries is significant because the first iii,ooo,c becomes the first connection made when drawing to the collapsed abbreviation Sgroup, and so forth.

## **Abbreviation Sgroup Class**

The format for abbreviation Sgroup class is as follows:

```
M SCL sss d...
```
where:

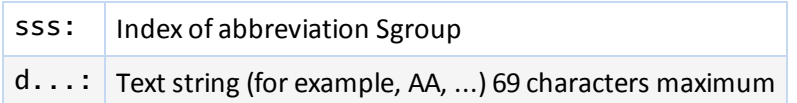

#### <span id="page-62-0"></span>**Large REGNO**

The format for the regno appendix is as follows:

M REG r...

where:

```
rrr: Free format integer regno
```
This appendix supports overflow of the I6 regno field in the molfile header. If this appendix is present, the value of the regno in the molfile header is superceded.

#### **Sgroup Bracket Style**

The format for the Sgroup bracket style is as follows:

M SBTnn8 sss ttt ...

where:

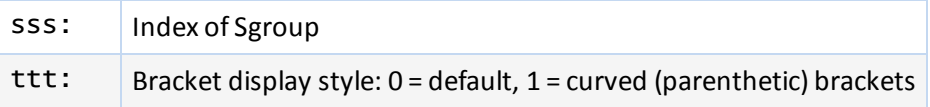

This appendix supports altering the display style of the Sgroup brackets.

#### **End of Block**

M END

This entry goes at the end of the properties block and is required for molfiles which contain a version stamp in the counts line.

# <span id="page-63-0"></span>**The Properties Block for 3D Features [3D]**

For each 3D feature, the properties block includes:

- One 3D features count line
- One or more 3D features detail lines

The characters M \$3D appear at the beginning of each line describing a 3D feature. The information for 3D features starts in column 7.

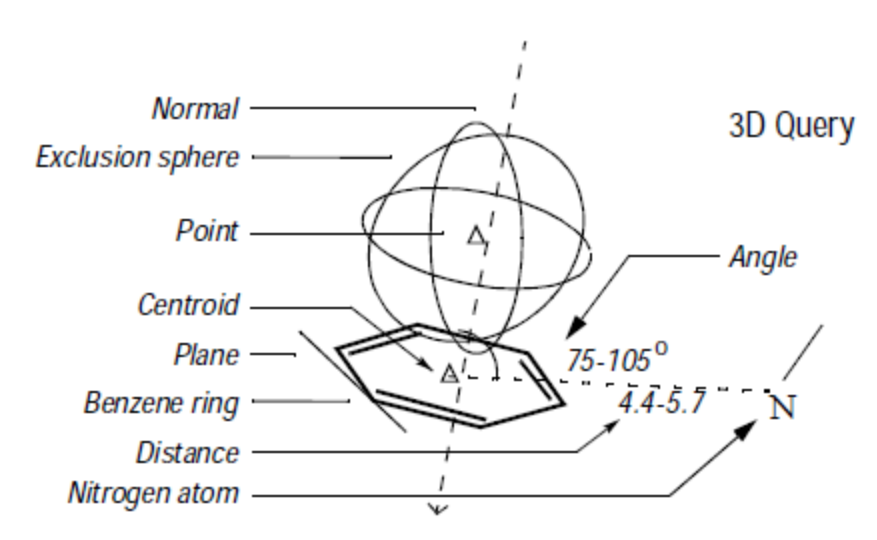

CTAB organization of a 3D query

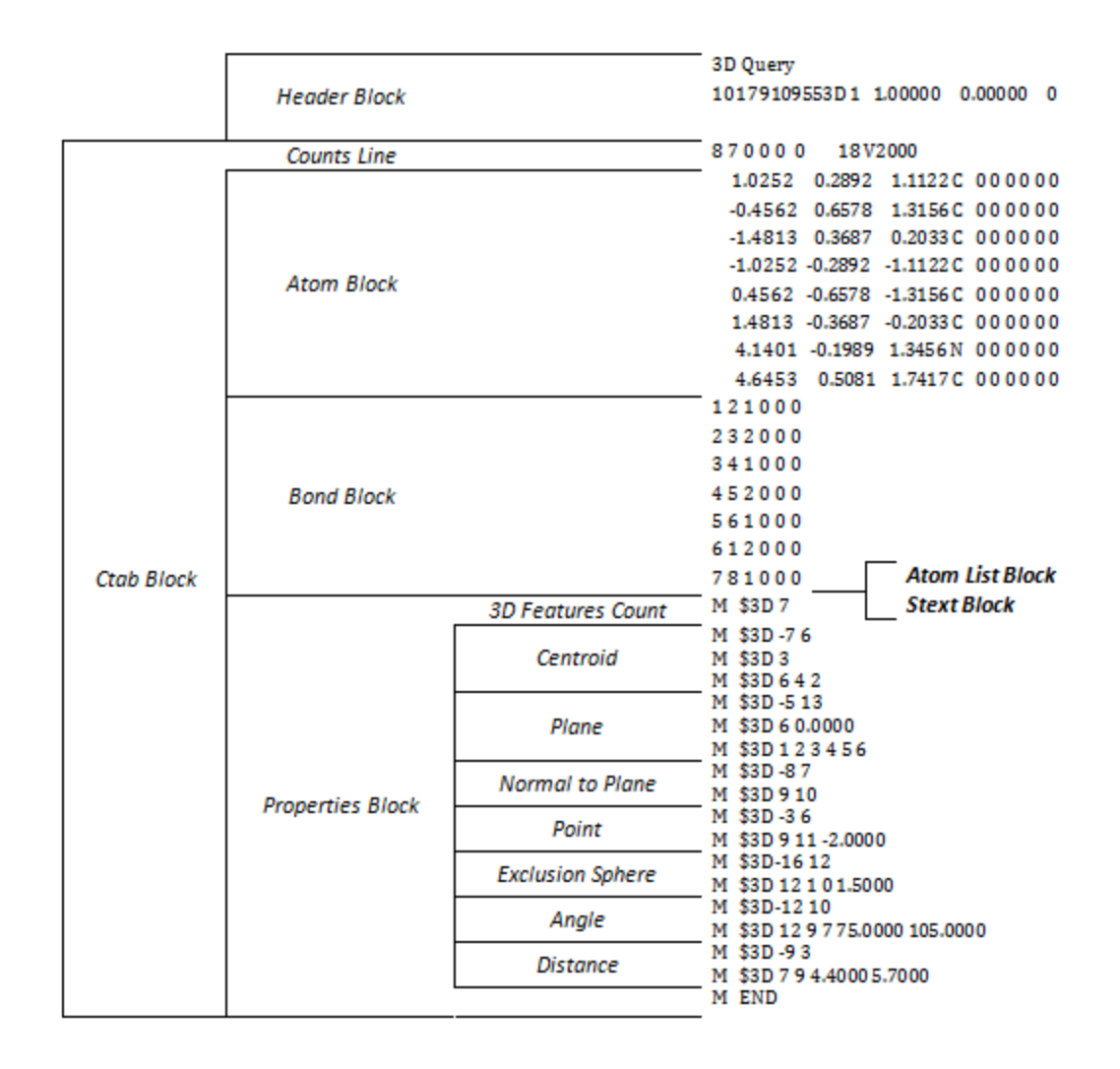

#### **3D Features Count Line**

The first line in the properties block is the 3D features count line and has the following format:

M \$3Dnnn

where nnn is the number of 3D features on a model.

#### **3D Features Detail Lines**

The lines following the 3D features count line describe each 3D feature on a model. Each 3D feature description consists of an identification line and one or more data lines:

- The identification line is the first line and contains the 3D feature's type identifier, color, and name.
- Each data line describes the construction of the 3D feature.

#### **Identification Line**

The 3D feature identification line has the following format:

M \$3Dfffccc aaa...aaa ttt...ttt

where the variables represent:

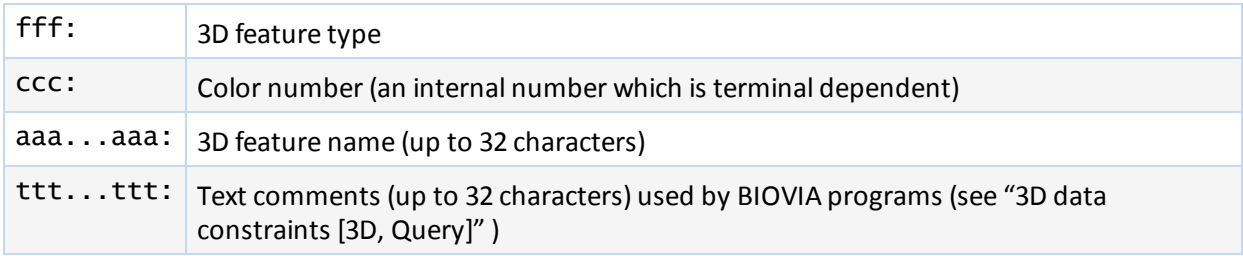

#### **3D Feature Type Identifiers**

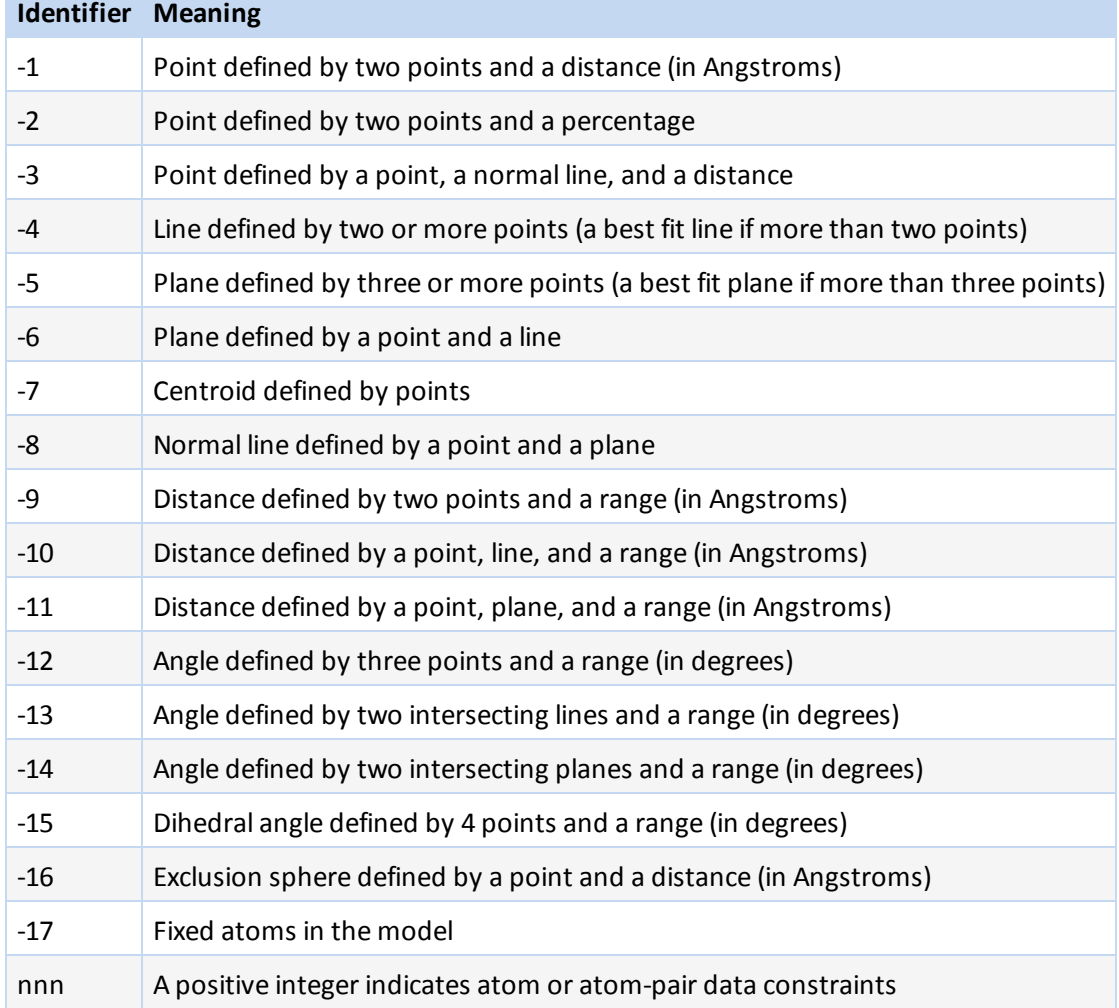

#### **Data Line**

The 3D feature defines the data line format. Each 3D object is treated as a pseudoatom and identified in the connection table by a number. The 3D object numbers are assigned sequentially, starting with the next number greater than the number of atoms. The data line formats for the 3D feature types are:

# **3D feature type identifiers**

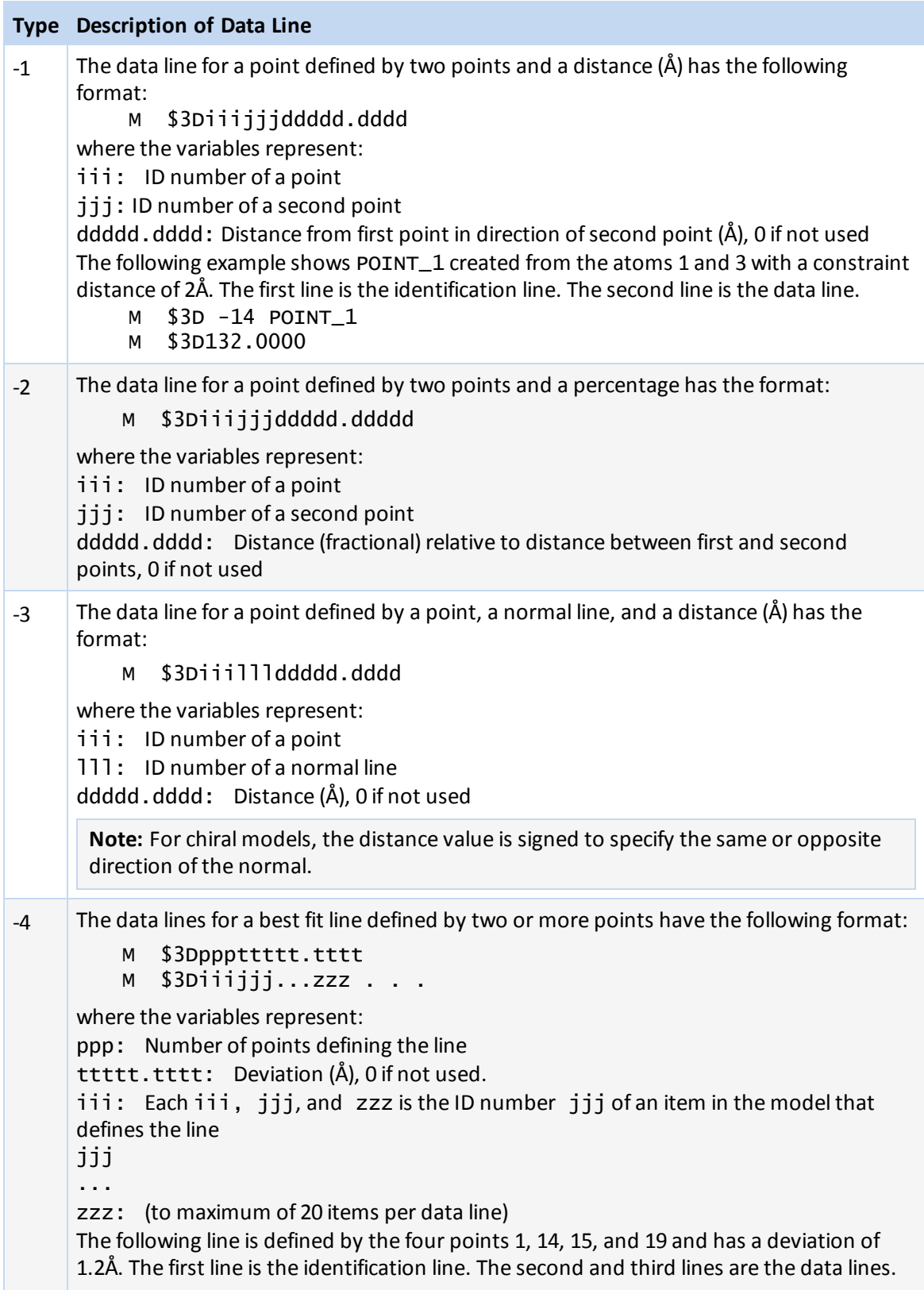

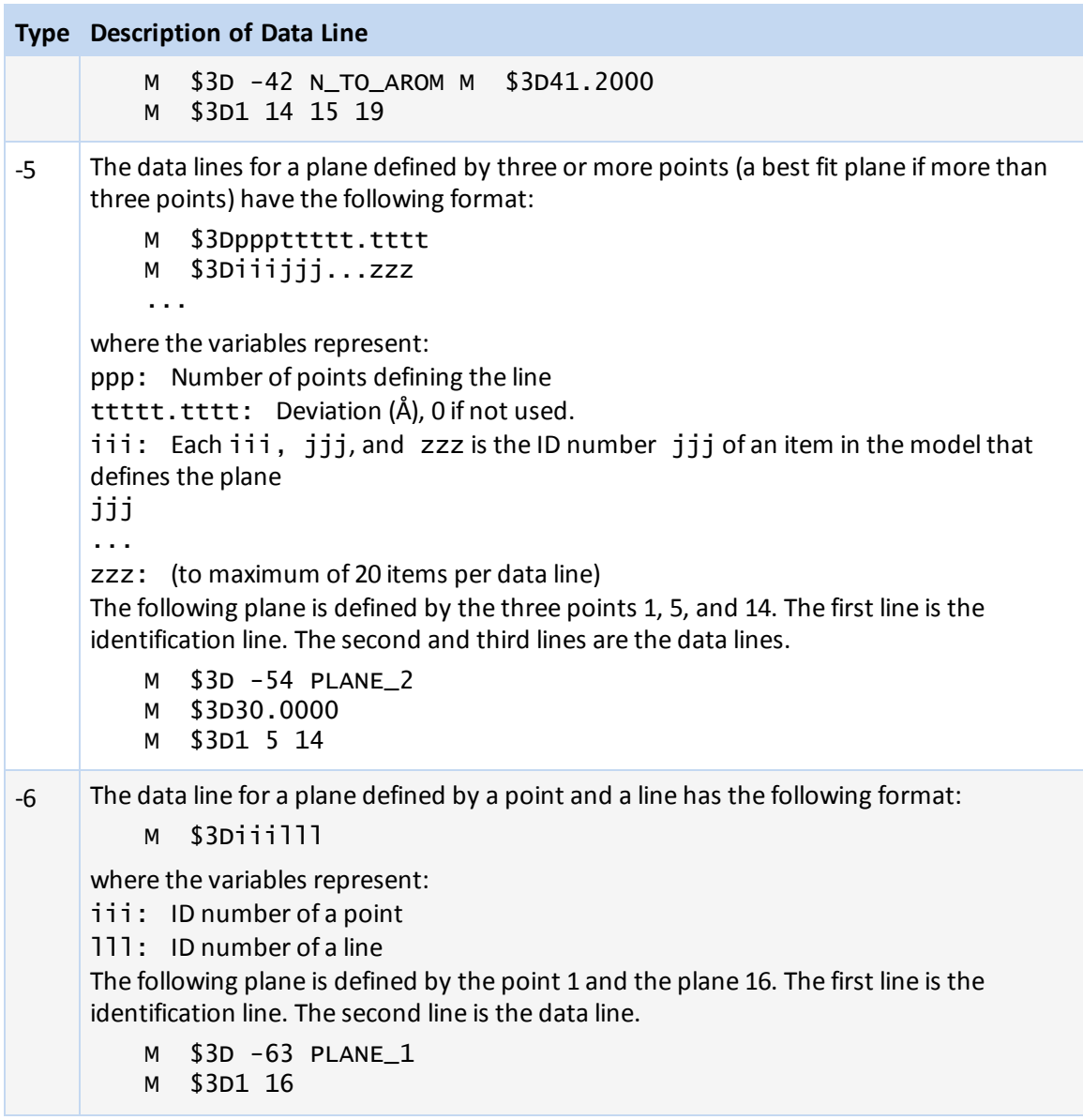

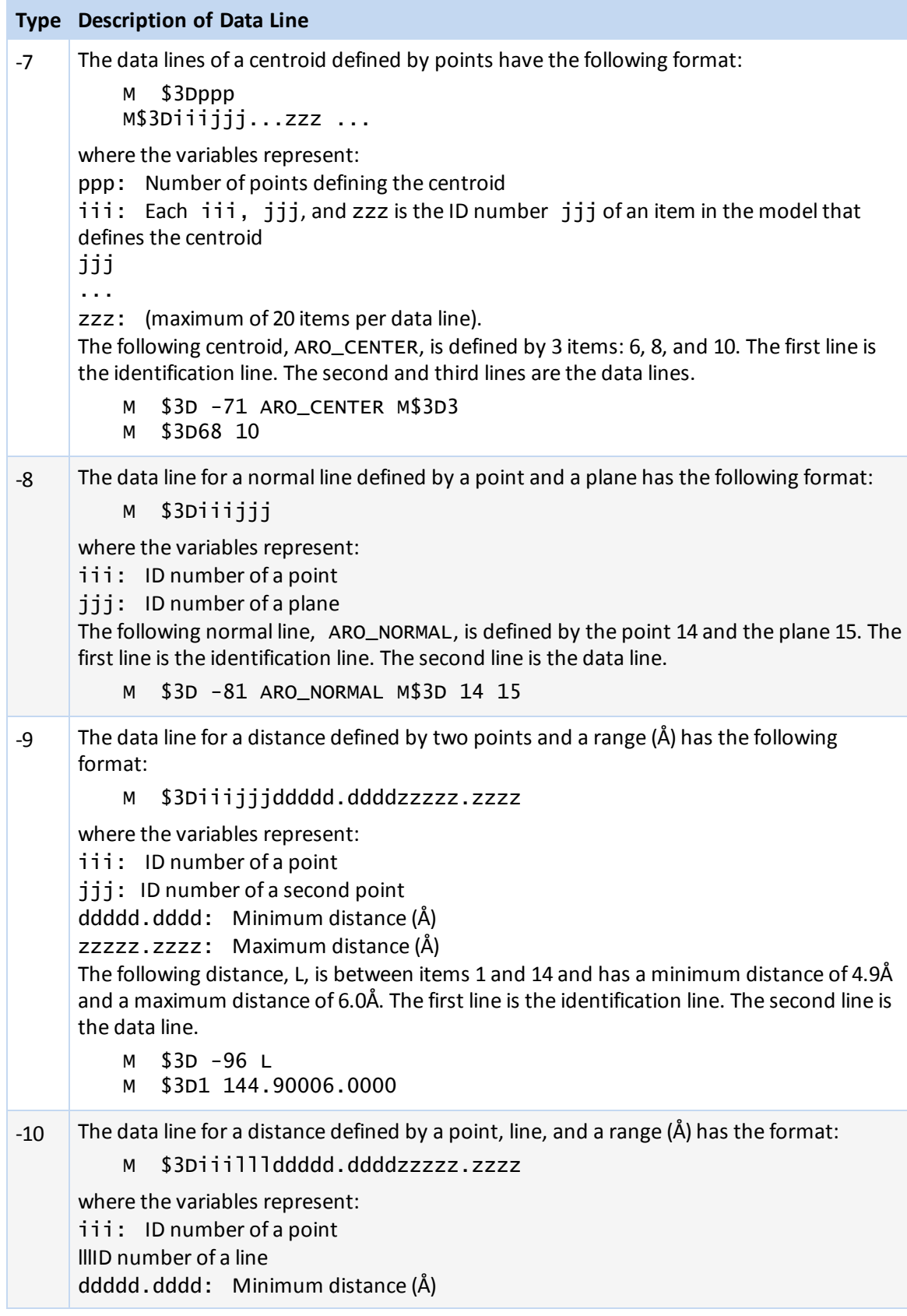

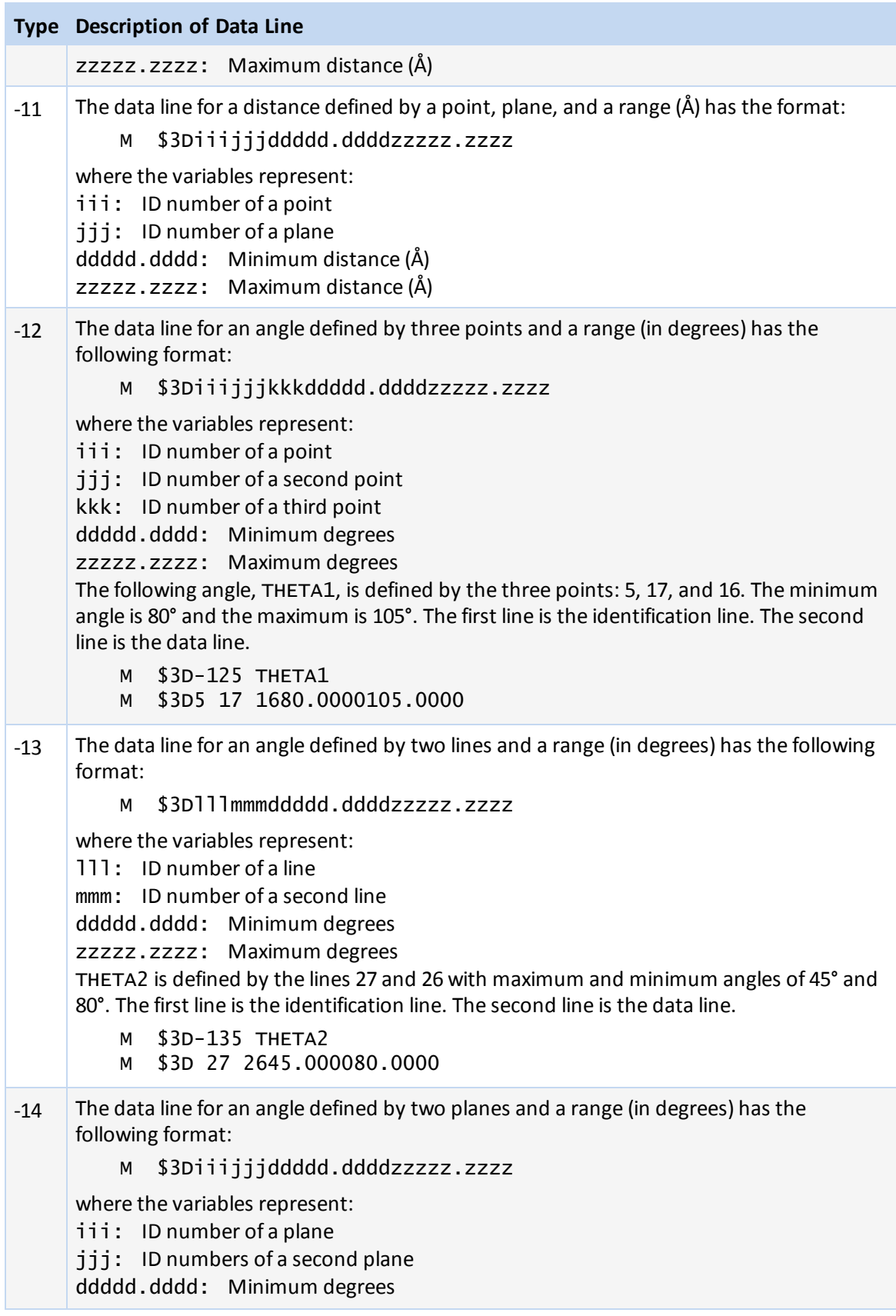

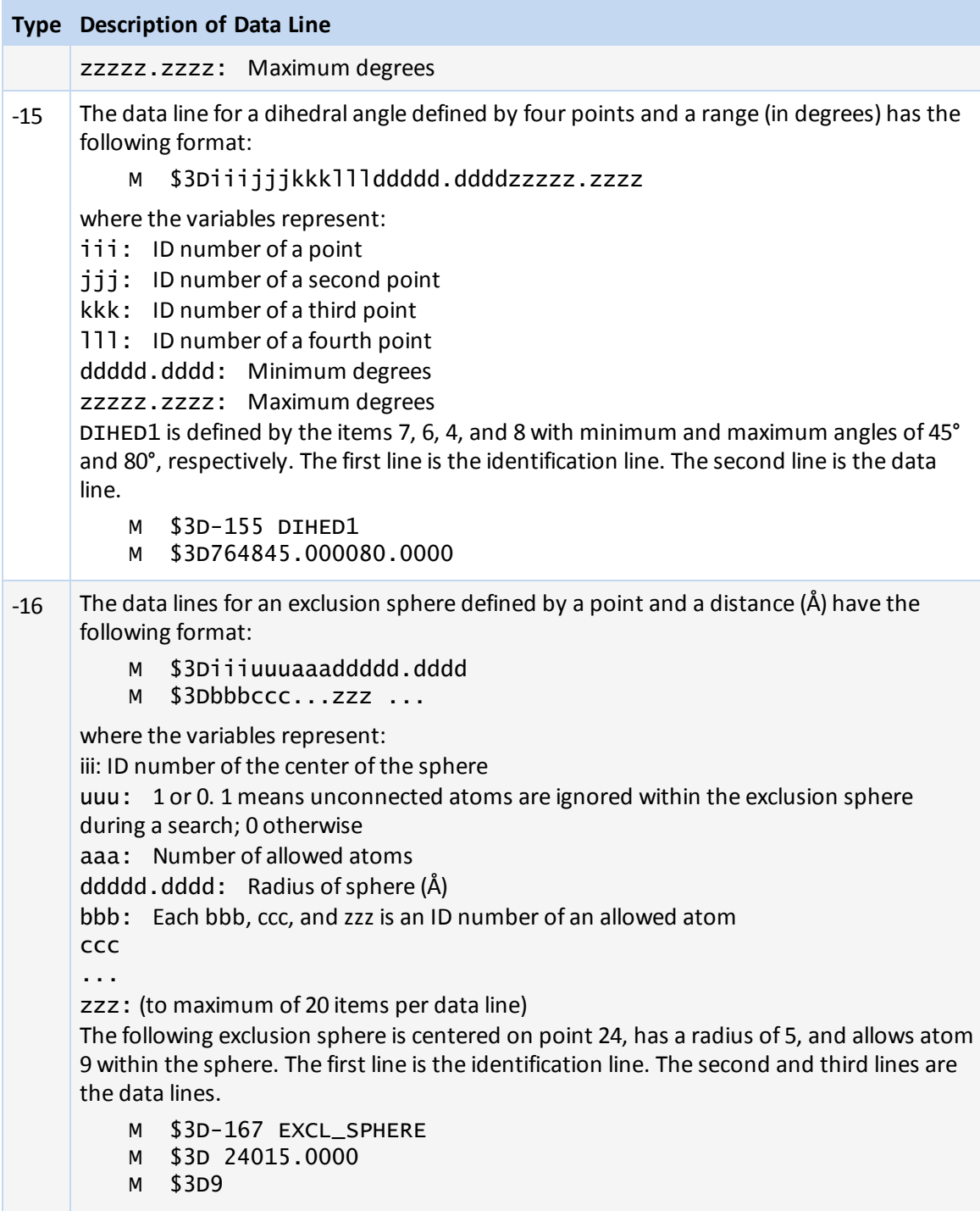

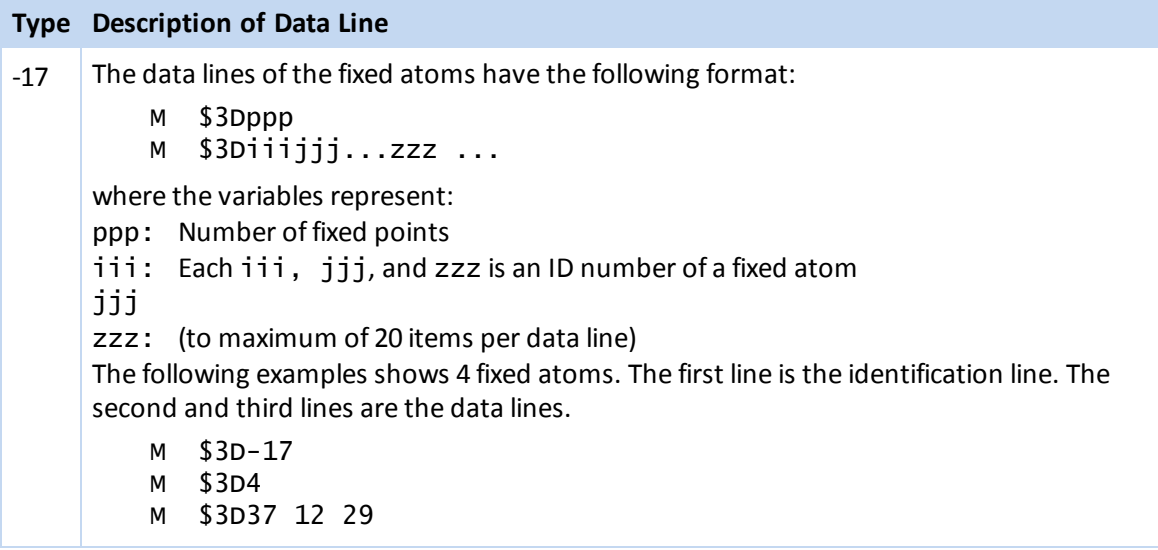

## **3D Data Constraints [3D, Query]**

A positive integer is used as a type identifier to indicate an atom or atom-pair data constraint. Two lines are used to describe a data constraint.

The lines have the following format:

- M \$3Dnnncccaaa...aaabbbbbbbbpppppppppsss...sss
- M \$3Diiijjjddd...ddd

where the variables represent:

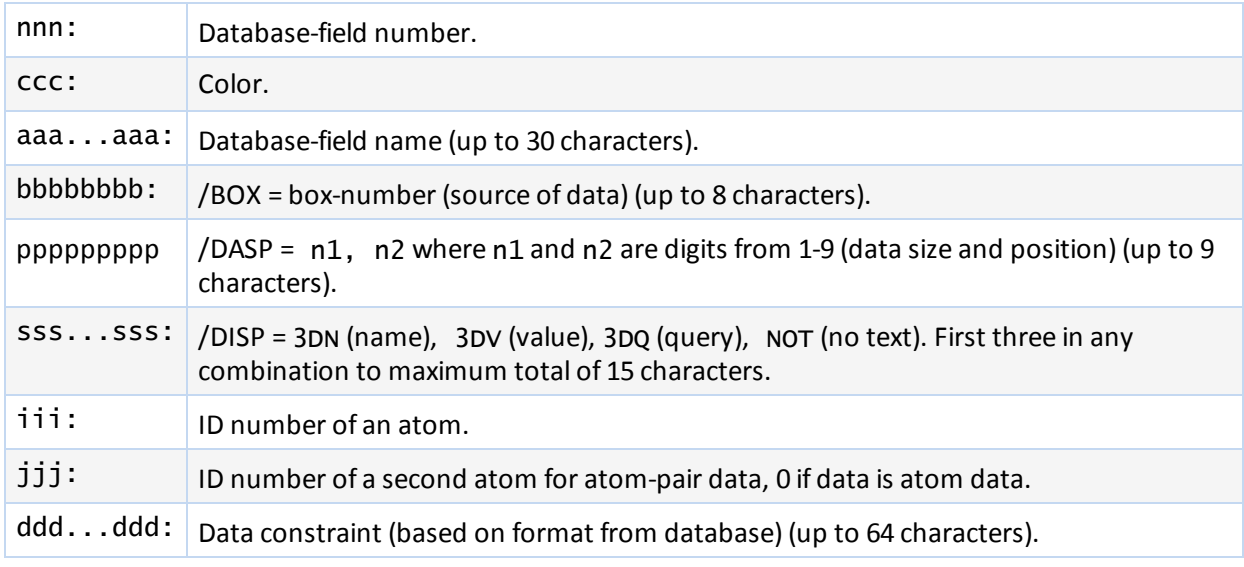

The following example shows a numeric data constraint for the field CNDO.CHARGE on atom 12. The first line is the identification line. The second line is the data line.

- M \$3D 7 0 CNDO.CHARGE
- M \$3D 12 0 -0.3300 -0.1300

The following example shows a numeric data constraint for the field BOND. LENGTH on the atom pair 1 and 4. The first line is the identification line. The second line is the data line.
M \$3D 9 0 BOND.LENGTH

M \$3D 1 4 2.0500 1.8200

The following example shows a data constraint allowing any charge value for the field CHARGE on all the atoms. The first line is the identification line. The second line is the data line.

M \$3D 120 CHARGE M\$3D9990 @

# **Chapter 7: V2000 Molfile**

# **V2000 Molfile Overview**

A molfile consists of a header block and a connection table. The following shows a V2000 molfile for alanine corresponding to the following structure:

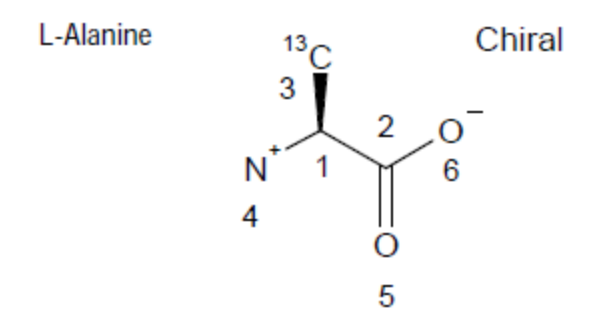

Molfile organization illustrated using alanine

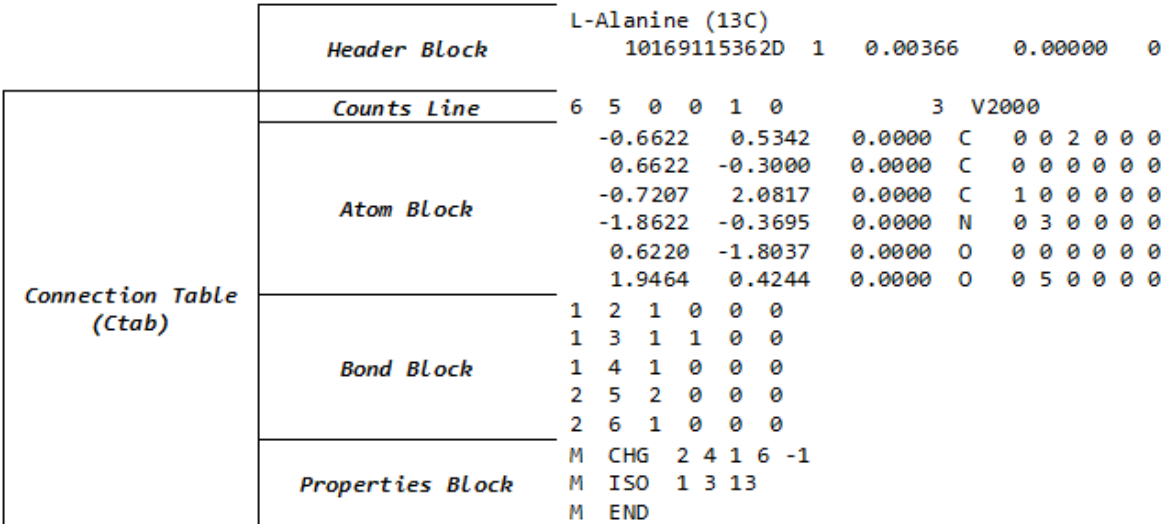

#### The format for a molfile is:

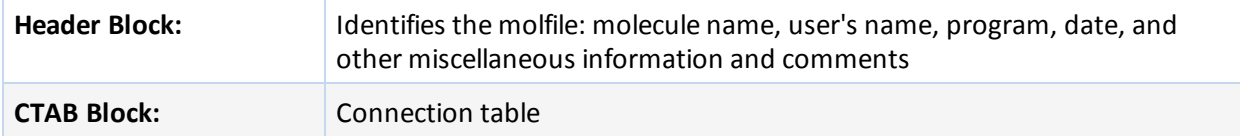

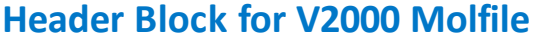

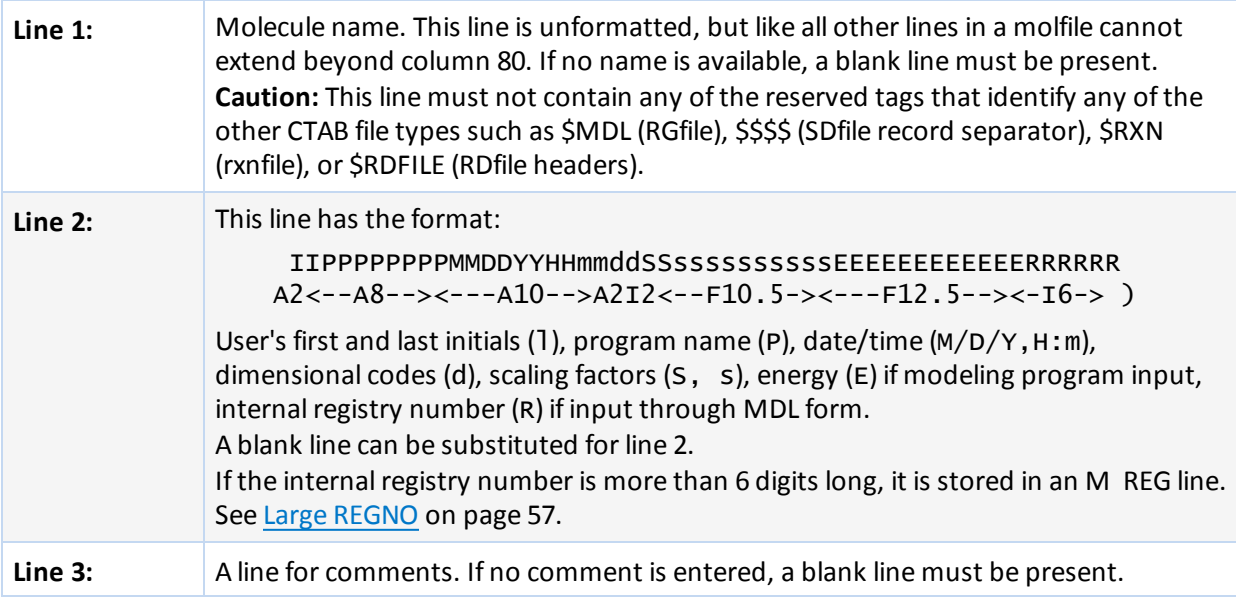

# **Chapter 8: V2000Rxnfile**

# **V2000 Rxnfile Overview**

Rxnfiles contain structural data for the reactants and products of a reaction. See the example [V2000](#page-77-0) Rxnfile for the [Acylation](#page-77-0) of Benzene on page 72.

The format is:

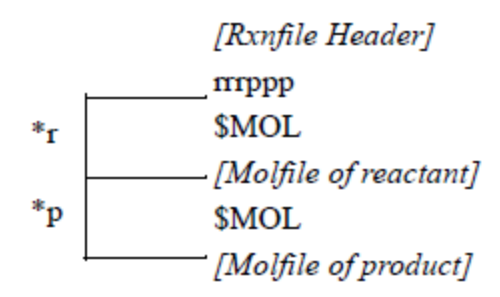

where:

- **\*r** is repeated for each reactant
- **\*p** is repeated for each product

# **Header Block**

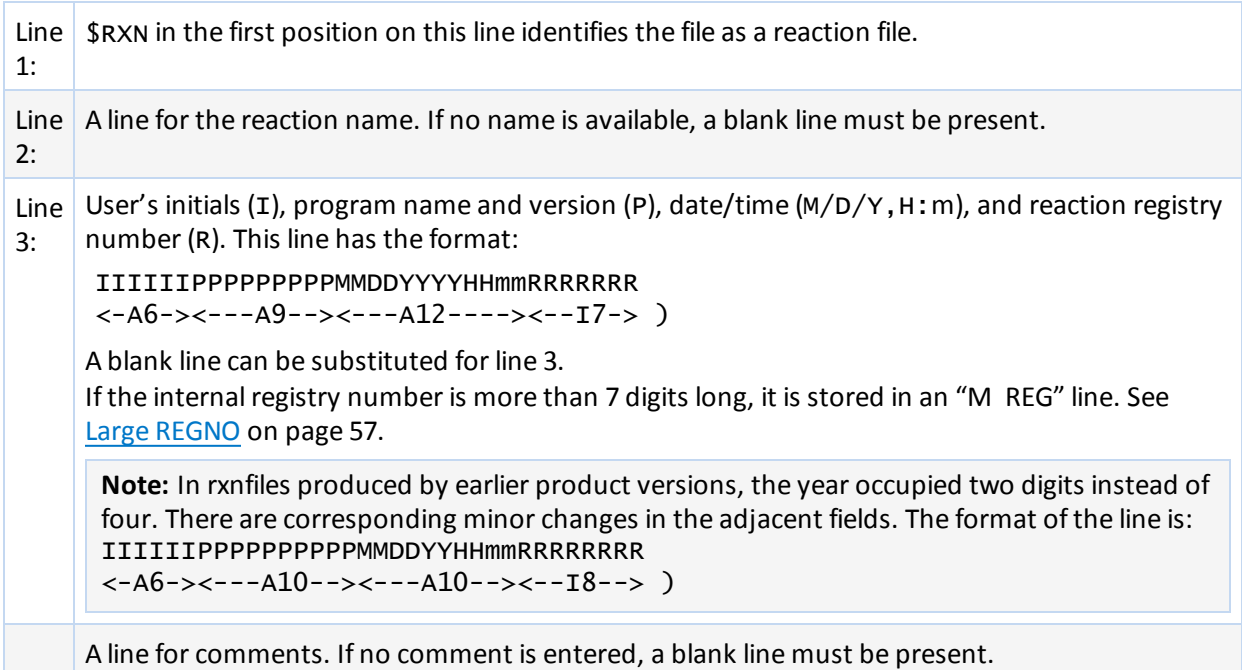

# **Reactants/Products**

A line identifying the number of reactants and products, in that order. The format is:

#### rrrppp

where the variables represent:

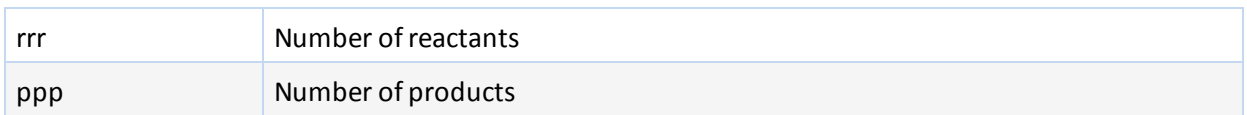

# **Molfile Blocks**

A series of blocks, each starting with \$MOL as a delimiter, giving the molfile for each reactant and product in turn. The molfile blocks are always in the same order as the molecules in the reaction; reactants first and products second.

The rxnfile in V2000 Rxnfile for the [Acylation](#page-77-0) of Benzene corresponds to the following reaction which includes atom-atom mapping:

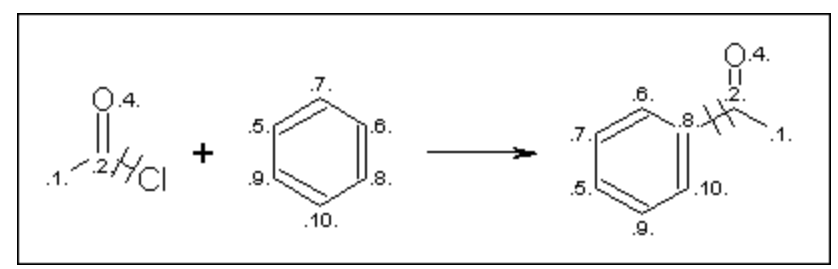

# <span id="page-77-0"></span>**V2000 Rxnfile for the Acylation of Benzene**

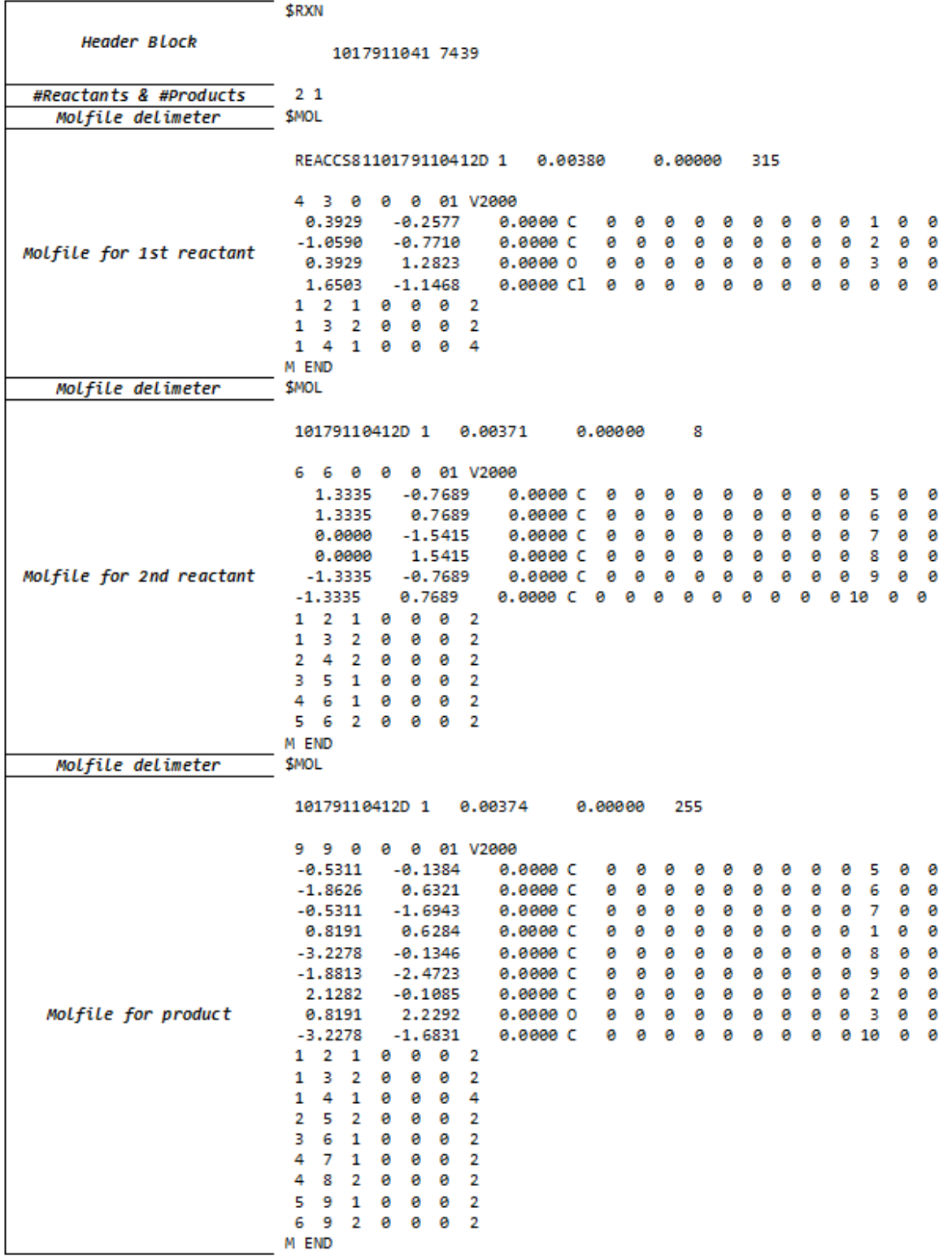

# **Chapter 9: V2000 RGfiles (Rgroup file)**

# **RGfile Overview**

The format of an RGfile (Rgroup file) is shown below. Lines beginning with \$ define the overall structure of the Rgroup query. The molfile header block is embedded in the Rgroup header block.

In addition to the primary connection table (CTAB block) for the root structure, a CTAB block defines each member (\*m) within each Rgroup (\*r).

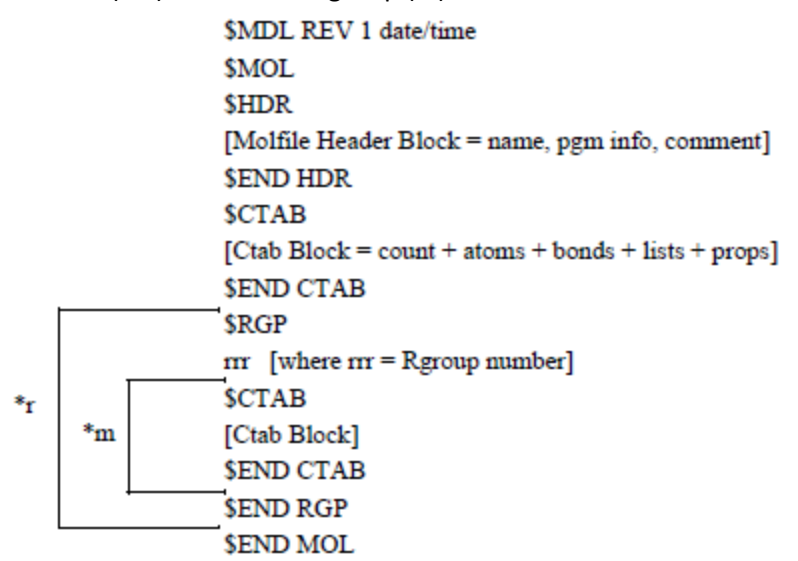

where:

\*r (Rgroup) is repeated (limit of 32 Rgroups).

\*m (member) is repeated.

The [Example](#page-79-0) of an RGfile on page 74 corresponds to the following Rgroup query:

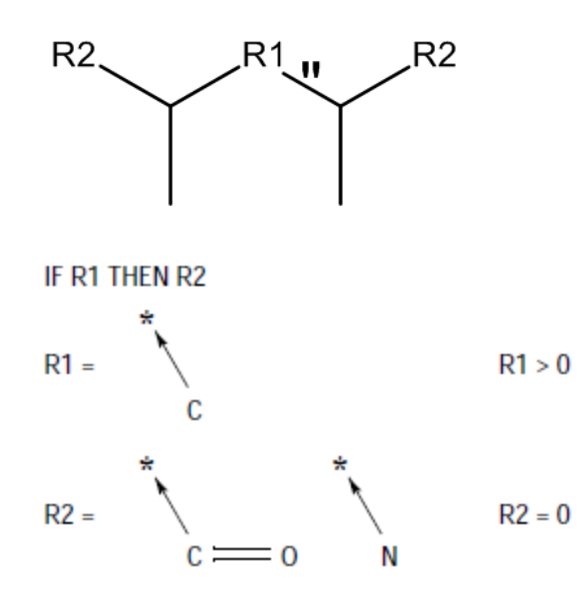

# <span id="page-79-0"></span>**Example of an RGfile**

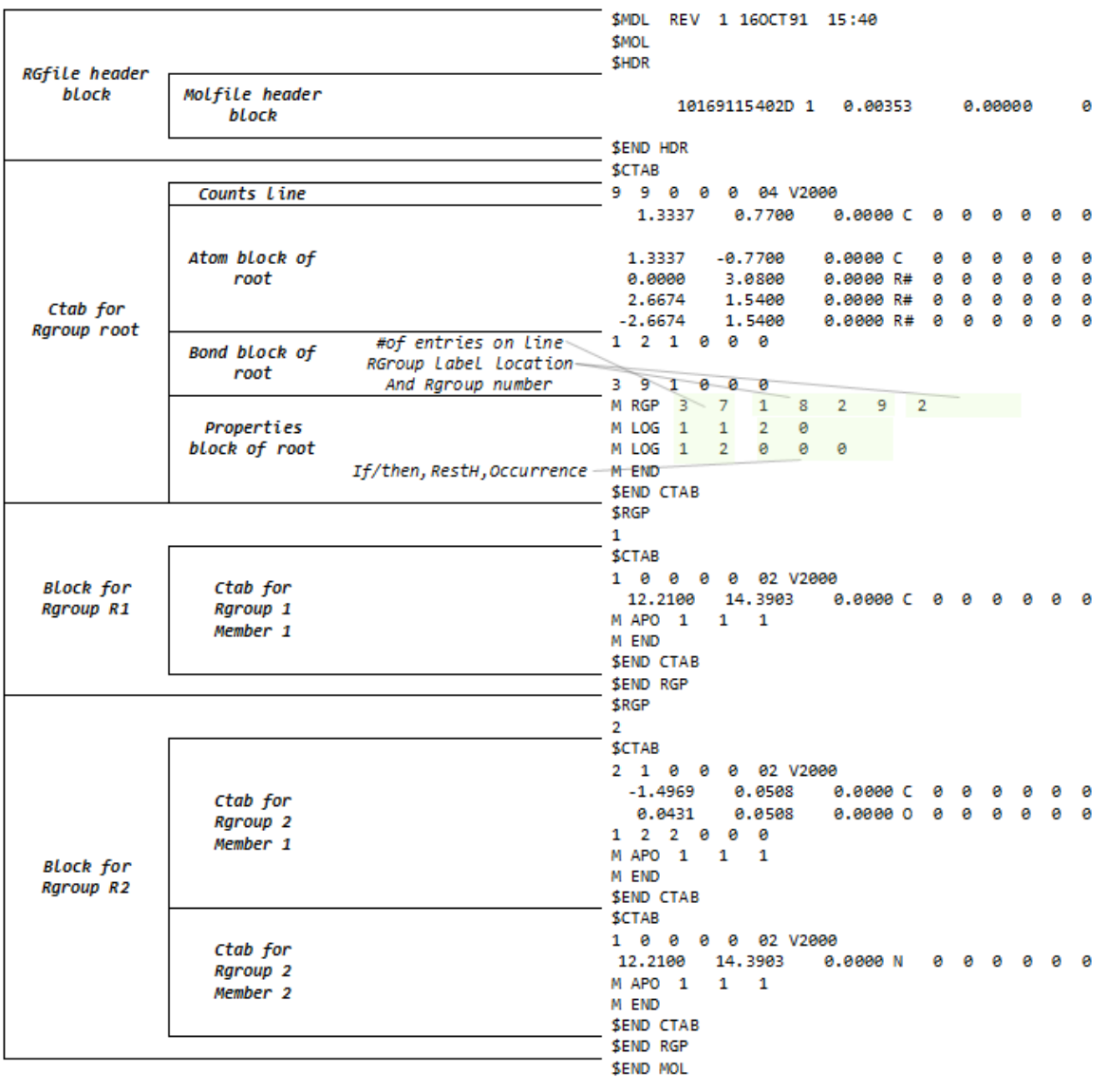

# **Chapter 10: SDfiles (multiple structures and optional data)**

An SDfile (structure-data file) contains the structural information and associated data items for one or more compounds, which can be V3000, V2000, or a combination of both.

The format is:

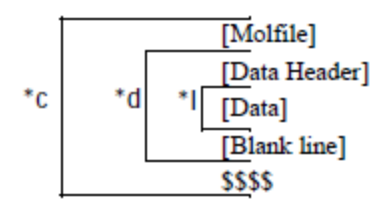

where:

- $*$ ] is repeated for each line of data
- \*d is repeated for each data item
- $\blacksquare$   $\star$  c is repeated for each compound

A *[Molfile]* block has the molfile format.

A *[Data Header]* (one line) precedes each item of data, starts with a *greater than* (>)sign, and contains at least one of the following:

- The field name enclosed in angle brackets. For example: <melting\_point>
- The field number, DTn, where n represents the number assigned to the field in a MACCS-II database

**Note:** The **>** sign is a reserved character. A field name cannot contain hyphen (-), period (.), less than (<), greater than (>), equalsign (=), percent sign (%) or blank space (). Field names must begin with an alpha character and can contain alpha and numeric characters after that, including underscore.

Optional information for the data header includes:

- The compound's external and internal registry numbers. External registry numbers must be enclosed in parentheses.
- Any combination of information

The following are examples of valid data headers:

- > <MELTING\_POINT>
- > 55(MD-08974)<BOILING\_POINT>DT12
- > DT1255
- > (MD-0894)<BOILING\_POINT>FROM ARCHIVES

# **Example of an SDfile**

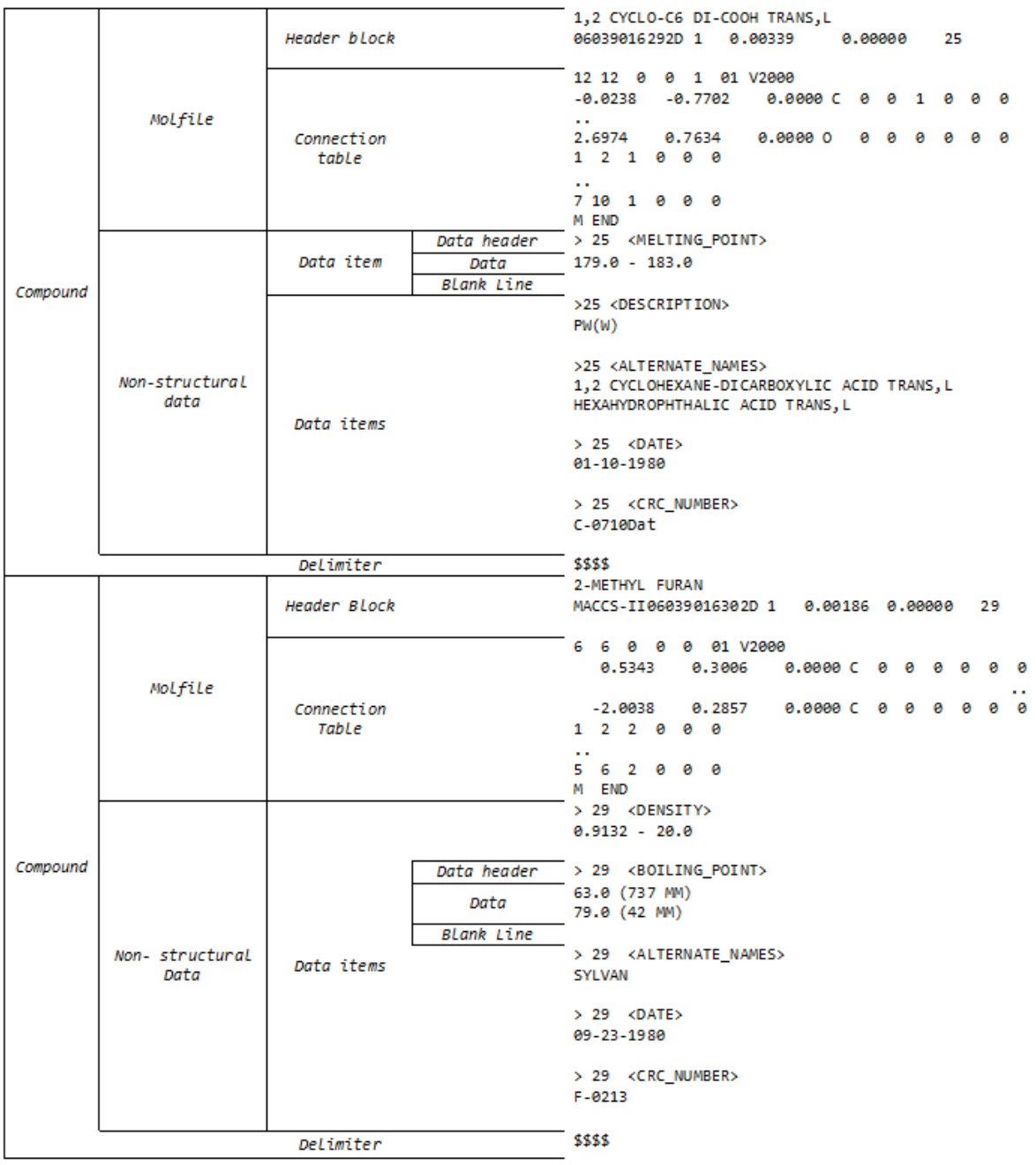

A *[Data]* value can extend over multiple lines containing up to 200 characters each. A blank line terminates each data item.

A line beginning with four dollar signs *(\$\$\$\$)* terminates each complete data block describing a compound.

A datfile (data file) is effectively an SDfile with no *[Molfile]* descriptions or *\$\$\$\$* delimiters. The *[Data Header]* in a datfile must include either an external or internal registry number in addition to a field name or number.

#### **Notes about using blank lines:**

- Only one blank line should terminate a data item.
- There should only be one blank line between the last data item and the \$\$\$\$ delimiter line.
- If the SDfile only contains structures, there can be no blank line between the last "M END" and the \$\$\$\$ delimiter line.

# **Chapter 11: RDfiles**

# **RDfile Overview**

An RDfile (reaction-data file) consists of a set of editable "records.", which can be which can be V3000, V2000, or a combination of both.

Each record defines a molecule or reaction, and its associated data.

See [Example](#page-85-0) of a reaction RDfile on page 80.

The format for an RDfile is:

[RDfile Header] [Molecule or Reaction Identifier] [Data-field Identifier]  $*_{r}$  $h^*$  $[Data]$ 

where:

- \*d is repeated for each data item
- \*r is repeated for each reaction or molecule

Each logical line in an RDfile starts with a keyword in column 1 of a physical line. One or more blanks separate the first argument (if any) from the keyword. The blanks are ignored when the line is read. After the first argument, blanks are significant.

An argument longer than 80 characters breaks at column 80 and continues in column 1 of the next line. (The argument can continue on additional lines up to the physical limits on text length imposed by the database.)

**Note:** For data lines, a line break between portions of text items is interpreted as a newline character in the text unless column 81 contains a + mark.

The RDfile must not contain any blank lines except as part of embedded molfiles, rxnfiles, or data. An identifier separates records.

# **RDfile Header**

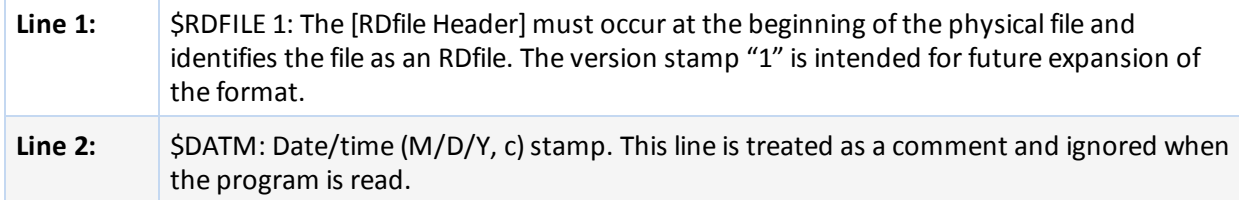

# **Molecule and Reaction Identifiers**

A *[Molecule or Reaction Identifier]* defines the start of each complete record in an RDfile. The form of a *molecue* identifier must be one of the following:

\$MFMT [\$MIREG internal-regno embedded molfile \$MFMT [\$MEREG external-regno]] embedded molfile

```
$MIREG internal-regno
$MEREG external-regno
```
where:

- \$MFMT defines a molecule by specifying its connection table as a molfile
- \$MIREG internal-regno is the internal registry number (sequence number in the database) of the molecule
- **5MEREG external-regno is the external registry number of the molecule (any uniquely identifying** character string known to the database, for example, CAS number)
- $\blacksquare$  Square brackets ( $\blacksquare$ ) enclose optional parameters
- An embedded molfile follows immediately after the SMFMT line

The forms of a reaction identifier closely parallel that of a molecule:

```
$RFMT [$RIREG internal-regno] embedded rxnfile
$RFMT [$REREG external-regno] embedded rxnfile
$RIREG internal-regno
$REREG external-regno
```
where:

- $\blacksquare$  \$RFMT defines a reaction by specifying its description as a rxnfile
- $\blacksquare$  SRIREG internal-regno is the internal registry number (sequence number in the database) of the reaction
- $\blacksquare$  SREREG external-regno is the external registry number of the reaction (any uniquely identifying character string known to the database)
- $\blacksquare$  Square brackets ( $[]$ ) enclose optional parameters
- An embedded rxnfile follows immediately after the SRFMT line

**Note:** Host and Isentris allow a reaction or molecule to be identified by internal or external regno but not both types ofregno.

# **Data-field Identifier**

The [Data-field Identifier] specifies the name of a data field in the database. The format is:

\$DTYPE field name

## **Data**

Data associated with a field follows the field name on the next line and has the form:

\$DATUM datum

The format of datum depends upon the data type of the field as defined in the database. For example: integer, real number, real range, text, molecule regno.

For fields whose data type is "molecule regno," the *datum* must specify a molecule and, with the exception noted below, use one of the formats defined above for a molecular identifier. For example:

```
$DATUM $MFMT embedded molfile
$DATUM $MEREG external-regno
$DATUM $MIREG internal-regno
```
In addition, the following special format is accepted:

\$DATUM molecule-identifier

Here, molecule-identifier acts in the same way as external-regno in that it can be any text string known to the database that uniquely identifies a molecule. (It is usually associated with a data field different from the external-regno.)

# <span id="page-85-0"></span>**Example of a reaction RDfile**

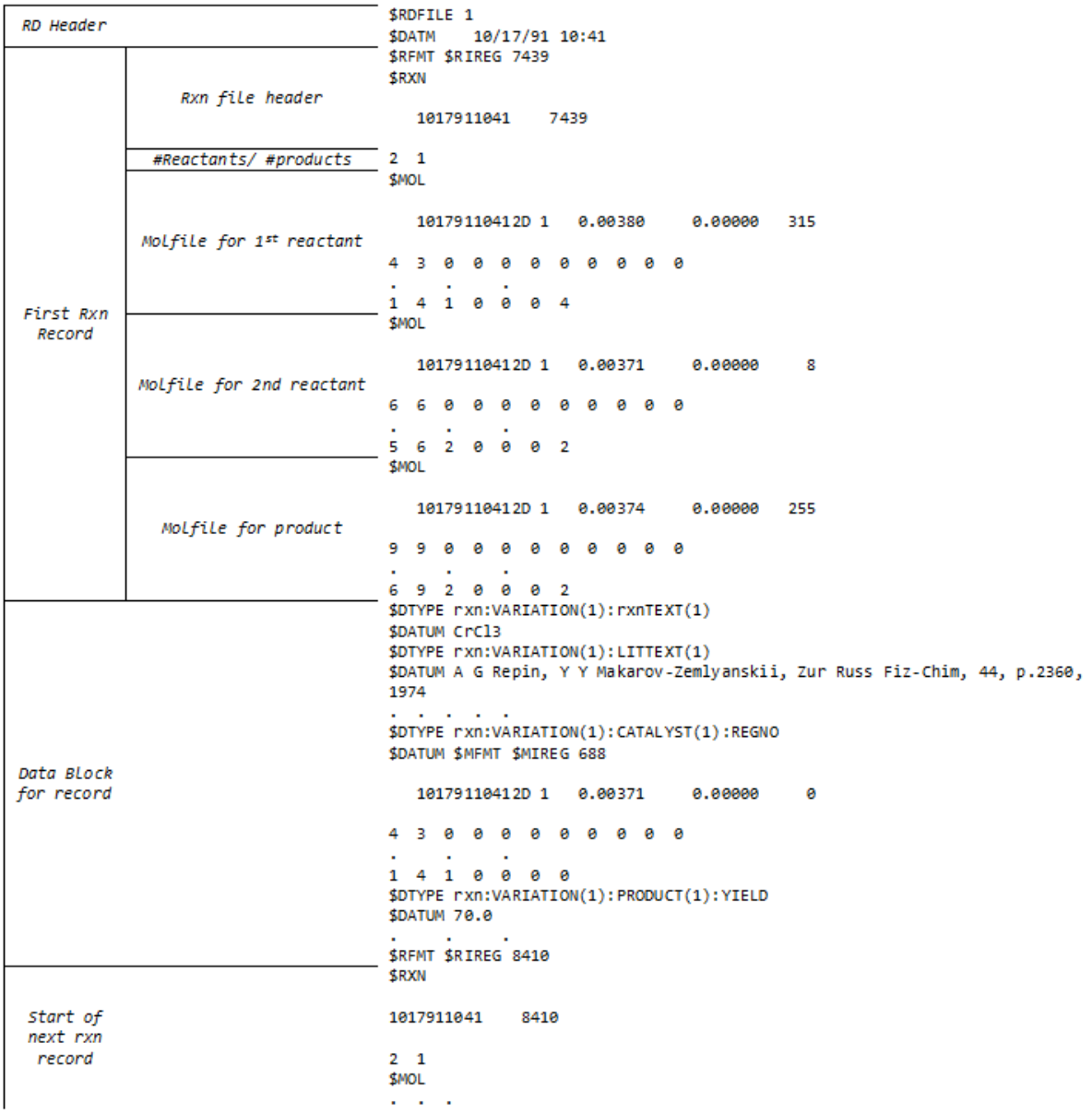

# **Chapter 12: XDfiles**

# **Overview**

An XDfile (XML-data file) uses a standard set of XML elements that represent records of data.

The XDfile format also provides:

- $\blacksquare$  Metadata or information about the origin of the data. Unlike the other CTfile formats such as the SDfile or RDfile, the XDfile enables the consumer of the data to correctly interpret it.
- $\blacksquare$  The ability to handle generalized data models, such as multiple structures and nonstructure fields per record, multiple reactions per record, multiline data, and binary data. None of the other CTfile formats such as SDFiles or RDFiles have this ability.
- Very few restrictions on data formatting within the actual content. Data formatting is based on XML, which does not have restrictions on line length or blank lines. See Data [Formatting](#page-86-0) on page 81.
- Fast and easy parsing by using any XML parser. The XML data can be validated by using a DTD (Document Type Definition) or an XML schema that defines primitive rules which the data must follow.

**Note:** Due to limitations in the capabilities of DTDs and XML schemas, an XDfile that is validated by the DTD and XML schema is not guaranteed to be correct. For example, it is possible to create a record with duplicate field values. The DTD and XML schema only provide a low level of validation. Applications which process XDfiles must provide high level checks on the consistency of the data.

Flexibility in creating application-specific XML tags. Note, however, that it is the responsibility of the client application to interpret these custom tags.

**Note:** Although it is possible to convert SDfiles and RDfiles to XDfiles, there are risks involved in converting an XDfile to the original format. The backward conversion will lose the metadata which is not supported in the other CTfile formats.

#### **See also**

[Hierarchy](#page-88-0) of Elements on page 83

[Alphabetical](#page-88-1) List of Elements on page 83

<span id="page-86-0"></span>*Basic Chemistry Guide: Pipeline Pilot Chemistry Collection*, chapters on *Readers* and *Writers*

# **Data Formatting**

XML puts little or no restrictions on data formatting within the actual content. Data that is sensitive to white space, molfiles and rxnfiles in particular, must be enclosed in a CDATA section. You must set the xml:space attribute to preserve. The following example is a Field element that contains a molfile:

```
<Field name="Mol" xml:space="preserve"><![CDATA[
 SciTegic09161914072D
 1 0 0 0 0 0 0 0 0 0999 V2000
  -2.1000 -0.1208 0.0000 C 0 0 0 0 0 0 0 0 0 0 0 0
M END
]]></Field>
```
For data outside a CDATA section, certain characters must be escaped as described in the following table:

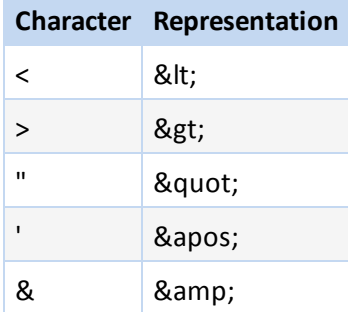

For example, **mp < 100** becomes mp < 100.

# **XML Processing Instructions**

The XDfile uses the following instructions as XML file headers.

# **XML Declaration**

The first line in the XDfile specifies the XML version and the character encoding used in the document. The following example shows that the XDfile conforms to the 1.0 specification of XML and uses the UTF-8 Unicode character set.

<?xml version="1.0" encoding="UTF-8"?>

# **Java-Locale**

The second line in the XDfile specifies the java-locale processing instruction:

```
<?java-locale value="en_US"?>
```
The value consists of the ISO language and country codes. The language code is a lower-case, two-letter code defined by ISO-639; the country code is an upper-case, two-letter code defined by ISO-3166. Applications can read this processing instruction using an XML parser.

The

The following example shows how to get the locale value using a parser called XMLPullParser:

```
try {
  // XMLPullParser is a sample XML parser.
  XMLPullParser node = new XMLPullParser();
  // myexport_data.xml is an ouput XDfile from Core Interface.
  if (node.createXMLParse("c:\\home\\myexport_data.xml")) {
      int jj = node._xmlReader.next();
      jj = node._{\dots}xmlReader.next();
      if (jj ==javax.xml.stream.XMLStreamReader.PROCESSING_INSTRUCTION) {
         // This returns "java-locale"
         String target = node._xmlReader.getPITarget();
         // This returns " value=\"en_US\""
         String data = node._xmlReader.getPIData();
      }
   }
} catch (Exception e) {
```

```
System.out.println("Got an exception -- " + e.getMessage());
}
```
# <span id="page-88-0"></span>**Hierarchy of Elements**

The following shows the hierarchy of elements within an XDfile. The attributes of the elements are not shown in order to more clearly show the structure of the XML:

```
<XDfile>
   <Dataset>
      <Source>
         <DataSource/>
         <ProgramSource/>
         <CreatorName/>
         <CreateDate/>
         <CreateTime/>
         <Description/>
         <Copyright/>
      </Source>
      <Metadata>
         <FieldDef/>
         <ParentDef>
            <FieldDef/>
         </ParentDef>
      </Metadata>
      <Data>
         <Record>
            <Field>
            </Field>
            <Parent>
               <Record>
                   <Field>
                   </Field>
               </Record>
            </Parent>
         </Record>
      </Data>
   </Dataset>
</XDfile>
```
# <span id="page-88-1"></span>**Alphabetical List of Elements**

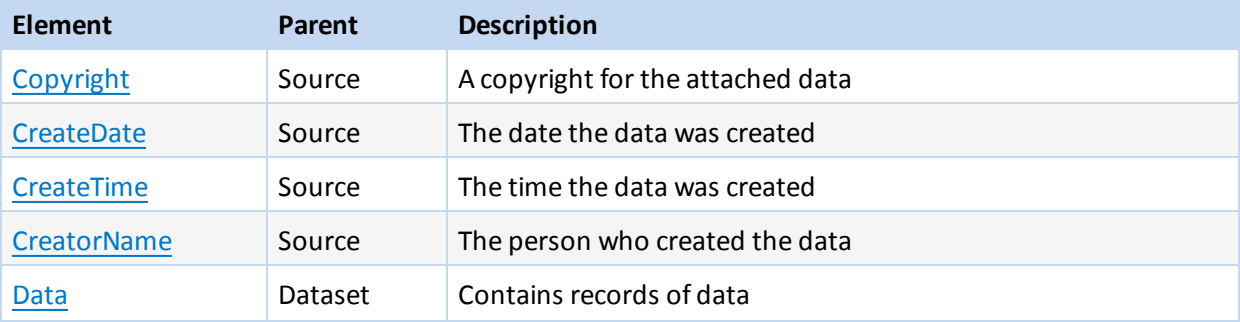

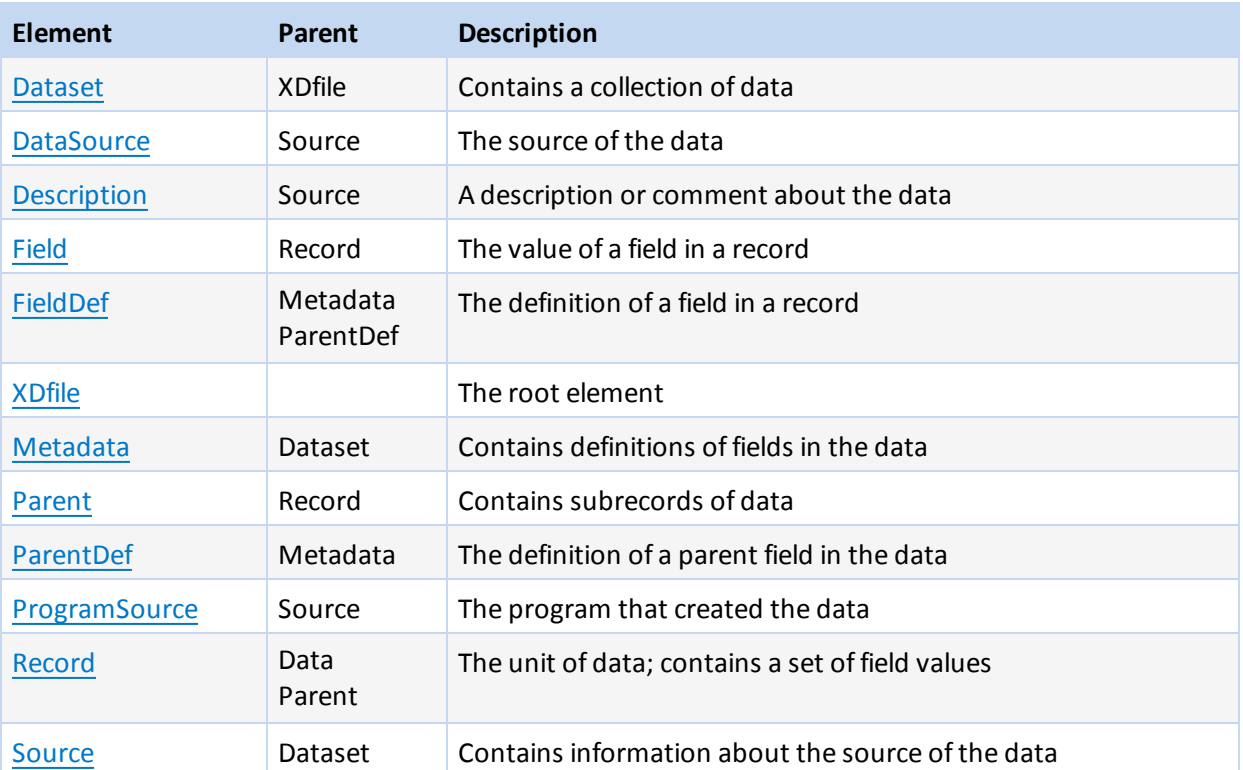

# <span id="page-89-1"></span>**Copyright**

A copyright notice for the data. See also [Alphabetical](#page-88-1) List of Elements on page 83.

# **Attributes**

None

## **Parent Element**

[Source](#page-101-0) on page 96

## **Child Elements**

None

# **Example**

<span id="page-89-0"></span><Copyright>Copyright 2003 by Acme Corporation </Copyright>

# **CreateDate**

The date the actual data was created. See also [Alphabetical](#page-88-1) List of Elements on page 83.

# **Attributes**

The data type of all attributes is CDATA.

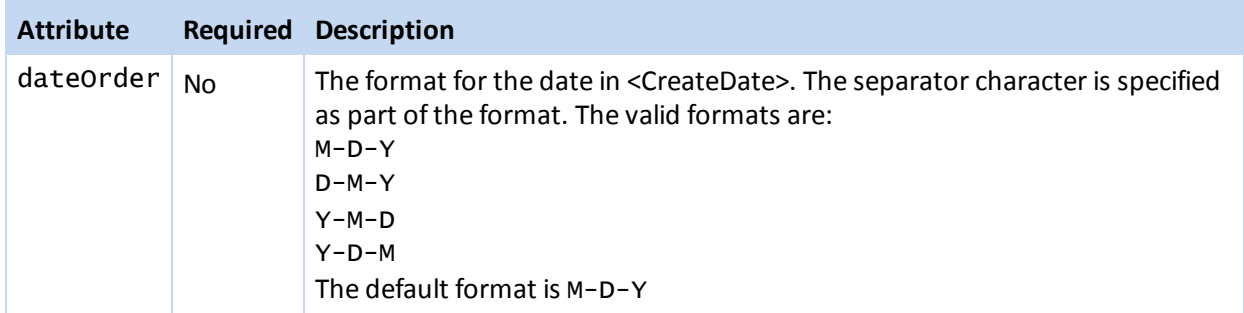

### **Parent Element**

[Source](#page-101-0) on page 96

#### **Child Elements**

None

#### **Example**

<span id="page-90-1"></span><CreateDate dateOrder="M/D/Y">7/22/99</CreateDate>

# **CreateTime**

The time the actual data was created.

See also [Alphabetical](#page-88-1) List of Elements on page 83.

## **Attributes**

The data type of all attributes is CDATA.

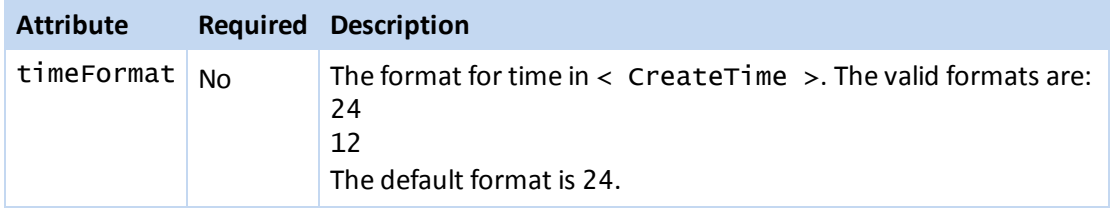

# **Parent Element**

[Source](#page-101-0) on page 96

### **Child Elements**

None

### **Example**

<span id="page-90-0"></span><CreateTime>24:15</CreateTime>

## **CreatorName**

The name of the person who created the data. See also [Alphabetical](#page-88-1) List of Elements on page 83.

### **Attributes**

None

#### **Parent Element**

[Source](#page-101-0) on page 96

#### **Child Elements**

None

#### **Example**

<span id="page-91-0"></span><CreatorName>John Doe</CreatorName>

### **Data**

Contains a collection of Record child elements that contain the actual data. Each Record element contains a collection of Parent and Field elements whose hierarchical structure must match the hierarchy in the Metadata element. The Data element can be empty if there is no data or only the metadata is to be transferred.

See also [Alphabetical](#page-88-1) List of Elements on page 83.

#### **Attributes**

The data type of all attributes is CDATA.

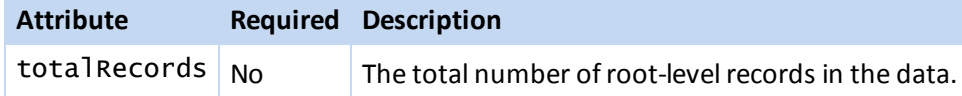

#### **Parent Element**

[Dataset](#page-92-0) on page 87

#### **Child Elements**

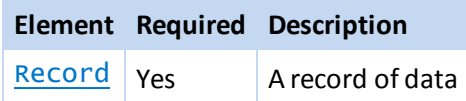

#### **Example**

```
<Data totalRecords="2">
   <Record>
     <Field name="Molstructure" xml:space="preserve">
        <![CDATA[7YALEn$Akl$QPbas35quasdfsdf38...]]></Field>
     <Field name="Reaction Vessel ID">SAR6077R-01A02</Field>
     <Field name="Library ID">SAR6077R</Field>
     <Field name="Tag Id">yes</Field>
      <Parent name="XYZ Test Results" totalRecords="2">
         <Record>
            <Field name="Dose">1.0</Field>
            <Field name="Response">99.0</Field>
         </Record>
         <Record>
            <Field name="Dose">2.0</Field>
            <Field name="Response">999.0</Field>
         </Record>
     </Parent>
```

```
</Record>
   <Record>
     <Field name="Molstructure" xml:space="preserve">
        <![CDATA[7YALEn$Akl$QPbas35quasdfsdf38...]]></Field>
      <Field name="Reaction Vessel ID">SAR6077R-01A03</Field>
     <Field name="Library ID">SAR6077R</Field>
     <Field name="Tag Id">no</Field>
   </Record>
</Data>
```
## <span id="page-92-0"></span>**Dataset**

Dataset is a self-contained, single collection of data.

#### **Attributes**

The data type of all attributes is CDATA.

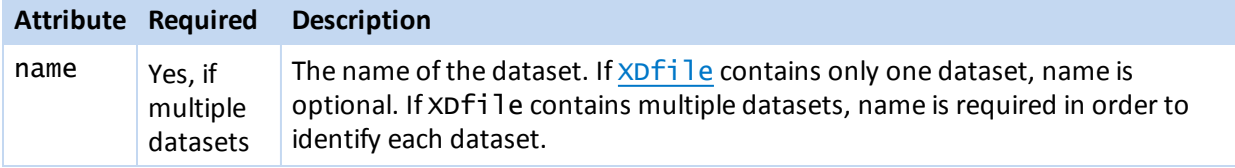

#### **Parent Element**

#### [XDfile](#page-102-0)

#### **Child Elements**

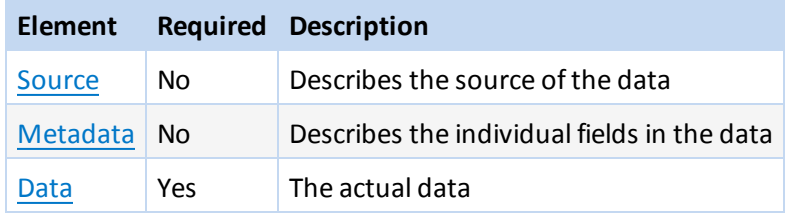

#### **Example**

```
<Dataset>
   <Metadata>
      <FieldDef name="CTAB" type="Structure" molFormat="Chime"/>
      <FieldDef name="Regno" type="Integer" isPrimaryKey="true"/>
      <FieldDef name="Molname" type="FixedText"/>
      <FieldDef name="Date" type="Date"/>
      <FieldDef name="DoubleValue" type="Double"/>
   </Metadata>
   <Data totalRecords="1">
      <Record>
         <Field name="CTAB">40Aieg6Mprlczdb^fg37JiOh</Field>
         <Field name="Regno">1</Field>
         <Field name="Molname">Test Structure</Field>
         <Field name="Date">05/10/2002</Field>
      </Record>
   </Data>
</Dataset>
```
**See also** [Hierarchy](#page-88-0) of Elements [Alphabetical](#page-88-1) List of Elements

# <span id="page-93-0"></span>**DataSource**

The source of the data. See also [Alphabetical](#page-88-1) List of Elements on page 83.

# **Attributes**

None

### **Parent Element**

[Source](#page-101-0)

### **Child Elements**

None

## **Example**

<span id="page-93-1"></span><DataSource>ACD99.1 Hview</DataSource>

# **Description**

A description or comment about the data. See also [Alphabetical](#page-88-1) List of Elements on page 83.

## **Attributes**

None

## **Parent Element**

[Source](#page-101-0) on page 96

#### **Child Elements**

None

#### **Example**

<span id="page-93-2"></span><Description>This is test data.</Description>

# **Field**

Contains data for a single field in a record. Note that the molFormat, molVersion, and rxnFormat attributes can be used on individual Field elements to override the format specified in the Metadata element.

See also [Alphabetical](#page-88-1) List of Elements on page 83.

## **Attributes**

The data type of all attributes is CDATA.

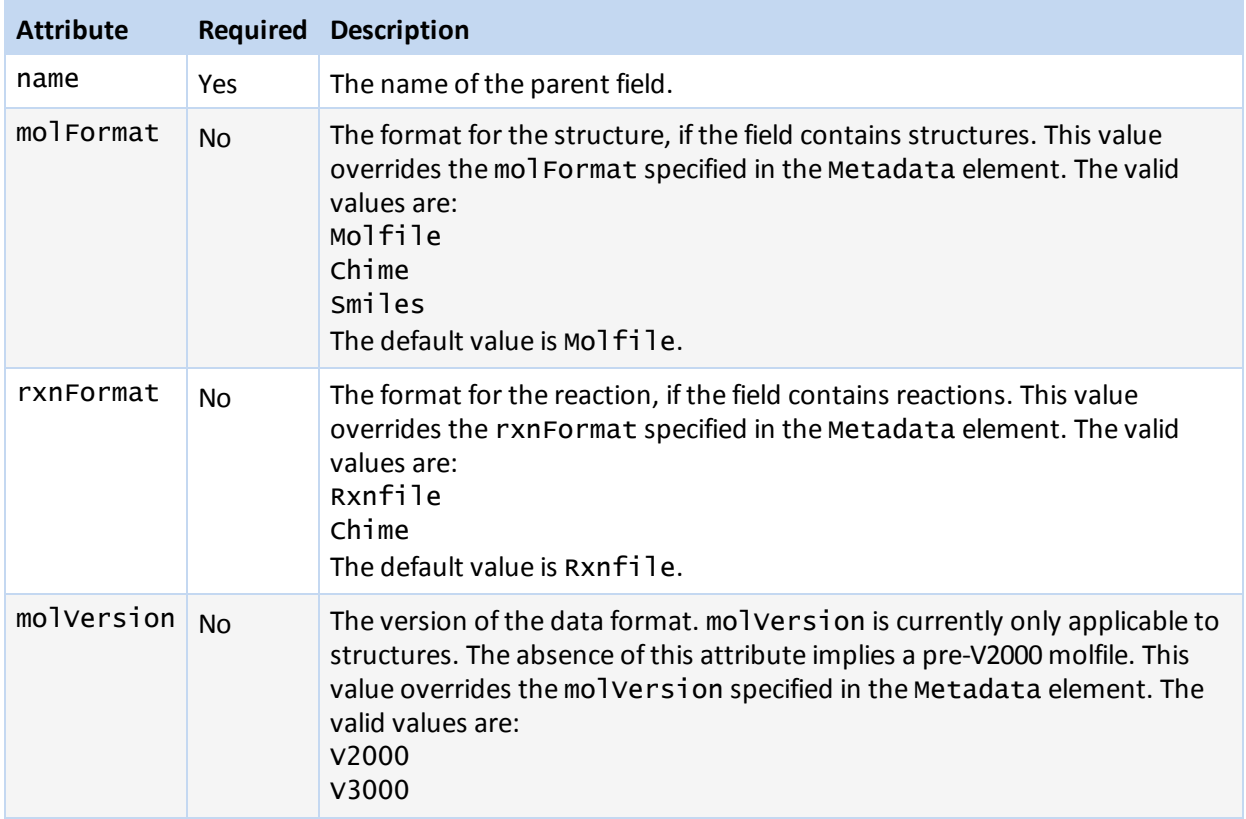

# **Parent Element**

[Record](#page-100-1) on page 95

# **Child Elements**

None

# **Example**

```
<Field name="Dose">1.0</Field>
```
# **FieldDef**

Contains information about a single field within the data. See also [Alphabetical](#page-88-1) List of Elements on page 83.

## **Attributes**

The data type of all attributes is CDATA.

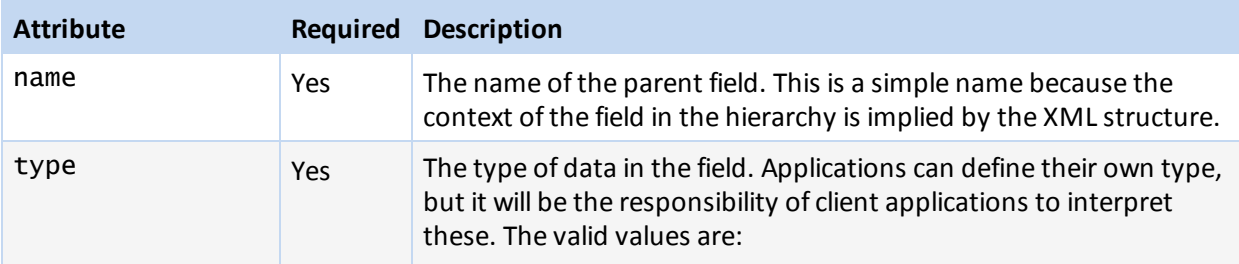

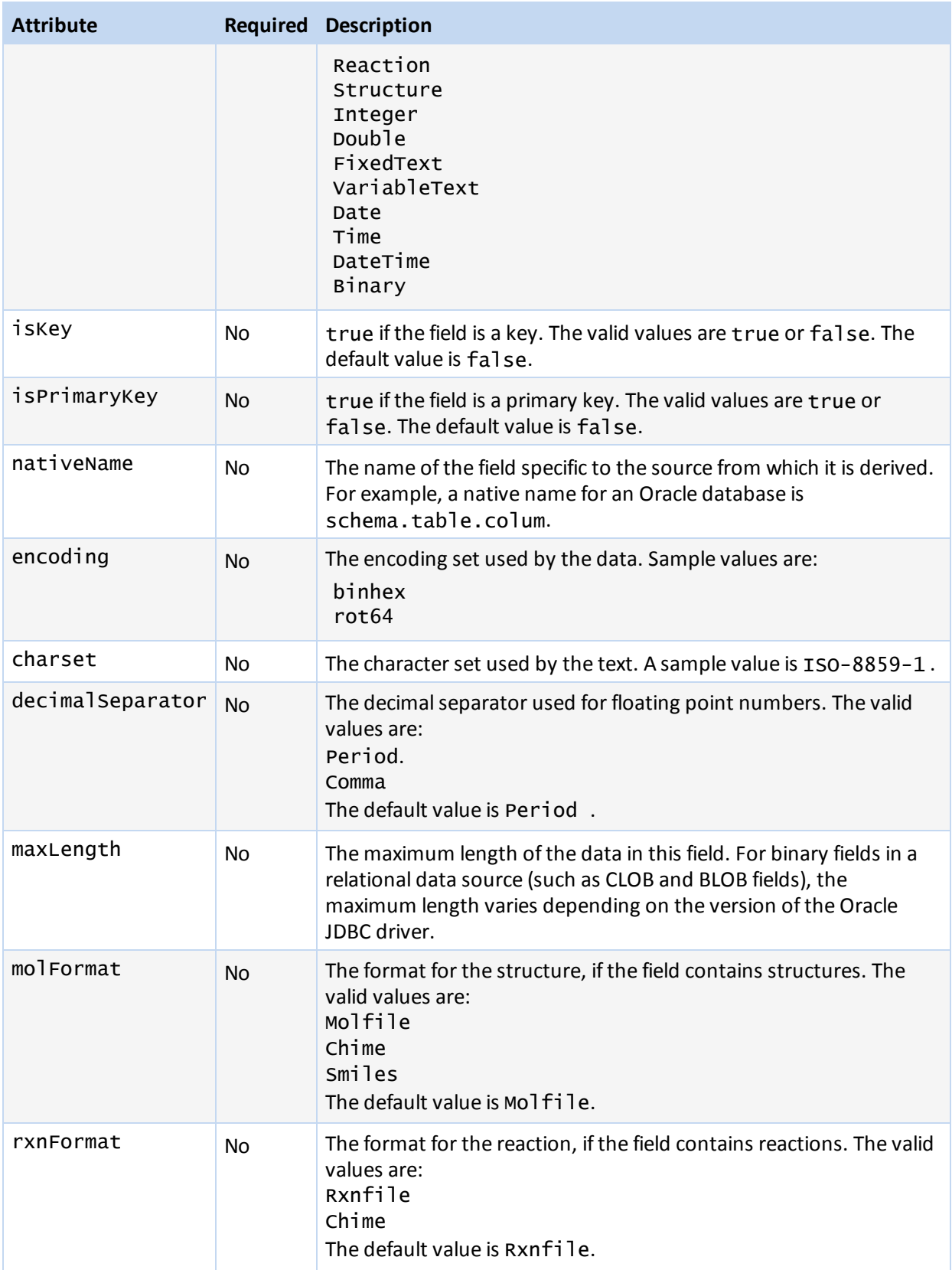

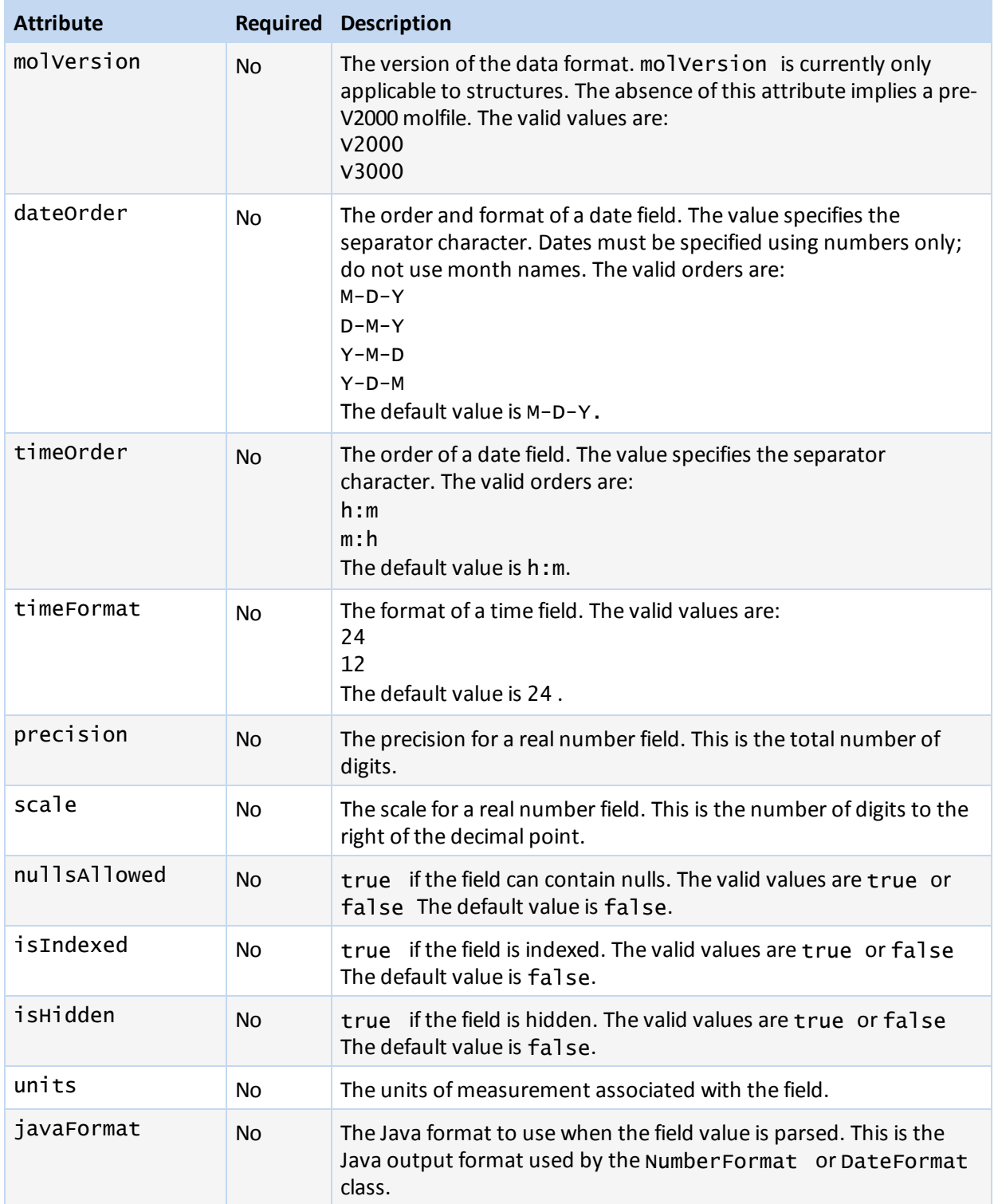

# **Parent Element**

[Metadata](#page-100-0) on page 95 [ParentDef](#page-97-0) on page 92

### **Child Elements**

None

#### **Example**

```
<FieldDef name="Molstructure"
type="Structure"
molFormat="Chime"/>
<FieldDef name="Reaction Vessel ID"
 type="FixedText"
maxLength="15" />
```
# <span id="page-97-1"></span>**Parent**

Contains child records of data. A Parent can contain other Parent elements, thus, creating a subhierarchy of data.

#### **Attributes**

The data type of all attributes is CDATA.

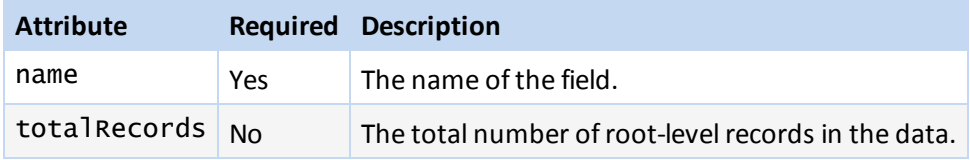

#### **Parent Element**

Record

#### **Child Elements**

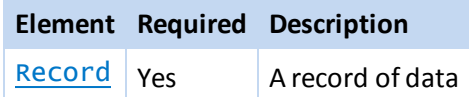

#### **Example**

```
<Parent name="XYZ Test Results" ID="100">
   <Record>
      <Field name="Dose">1.0</Field>
      <Field name="Response">99.0</Field>
   </Record>
   <Record>
      <Field name="Dose">2.0</Field>
      <Field name="Response">999.0</Field>
   </Record>
</Parent>
```
#### **See also**

<span id="page-97-0"></span>[Hierarchy](#page-88-0) of Elements [Alphabetical](#page-88-1) List of Elements

## **ParentDef**

Contains information about a single parent field within the data.

Do not create unnecessary parent fields at the root. Parent fields should only be used when there is an actual hierarchical structure to the data. For example, an SDFile would not have ParentDef elements, but would only have multiple FieldDef elements directly under the Metadata element. The actual data in the SDFile follows this format by having multiple Record elements directly under the Data element.

#### **Attributes**

The data type of all attributes is CDATA.

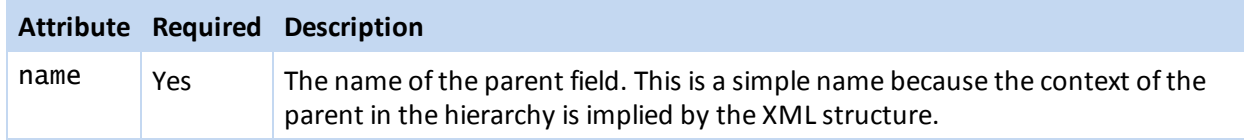

#### **Parent Element**

[Metadata](#page-100-0)

ParentDef

#### **Child Elements**

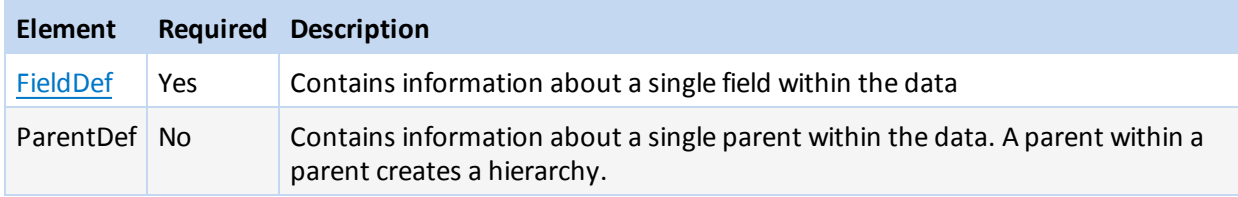

#### **Example**

```
<?xml version="1.0"?>
<XDfile version="1.2" xmlns="http://www.mdl.com/XDfile/NS">
   <Dataset
        name="MySource">
   <Source>
      <DataSource>ACD99.1 Hview</DataSource>
      <ProgramSource>GCS 1.0</ProgramSource>
      <CreatorName>John Doe</CreatorName>
      <CreateDate dateOrder="M/D/Y">7/22/99</CreateDate>
      <CreateTime timeFormat="24">13:45</CreateTime>
   </Source>
   <Metadata>
      <FieldDef name="Molstructure" type="Structure"
           molFormat="Chime"/>
      <FieldDef name="Reaction Vessel ID" type="FixedText"
           maxLength="15"/>
      <FieldDef name="Library ID" type="FixedText"
           maxLength="8"/>
      <FieldDef name="Tag Id" type="fixedText"
           maxLength="3"/>
      <ParentDef name="XYZ Test Results">
         <FieldDef name="Dose" type="Double"/>
         <FieldDef name="Response" type="Double"/>
      </ParentDef>
    </Metadata>
```

```
<Data>
       <Record>
          <Field name="Molstructure" xml:space="preserve">
            <![CDATA[7YALEn$Akl$QPbas35quasdfsdf38...]]></Field>
          <Field name="Reaction Vessel ID">SAR6077R-01A02</Field>
          <Field name="Library ID">SAR6077R</Field>
          <Field name="Tag Id">yes</Field>
          <Parent name="XYZ Test Results" totalRecords="2">
             <Record>
                <Field name="Dose">1.0</Field>
                <Field name="Response">99.0</Field>
             </Record>
             <Record>
                <Field name="Dose">2.0</Field>
                <Field name="Response">999.0</Field>
             </Record>
          </Parent>
       </Record>
       <Record>
          <Field name="Molstructure" xml:space="preserve">
            <![CDATA[7YALEn$Akl$QPbas35quasdfsdf38...]]></Field>
          <Field name="Reaction Vessel ID">SAR6077R-01A03</Field>
          <Field name="Library ID">SAR6077R</Field>
          <Field name="Tag Id">no</Field>
       </Record>
   </Data>
  </Dataset>
</XDfile>
```
#### **See also**

<span id="page-99-0"></span>[Hierarchy](#page-88-0) of Elements [Alphabetical](#page-88-1) List of Elements

#### **ProgramSource**

The program that created the data.

See also [Alphabetical](#page-88-1) List of Elements on page 83.

#### **Attributes**

None

#### **Parent Element**

[Source](#page-101-0) on page 96

#### **Child Elements**

None

#### **Example**

<ProgramSource>MDL Core Interface 1.0</ProgramSource>

# <span id="page-100-0"></span>**Metadata**

Contains information that describes the fields in the data. Applications can use this information to allow automatic creation of database tables or better formatting of data. The hierarchical structure of the Metadata element must match the data model contained in the Data element.

See also [Alphabetical](#page-88-1) List of Elements on page 83.

#### **Attributes**

None

### **Parent Element**

[Dataset](#page-92-0) on page 87

## **Child Elements**

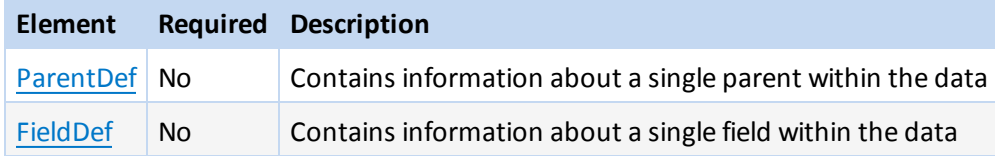

# **Example**

```
<Metadata>
  <FieldDef name="Molstructure"
        type="Structure"
        molFormat="Chime"/>
   <FieldDef name="Reaction Vessel ID"
        type="FixedText"
        maxLength="15"/>
  <FieldDef name="Library ID"
        type="FixedText"
        maxLength="8"/>
   <FieldDef name="Tag Id"
        type="FixedText"/>
   <ParentDef name="XYZ Test Results">
      <FieldDef name="Dose"
           type="Double"/>
      <FieldDef name="Response"
           type="Double"/>
   </ParentDef>
</Metadata>
```
# <span id="page-100-1"></span>**Record**

A record of data, and contains a set of Field elements. See also [Alphabetical](#page-88-1) List of Elements on page 83.

#### **Attributes**

None

**Parent Element**

Data on [page](#page-91-0) 86

#### [Parent](#page-97-1) on page 92

#### **Child Elements**

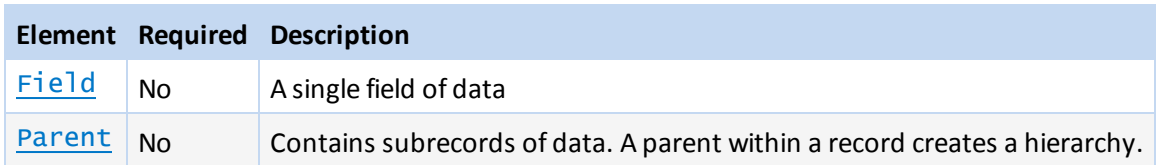

## **Example**

```
<Record>
  <Field name="Dose">1.0</Field>
   <Field name="Response">99.0</Field>
</Record>
```
### <span id="page-101-0"></span>**Source**

Contains information that describes the source of the data. Note that although each child element is optional, the order of the child elements is fixed. If a child element does not follow the order specified below, the element is discarded.

See also [Alphabetical](#page-88-1) List of Elements on page 83.

#### **Attributes**

None

#### **Parent Element**

[Dataset](#page-92-0) on page 87

### **Child Elements**

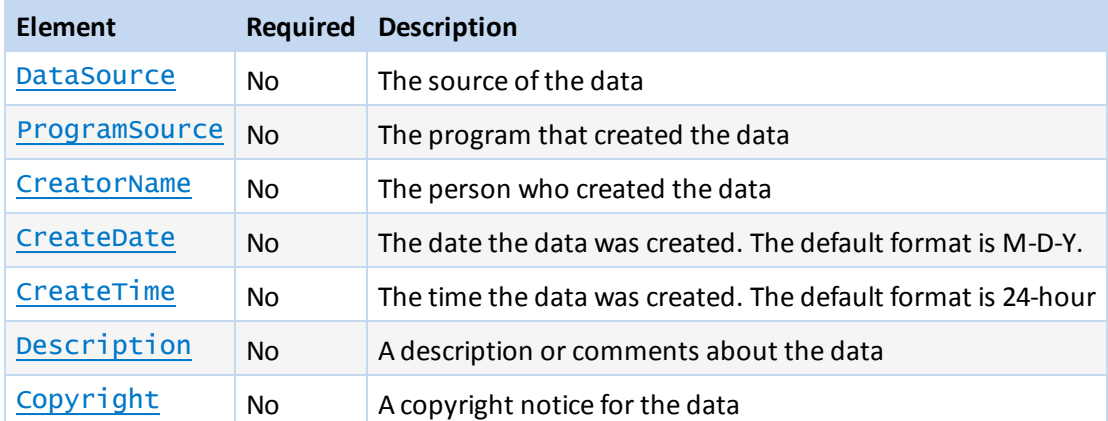

### **Example**

```
<Source>
   <DataSource>ACD99.1 Hview</DataSource>
   <ProgramSource>Core Interface 1.1</ProgramSource>
   <CreatorName>John Doe</CreatorName>
   <CreateDate dateOrder="M/D/Y">7/22/99</CreateDate>
   <CreateTime timeFormat="24">13:45</CreateTime>
</Source>
```
# <span id="page-102-0"></span>**XDfile**

XDfile is the root element. XML data that uses the XDfile format must begin with <XDfile> and end with </XDfile>. It contains one or more Dataset elements.

See also [Alphabetical](#page-88-1) List of Elements on page 83.

### **Attributes**

The data type of all attributes is CDATA.

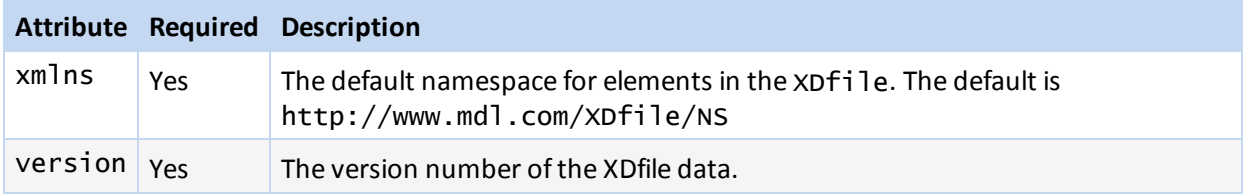

### **Parent Element**

None

## **Child Elements**

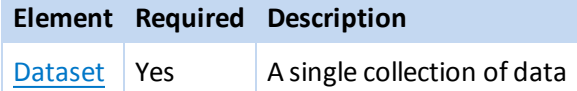

#### **Example**

```
<?xml version="1.0"?>
<XDfile version="1.2" xmlns="http://www.mdl.com/XDfile/NS">
   <Dataset
       name="MySource">
   <Source>
      <DataSource>ACD99.1 Hview</DataSource>
      <ProgramSource>GCS 1.0</ProgramSource>
      <CreatorName>John Doe</CreatorName>
      <CreateDate dateOrder="M/D/Y">7/22/99</CreateDate>
      <CreateTime timeFormat="24">13:45</CreateTime>
   </Source>
   <Metadata>
      <FieldDef name="Molstructure" type="Structure"
           molFormat="Chime"/>
      <FieldDef name="Reaction Vessel ID" type="FixedText"
           maxLength="15"/>
      <FieldDef name="Library ID" type="FixedText"
           maxLength="8"/>
      <FieldDef name="Tag Id" type="fixedText"
           maxLength="3"/>
      <ParentDef name="XYZ Test Results">
         <FieldDef name="Dose" type="Double"/>
         <FieldDef name="Response" type="Double"/>
      </ParentDef>
    </Metadata>
    <Data>
       <Record>
```

```
<Field name="Molstructure" xml:space="preserve">
            <![CDATA[7YALEn$Akl$QPbas35quasdfsdf38...]]></Field>
          <Field name="Reaction Vessel ID">SAR6077R-01A02</Field>
          <Field name="Library ID">SAR6077R</Field>
          <Field name="Tag Id">yes</Field>
          <Parent name="XYZ Test Results" totalRecords="2">
             <Record>
                <Field name="Dose">1.0</Field>
                <Field name="Response">99.0</Field>
             </Record>
             <Record>
                <Field name="Dose">2.0</Field>
                <Field name="Response">999.0</Field>
             </Record>
          </Parent>
       </Record>
       <Record>
          <Field name="Molstructure" xml:space="preserve">
            <![CDATA[7YALEn$Akl$QPbas35quasdfsdf38...]]></Field>
          <Field name="Reaction Vessel ID">SAR6077R-01A03</Field>
          <Field name="Library ID">SAR6077R</Field>
          <Field name="Tag Id">no</Field>
       </Record>
   </Data>
  </Dataset>
</XDfile>
```
# **Appendix A: Stereo Notes**

Parity values can appear in the atom blocks of CTFiles. See CFG (for stereo configuration) and sss (atom stereo parity) in the table for [Atom](#page-12-0) Block on page 7.

Parity is illustrated as follows:

Mark a bond attached at a stereo center Up or Down to define the configuration.

Number the atoms surrounding the stereo center with 1, 2, 3, and 4 in order of increasing atom number (position in the atom block) (a hydrogen atom should be considered the highest numbered atom, in this case atom 4). View the center from a position such that the bond connecting the highest-numbered atom (4) projects behind the plane formed by atoms 1, 2, and 3.

**Note:** In Figure 1, atoms 1, 2, and 4 are all in the plane of the paper, and atom 3 is above the plane.

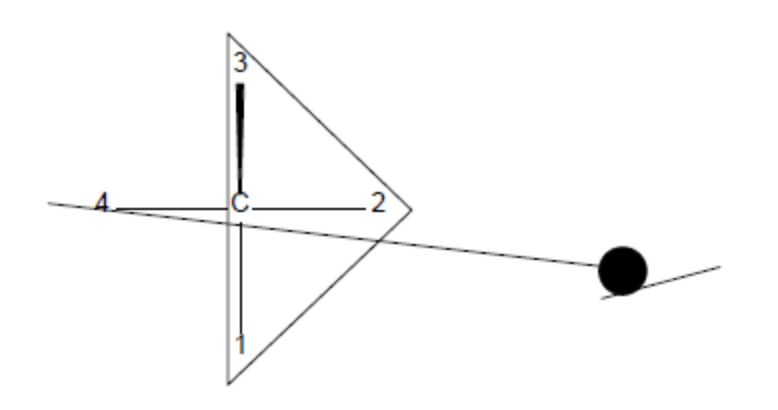

#### Figure 1

Sighting towards atom number 4 through the plane (123), you see that the three remaining atoms can be arranged in either a clockwise or counterclockwise direction in ascending numerical order.

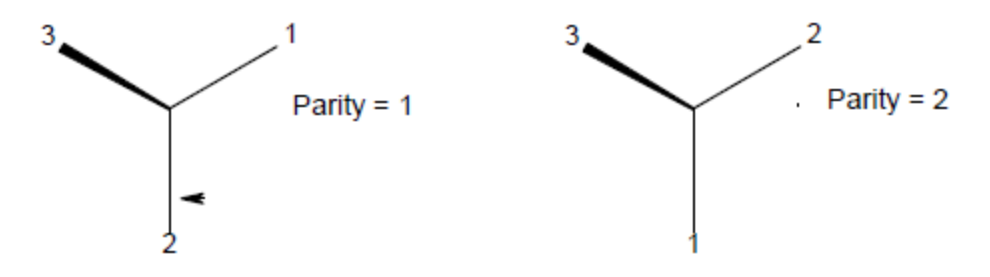

#### Figure 2

**Note:** The CTAB lists a parity value of 1 for a clockwise arrangement at the stereo center and 2 for counterclockwise. A center with an Either bond has a parity value of 3. An unmarked stereo center is also assigned a value of 3. The first example in Figure 2 has a parity value of 2.

For additional information about BIOVIA stereochemistry, see *BIOVIA Chemical Representation*, which has an appendix entitled 'Representation of Stereochemistry in BIOVIA Databases.'